Aus der Klinik für Unfall-, Hand- und Wiederherstellungschirurgie Universitätsklinikum des Saarlandes, Homburg/Saar Direktor: Prof. Dr. med. T. Pohlemann

# **Computerassistierte Reposition von Knochenbrüchen: Entwicklung einer Methode zur automatischen Planung von optimalen Repositionspfaden am Beispiel von Femurschaftfrakturen**

*Dissertation zur Erlangung des Grades eines Doktors der Theoretischen Medizin*

**der Medizinischen Fakultät**

der UNIVERSITÄT DES SAARLANDES

2014

vorgelegt von:

Jan Buschbaum

geb. am: 07.08.1984 in Zell (Mosel)

# **Inhaltsverzeichnis**

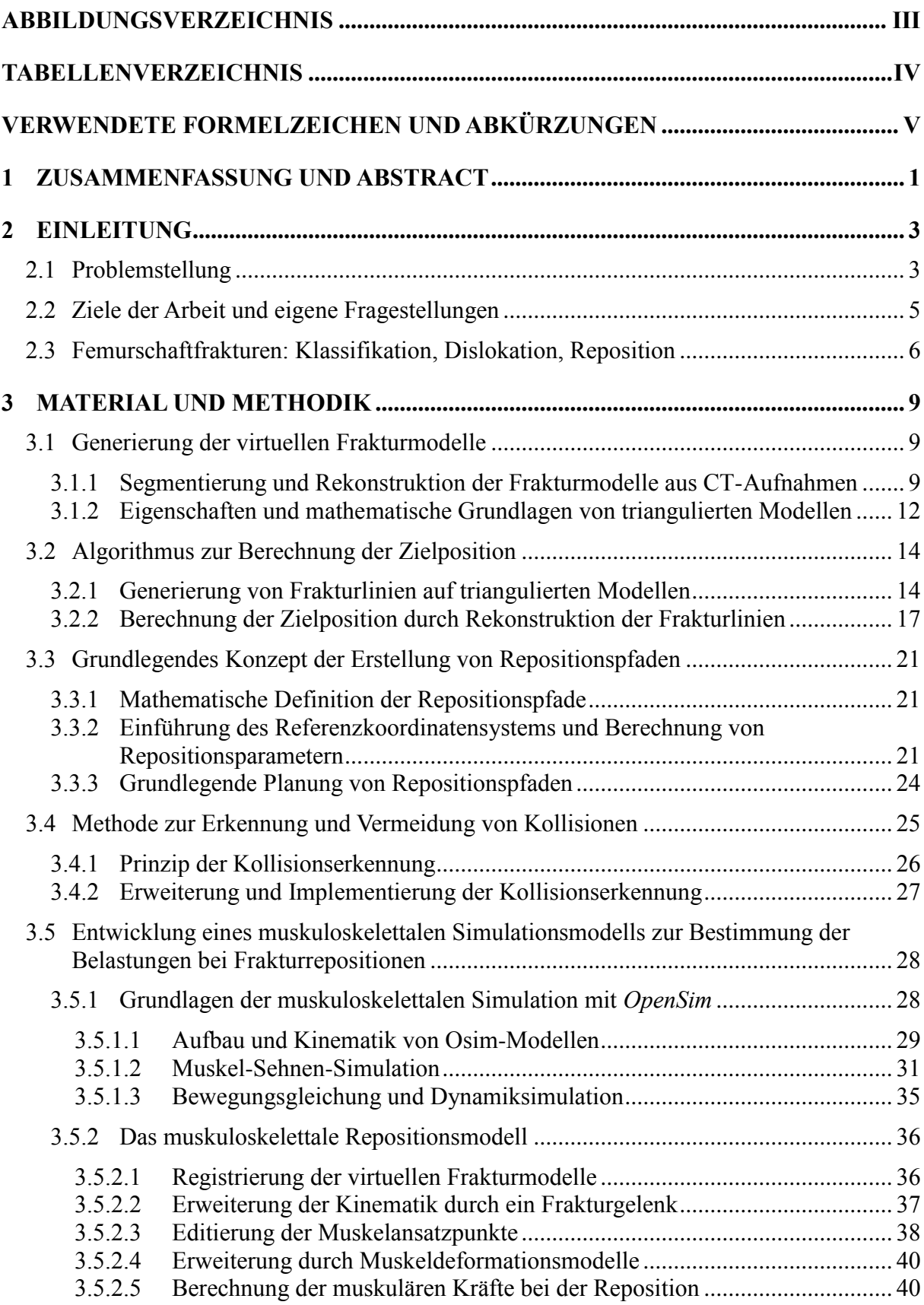

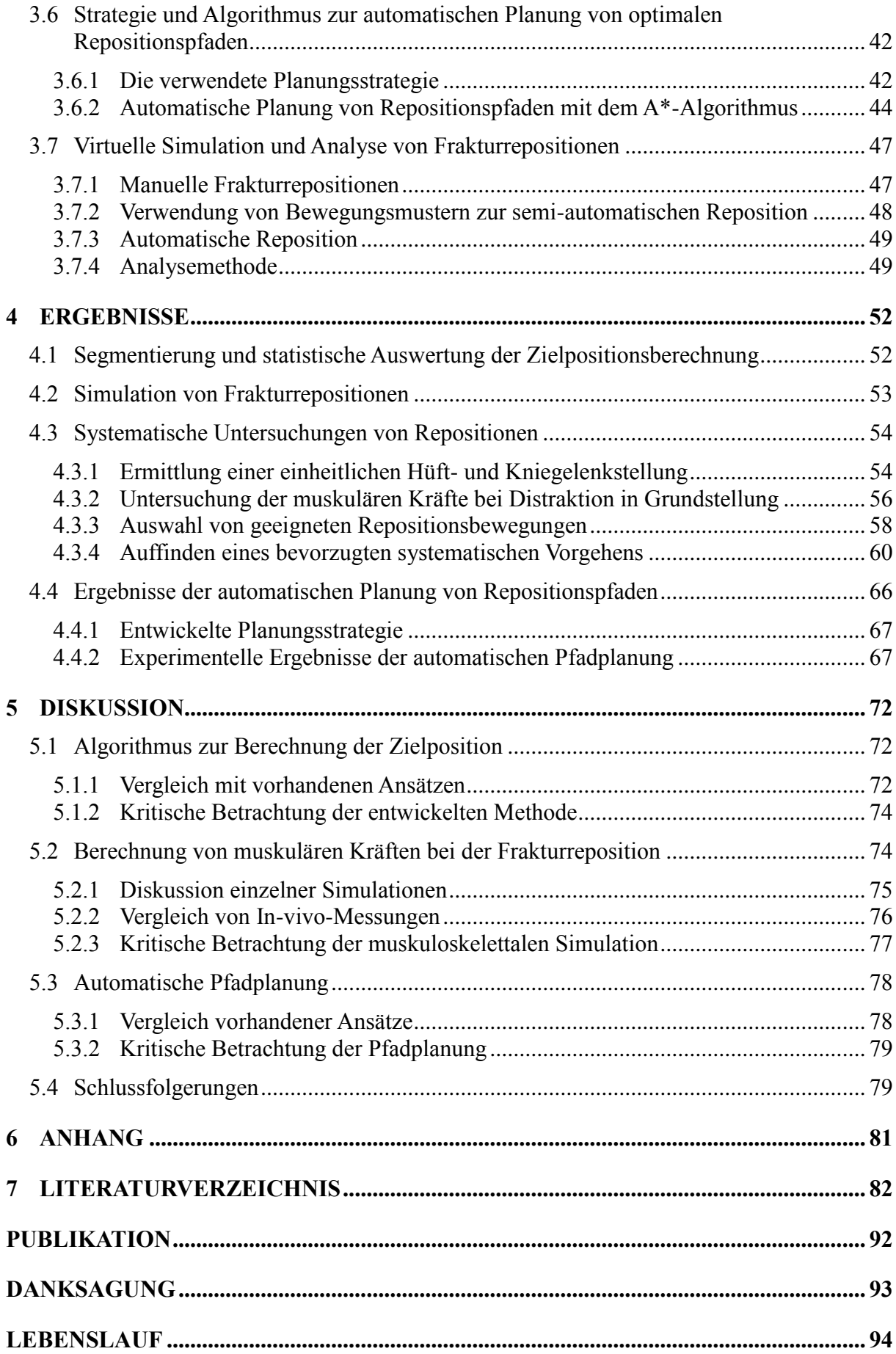

# **Abbildungsverzeichnis**

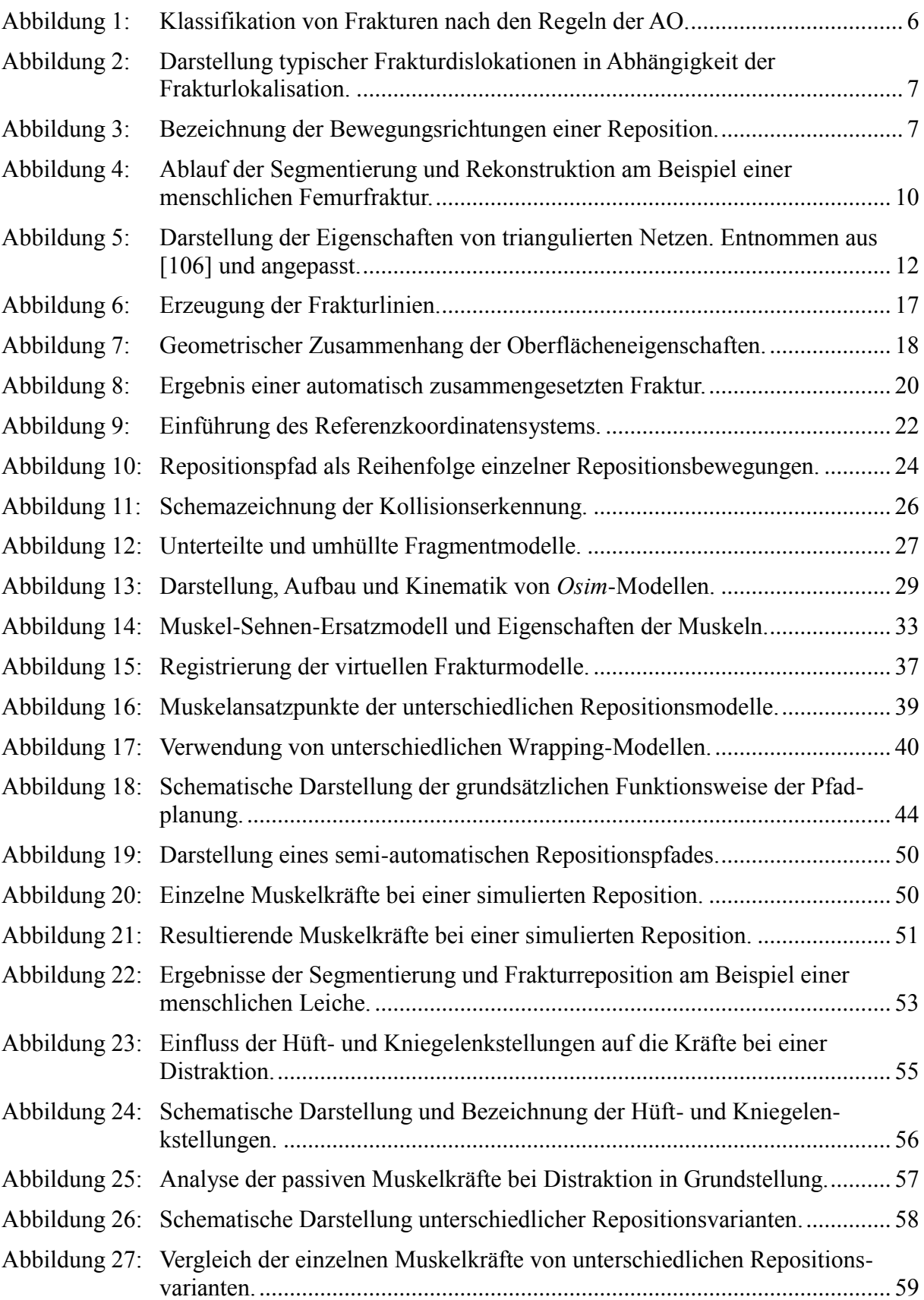

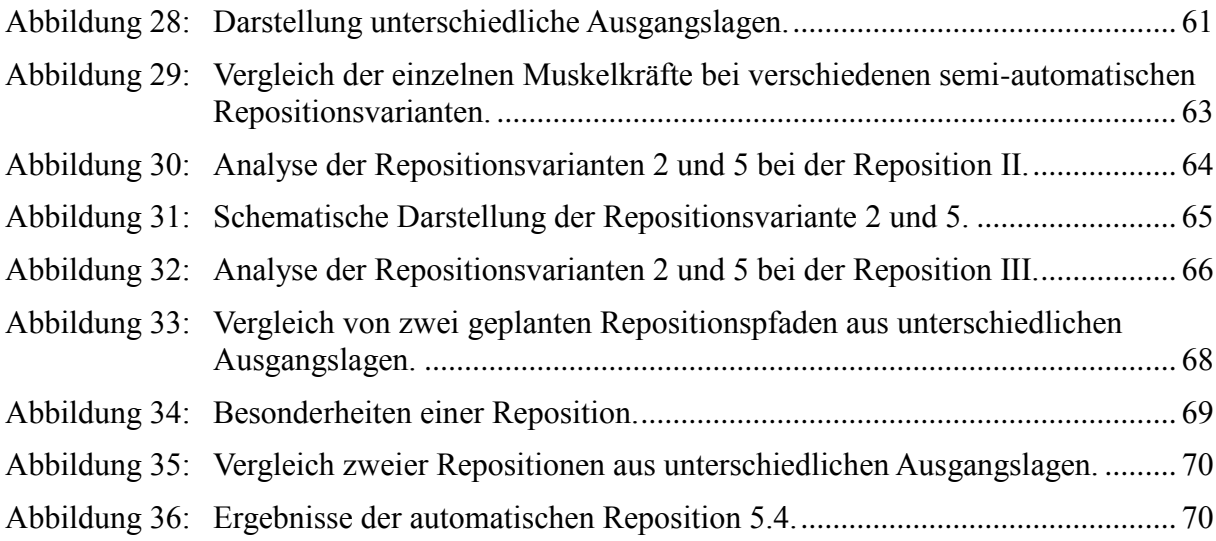

# **Tabellenverzeichnis**

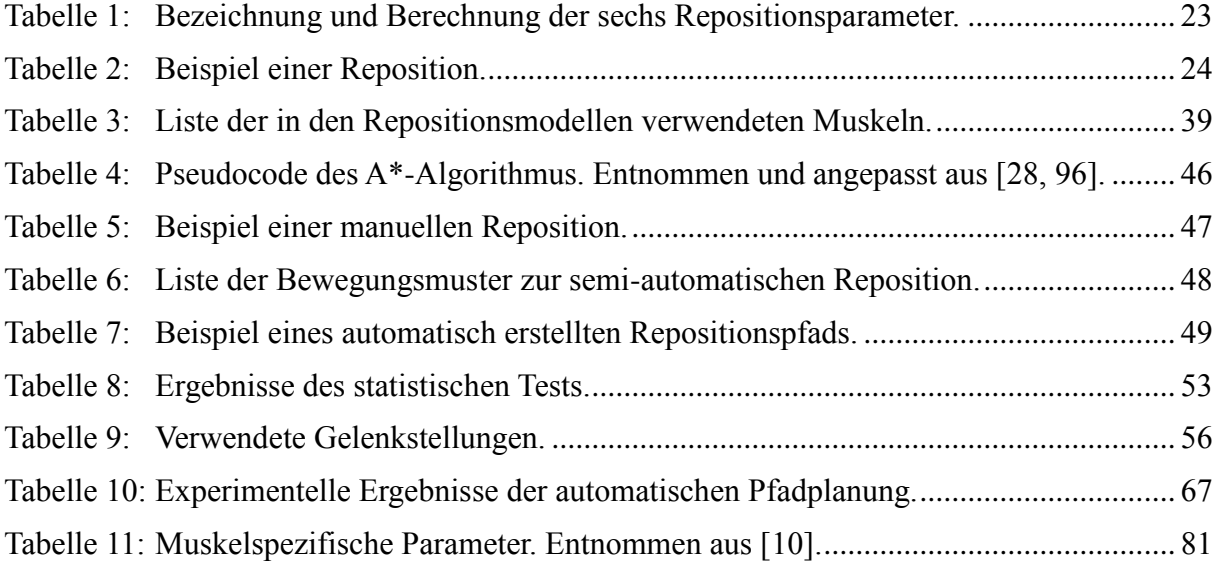

# **Verwendete Formelzeichen und Abkürzungen**

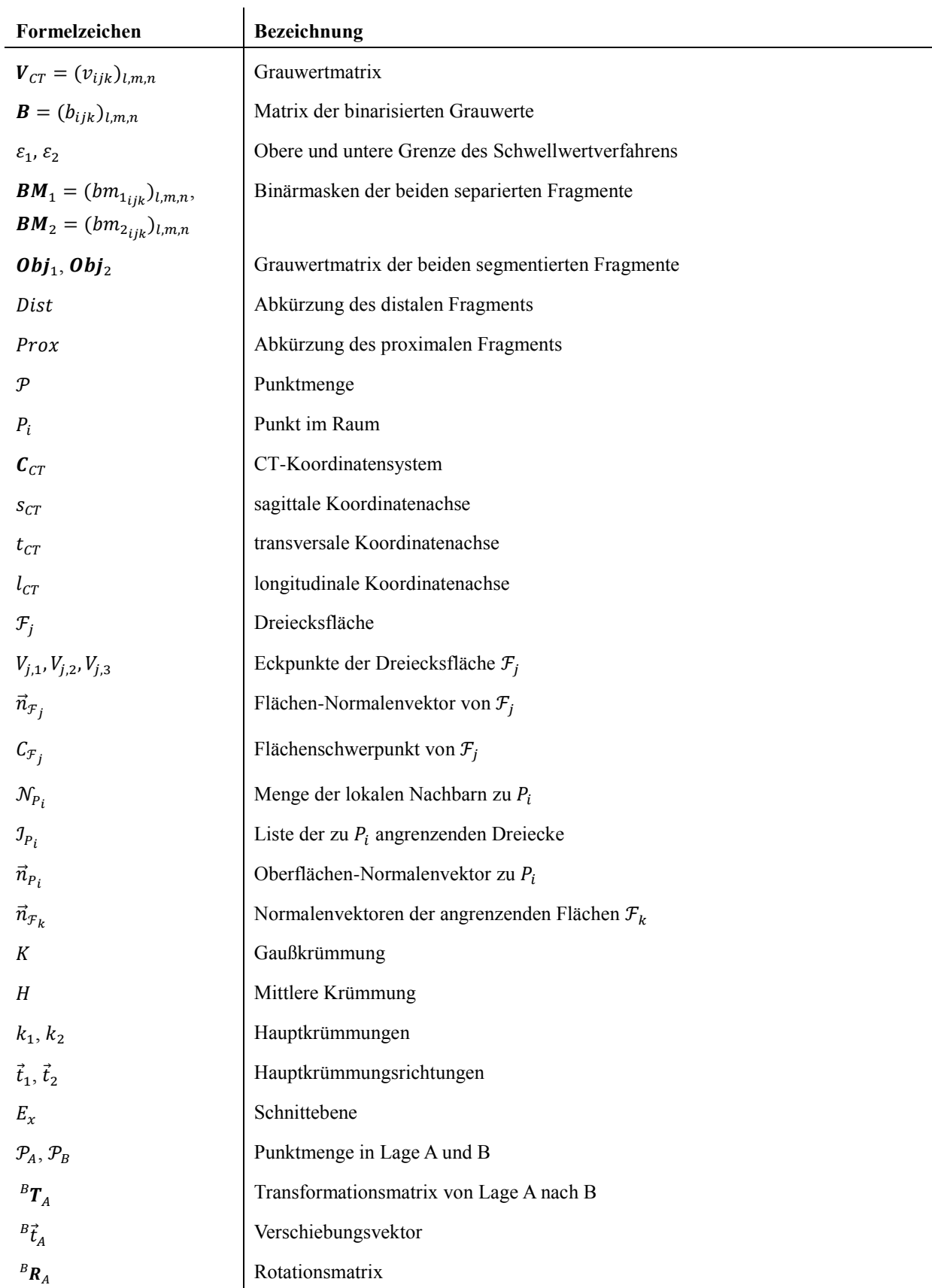

# **Formelzeichen aus 3.1 Generierung der virtuellen Frakturmodelle**

| Formelzeichen                                                                | Bezeichnung                                                             |  |
|------------------------------------------------------------------------------|-------------------------------------------------------------------------|--|
| Prox, Dist                                                                   | Abkürzung des proximalen und des distalen Fragments                     |  |
| L                                                                            | Weingartenabbildung                                                     |  |
| $\phi(u,v)$                                                                  | Funktion zur Berechnung der Krümmung                                    |  |
| $k_{\mathfrak{1}_{P_i}}, k_{\mathfrak{2}_{P_i}}$                             | Hauptkrümmungen der Oberfläche an Punkt $P_i$                           |  |
| $\vec{t}_{1p_i}, \vec{t}_{2p_i}$                                             | Hauptkrümmungsrichtungen der Oberfläche an Punkt $P_i$                  |  |
| B                                                                            | Selektierte Punkte der Bruchkanten                                      |  |
| ε                                                                            | Stärke der konvexen Oberflächenkrümmung                                 |  |
| $e_i$                                                                        | Extremstellen Hauptkrümmung                                             |  |
| $\vec{\nabla}k$                                                              | Gradient der Krümmung                                                   |  |
| $P_{i+1}, P_{i-1}$                                                           | nächster Nachbarpunkt in positiver und negativer Hauptkrümmungsrichtung |  |
| $dk_{i+1}, \, dk_{i-1}$                                                      | Differenzen der Krümmungswerte                                          |  |
| $\mathcal{CP}$                                                               | Menge der Gipfelpunkte (crest points)                                   |  |
| $CP_{i+1}$ , $CP_{i-1}$                                                      | Benachbarte crest points in positiver und negativer Krümmungsrichtung   |  |
| $\mathcal{FL}_D, \mathcal{FL}_P$                                             | Frakturlinien des distalen und proximalen Fragments                     |  |
| T                                                                            | Transformation zur Berechnung der Zielposition                          |  |
| $P_{i}$ $T_{D_i}$                                                            | Transformation zum ersten Ausrichten der beiden Fragmente               |  |
| $P_i \in \mathcal{FL}_P, D_j \in \mathcal{FL}_D$                             | Punkte der proximalen und distalen Frakturlinie                         |  |
| $\boldsymbol{F}_{P_i}, \boldsymbol{F}_{D_j}, \boldsymbol{F}_{D_j}^{\varphi}$ | Oberflächen-Dreibeine                                                   |  |
| $D^* \in \mathcal{FL}_D^*$                                                   | Transformierte Punkte der distalen Frakturlinie                         |  |
| bmp                                                                          | Zusammenpassende Punkte (best matching points)                          |  |
| $\varepsilon_{dist}, \varepsilon_{match}$                                    | Schwellwerte zur Bewertung der Transformation                           |  |
| $P_k, D_k^*$                                                                 | Zusammengehörige Punkte der Bruchkante                                  |  |
| ť                                                                            | Verschiebungsvektor                                                     |  |
| R                                                                            | Rotationsmatrix                                                         |  |
| Е                                                                            | Abstandsquadrat zwischen den beiden Punktmengen                         |  |
| svd                                                                          | Methode der Singulär-Wert-Zerlegung                                     |  |
| $Dist_{init}$                                                                | Initiallage des distalen Fragments                                      |  |
| $\it target_{T_{init}}$                                                      | Transformationsmatrix zum Zusammensetzen der Fraktur                    |  |
| $Dist_{target}$                                                              | Zielposition des distalen Fragments                                     |  |

**Formelzeichen aus 3.2 Algorithmus zur Berechnung der Zielposition**

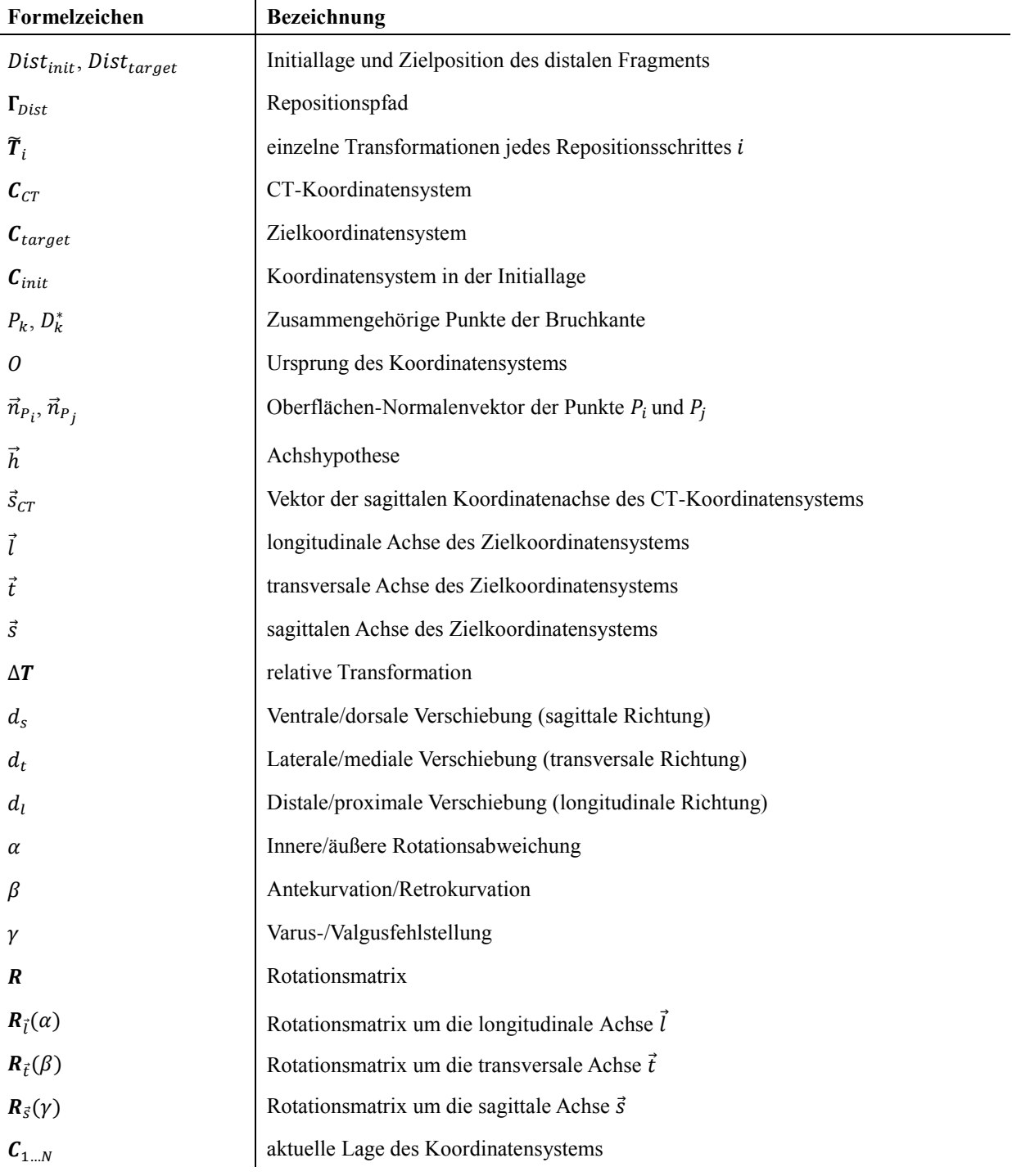

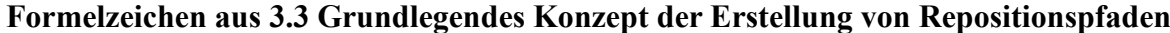

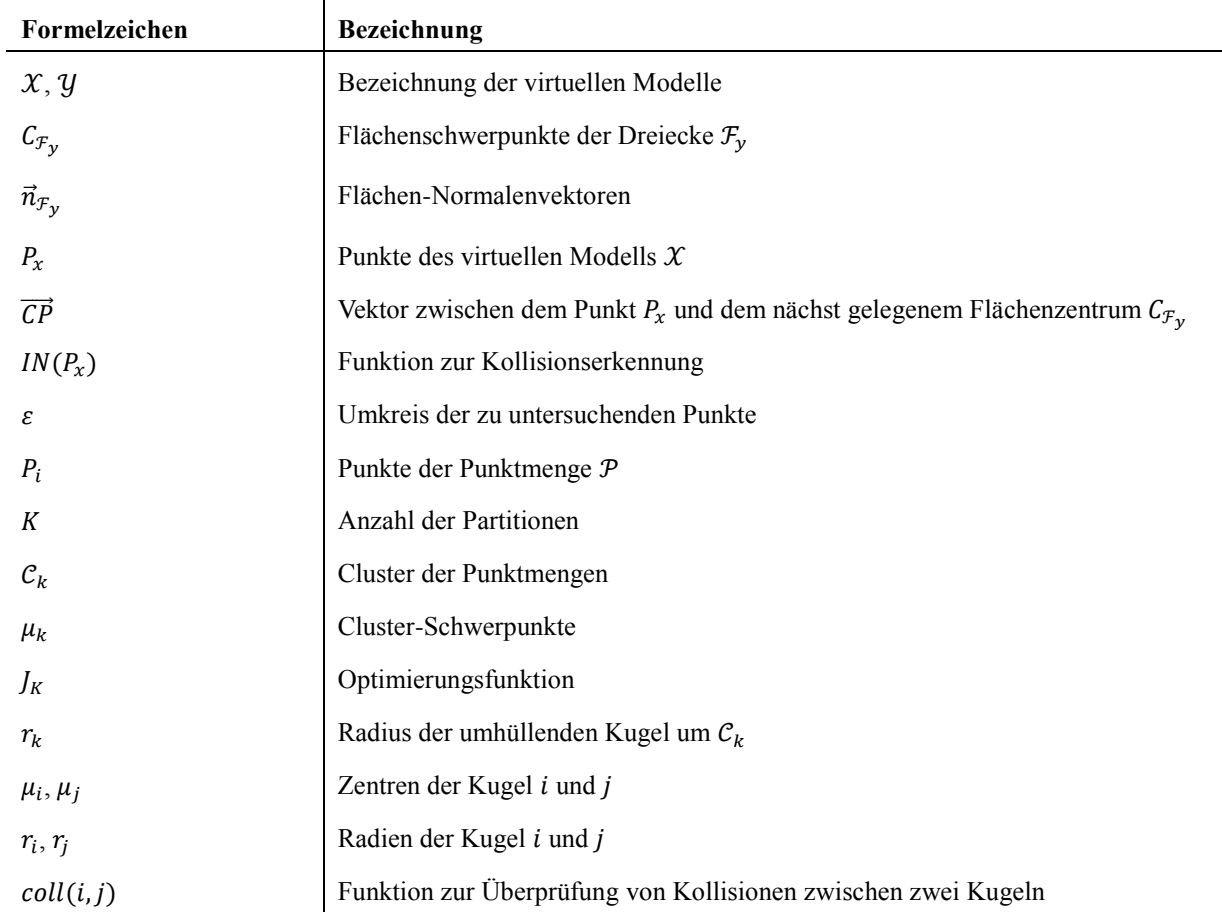

## **Formelzeichen aus 3.4 Methode zur Erkennung und Vermeidung von Kollisionen**

### **Formelzeichen aus 3.5 Entwicklung eines muskuloskelettalen Simulationsmodells zur Bestimmung der Belastungen bei Frakturrepositionen**

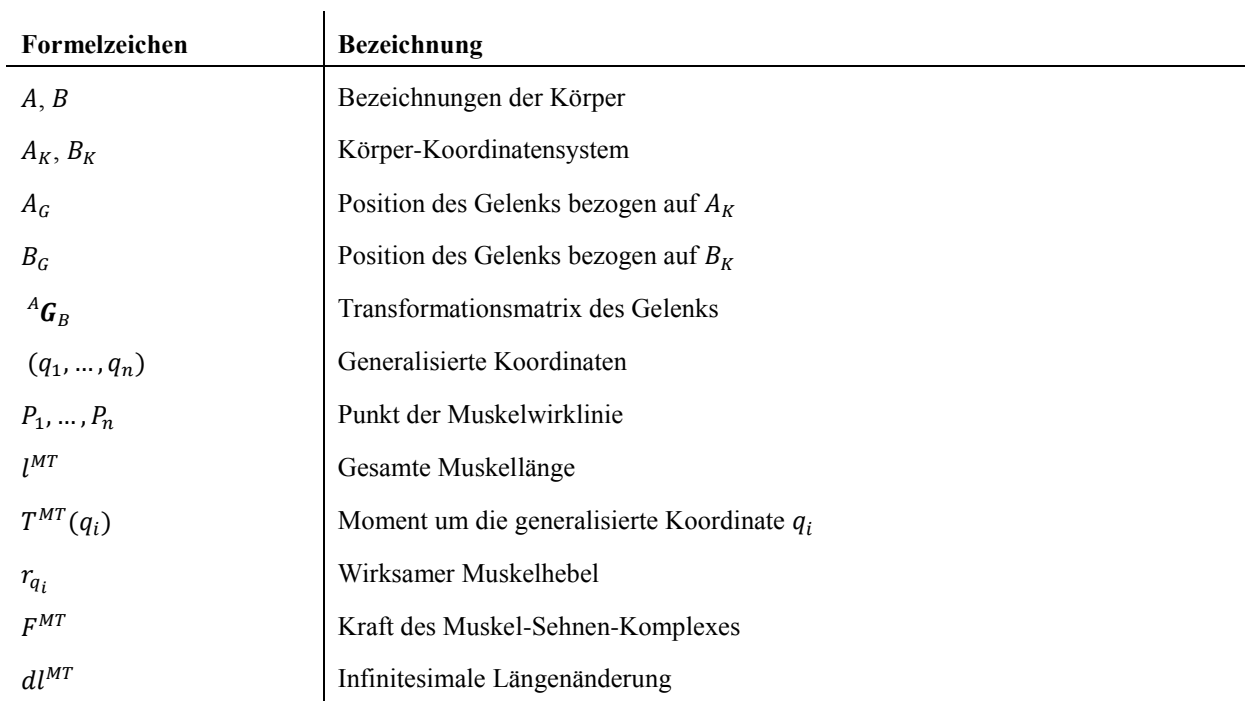

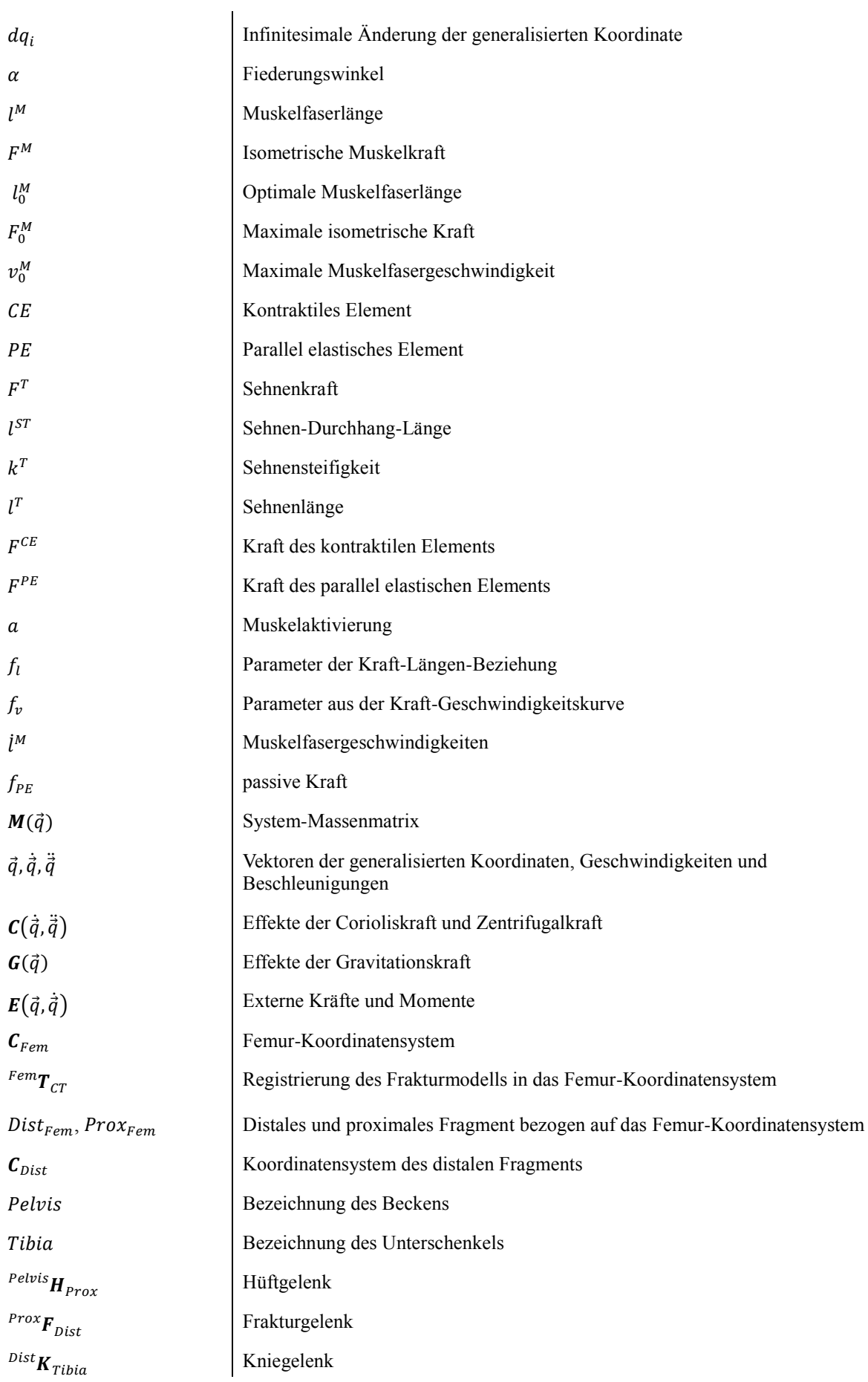

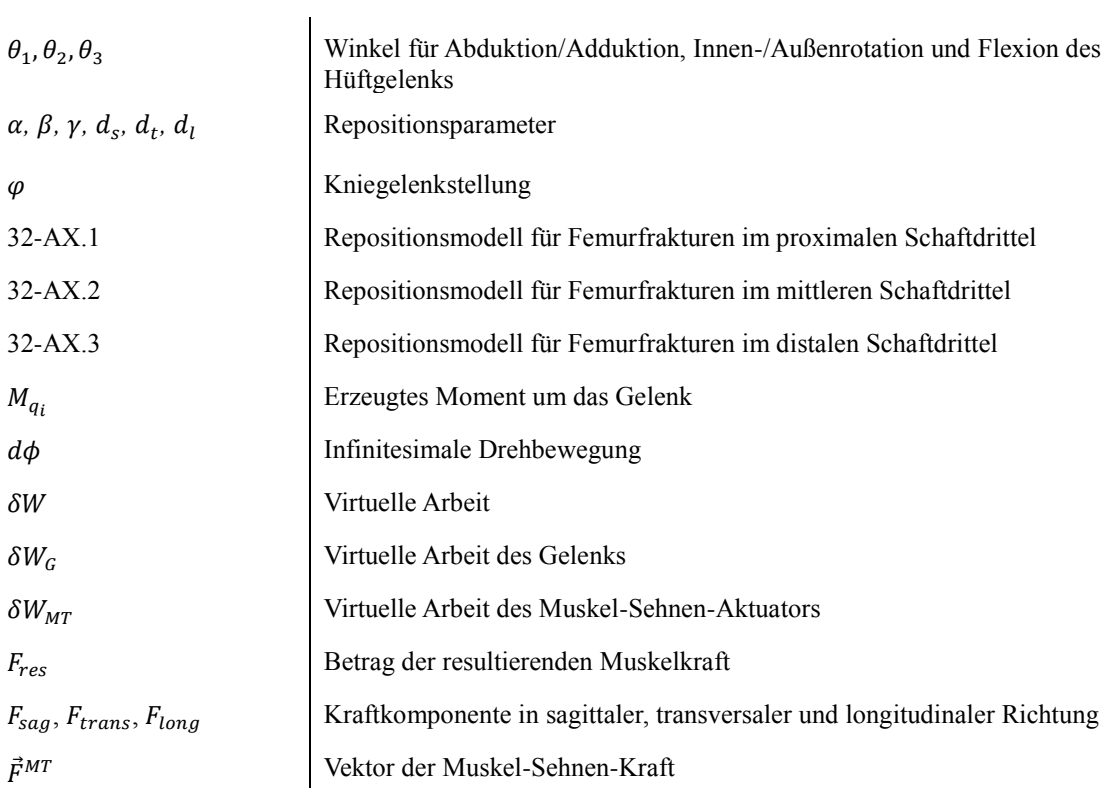

# **Abkürzungen der verwendeten Muskeln**

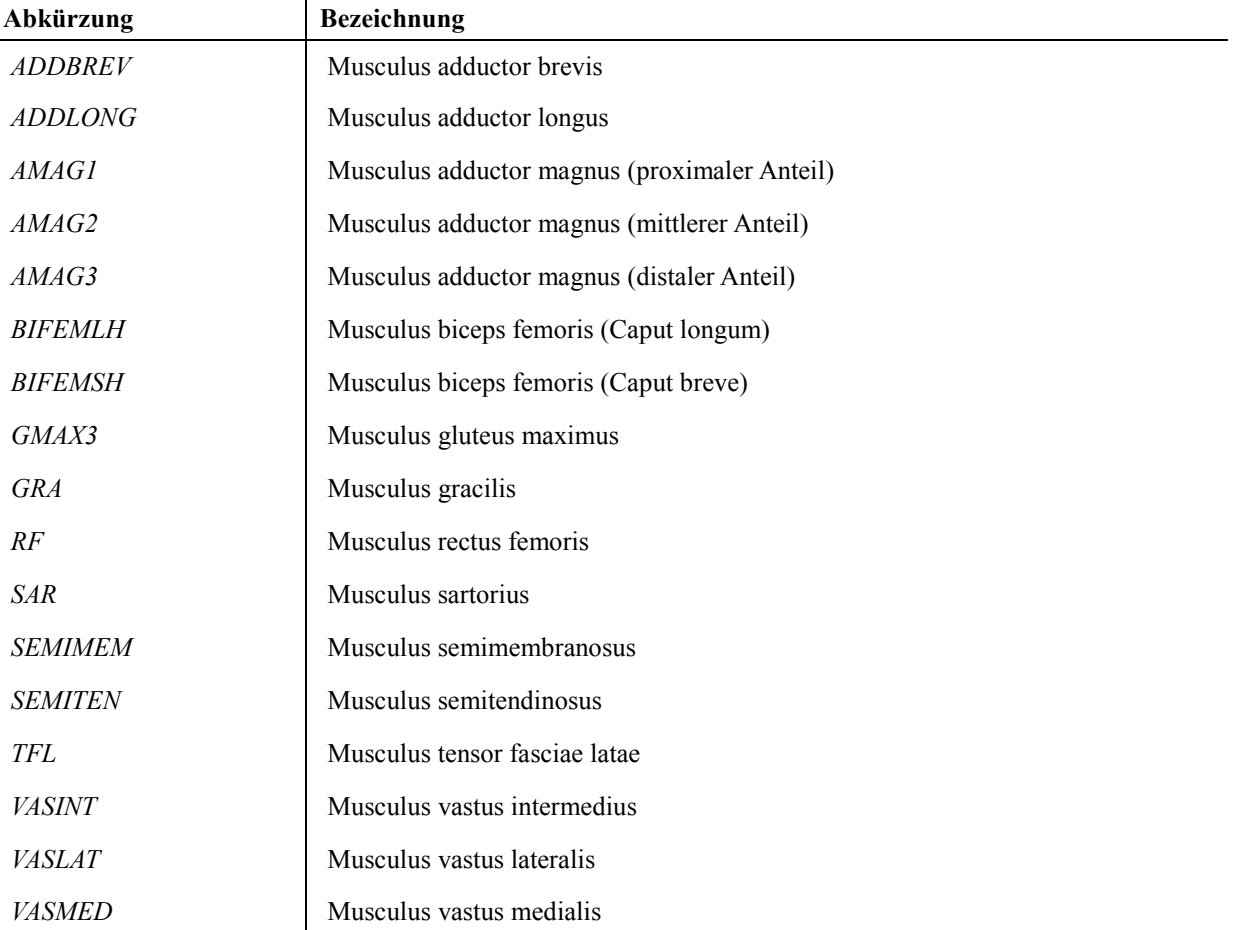

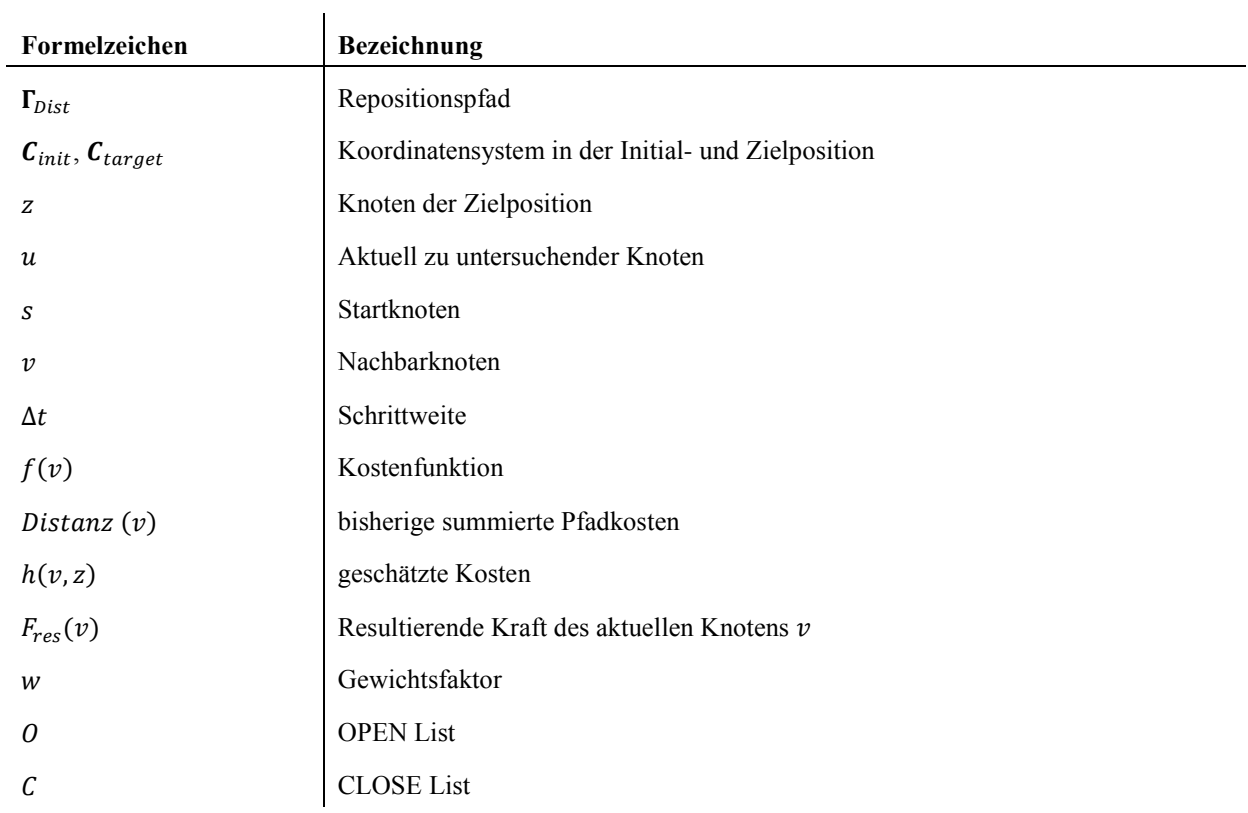

## **Formelzeichen aus 3.6 Strategie und Algorithmus zur automatischen Planung von optimalen Repositionspfaden**

### **Formelzeichen aus 3.7 Virtuelle Simulation und Analyse von Frakturrepositionen**

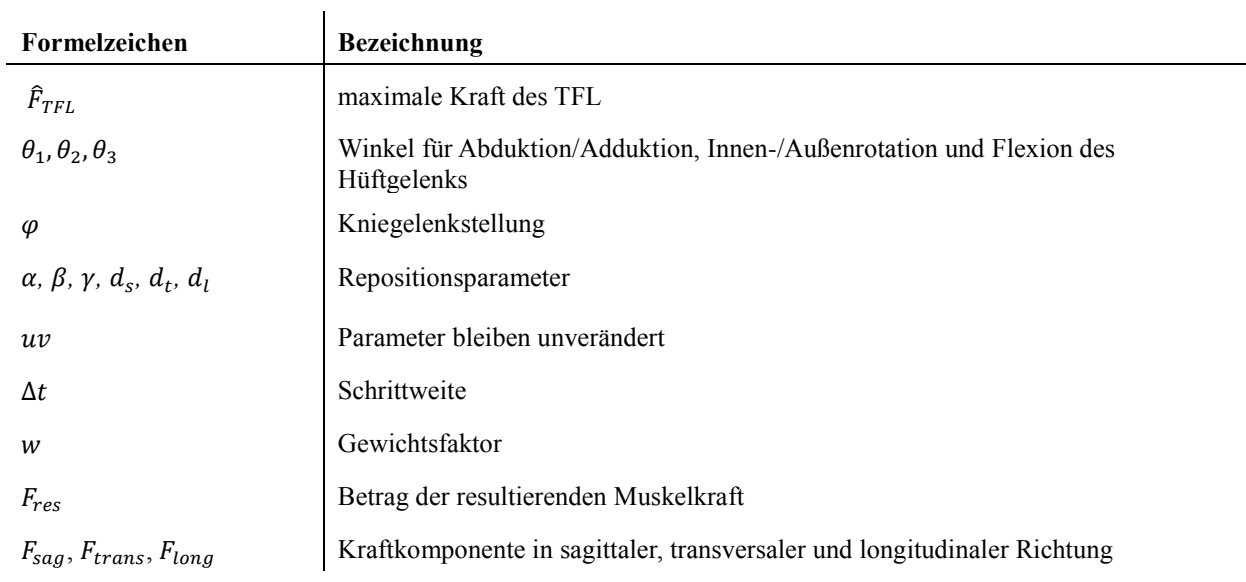

# **1 Zusammenfassung und Abstract**

**Einleitung.** Die Reposition ist ein entscheidender Schritt in der chirurgischen Behandlung von Knochenbrüchen mit dem Ziel der korrekten anatomischen Ausrichtung der Fragmente. Häufige Schwierigkeiten dabei sind die Beurteilung der korrekten Zielposition mittels medizinischer Bildgebung sowie Hindernisse, die während des Reponierens auftreten können. Hohe Kräfte, die durch übermäßige Dehnung des frakturumgebenen Weichteilmantels verursacht werden und Kollisionen der beiden Fragmente können die Ausführung gewünschter Repositionsbewegungen verhindern. Ziel der vorliegenden Arbeit ist es, durch Entwicklung einer computerassistierten Methode, frakturspezifische und optimale Repositionspfade präoperativ zu planen. Diese Pfade beschreiben eine geeignete Bewegungsreihenfolge zum zielgerichteten und exakten Zusammenfügen der Fraktur. Als Beispiel dienen einfache Femurschaftfrakturen.

**Material und Methodik.** Mit einem Segmentierungsverfahren werden aus CT-Aufnahmen dreidimensionale virtuelle Modelle der beiden Hauptfragmente generiert. Durch Rekonstruktion der Bruchkanten richtet ein eigens entwickelter Algorithmus die Fragmente automatisch aus und berechnet die gewünschte Zielposition. Aus der dislozierten Position plant ein modifizierter A\*-Algorithmus nach den Kriterien einer Planungsstrategie einen optimalen Weg in diese Zielposition. Dabei werden die auftretenden muskulären Kräfte durch ein muskuloskelettales Repositionsmodell simuliert und Kollisionen der beiden Fragmente berücksichtigt.

**Ergebnisse.** Unterschiedliche Arten von Femurschaftfrakturen wurden aus verschiedenen Ausgangslagen automatisch reponiert. Die statistische Auswertung der Zielpositionsberechnung ergab einen maximalen Fehler von 1,2 mm ± 0,9 mm für die translatorische und 2,6° ± 2,8° für die rotatorische Abweichung. Die geplanten Bewegungsbahnen führen die Fraktur kollisionsfrei, kraftminimal und exakt zusammen. Sie können deshalb als optimale Repositionspfade angesehen werden.

**Diskussion.** Die entwickelte Methode ist die einzig bekannte, die unter Berücksichtigung von Kollisionen und muskulären Kräften automatisch Repositionspfade erstellt. Diese präoperativ geplanten Pfade bieten eine entscheidende Komponente zur Weiterentwicklung von navigierten oder roboterassistierten Verfahren. Aufgabe weiterer Forschung wird die In-vivo-Validierung sowie die entsprechende Anpassung und Erweiterung der Methode sein.

# **Computer-assisted fracture reduction: Development of a method for automatic planning of reduction paths using the example of femoral shaft fracture**

**Introduction.** Reduction is a crucial step in the surgical treatment of bone fractures to achieve correct anatomical alignment of the fragments. Common difficulties are to deduce the desired target position from medical imaging and obstacles which occur during reduction. High forces, which are caused by excessive stretching of the surrounded soft tissues as well as collisions of the two fragments, may prevent the desired reduction movements. The goal is the planning of preoperativ fracture-specific and optimal reduction paths by developing a computer-assisted method. These paths are intended to describe an appropriate sequence of movements to target-directed and precise merging the fracture. Simple femoral shaft fractures serve as an example.

**Material and Method.** A segmentation procedure generates three-dimensional virtual models of both main fragments from CT images. A novel algorithm aligns the fragments automatically and computes the desired target position by reconstructing the broken edges. Starting from the dislocated position, a modified A\*- algorithm plans, according to the criteria of a planning strategy, an optimal path into the target position. The occurring muscular forces are simulated by a musculoskeletal reduction-model and collisions of the two fragments are also considered.

**Results.** Various types of femoral shaft fractures were automatically reduced from different dislocated positions. Statistical evaluation of the target position calculation yielded a maximum error of 1.2 mm  $\pm$  0.9 mm for the translational and 2.6°  $\pm$  2.8° of the rotational deviation. The planned pathways merge the fractures collision-free, force-minimal and precise. Therefore they can be regarded as optimal reduction paths.

**Discussion.** The developed method is the only known so far, which automatically plans reduction paths under consideration of collisions and muscular forces. The preoperatively planned paths provide a crucial component to develop further navigated or robot-assisted procedures. Task of further research will be the in-vivo-validation as well as the corresponding adaptation and extension of the method.

# **2 Einleitung**

Ursachen für Knochenbrüche sind häufig direkte oder indirekte Gewalteinwirkungen in Folge eines Unfalls. Behandelt werden die Frakturen in der Regel operativ im Sinne einer osteosynthetischen Stabilisierung zum Erreichen einer zügigen knöchernen Heilung der Fraktur. Bevor die Fragmente beispielsweise durch Marknagelung, Plattenosteosynthese oder Fixateur-externe-Behandlung fixiert werden, müssen die Fragmente in ihre ursprüngliche, anatomische korrekte Position ausgerichtet werden. Dieser Vorgang wird als Reposition bezeichnet und gilt als entscheidender Schritt in der Behandlung von Knochenbrüchen [26, 77, 112].

Schwerpunkt der vorliegenden Arbeit ist die differenzierte Betrachtungsweise der Reposition als dynamischer Bewegungsvorgang und daraus resultierend die Beschreibung von optimalen Repositionspfaden. Exemplarisch dienen dazu einfache Femurschaftfrakturen.

## **2.1 Problemstellung**

Eine Fraktur durchtrennt den Knochen in mindestens zwei Fragmente, das körpernahe proximale Fragment und das weiter vom Körper entfernte distale Fragment. Durch die Fraktur ist eine räumliche Relativbewegung zwischen den beiden Fragmenten möglich, sodass die Fragmente in einer überlagerten Position aus Translation und Rotation dislozieren. Das Ziel der Reposition ist es, die dislozierten Fragmente in ihre ursprüngliche, anatomische korrekte Position auszurichten. Die Reposition gilt allgemein als technisch anspruchsvoller Prozess [77]. Dabei ist auf die Schonung des umgebenden Weichteilmantels zu achten, da der Heilungsprozess durch zusätzliche Schädigung negativ beeinflusst wird. Bevorzugt wird deshalb die indirekte Reposition, bei der im Gegensatz zur direkten Reposition das Reponieren ohne Freilegung des Knochens durchgeführt wird. Nachteilig ist die fehlende Sicht auf die Fraktur, wodurch die Reposition erschwert wird [77].

Als bildgebende Diagnostik kommen üblicherweise Röntgenbilder aus zwei Ebenen zum Einsatz. Intraoperativ muss der Repositionsvorgang mittels Fluoroskopie ständig kontrolliert werden, was eine hohe Strahlenexposition für Patienten und Chirurgen zur Folge hat. Die präoperative Analyse der Dislokation sowie das Erkennen und Bewerten der korrekten Zielposition ist durch die bildgebenden Verfahren meist schwierig. Schließlich kann eine fehlerhafte Reposition zu postoperativen Fehlstellungen führen, was negativen Einfluss

sowohl auf den weiteren Heilungsverlauf als auch auf die funktionale Biomechanik hat [26, 77, 112].

Zur besseren intraoperativen Repositionskontrolle existieren verschiedene computerassistierte navigierte Repositionsverfahren [79]. Basierend auf präoperativen computertomographischen Aufnahmen (CT-Aufnahmen) wurden von Joskowicz et al. [38, 76, 95] Ansätze zur dreidimensionalen visuellen Kontrolle vorgestellt. Mithilfe der CT-Aufnahme lassen sich virtuelle dreidimensionale Modelle der Fragmente erzeugen und mittels Bildschirm visualisieren. An den realen Knochenfragmenten werden dynamische Referenzbasen des Navigationssystems befestigt und somit die Knochenbewegung erfasst. Die durchgeführten Repositionsbewegungen lassen sich auf dem Bildschirm kontrollieren und bewerten. Ähnliche Verfahren kombinieren die 2D-fluoroskopische Bildgebung mit einem Navigationssystem [25, 32, 35, 67, 80]. In den Bilddaten werden Mittellinien, Umrisse und Frakturverläufe der Fragmente detektiert und die Fragmente als vereinfachte geometrische Objekte visualisiert. Die Fragmentbewegungen werden mittels Navigationssystem erfasst und können an einem Bildschirm verfolgt und kontrolliert werden.

Als Erweiterung zu den computerassistierten Verfahren existieren verschiedene roboterassistierte Ansätze. Die Entwicklungen reichen von einfachen Hilfsvorrichtungen [36, 45, 61] über Telemanipulationssysteme [69, 102] bis hin zu Ansätzen autonom arbeitender Robotersysteme [100]. Zum Einsatz kommen dazu serielle Industrieroboter [19, 100, 101] sowie parallele [22, 81, 90, 97] oder speziell entwickelt Robotersysteme [40, 62, 66, 113].

Bei den bisher entwickelten computer- und roboterassistierten Ansätzen werden die Probleme, die während des Reponierens auftreten können, nur unzureichend berücksichtigt. Durch die Repositionsbewegungen werden Teile des frakturumgebenen Weichteilmantels gedehnt, wodurch hohe Kräfte entstehen [20]. Diese Kräfte können das feine Ausrichten erschweren und stellen Hindernisse des Repositionsvorgangs dar [77]. Darüber hinaus können Kollisionen der beiden Fragmente das Ausführen der gewünschten Repositionsbewegung verhindern. Durch wiederholtes Korrigieren der Bewegung wird die Reposition zu einem Trial-and-Error-Prozess, was eine längere Operationsdauer und eine höhere Strahlenbelastung zur Folge haben kann [39, 77, 102].

Der Schlüssel zur Lösung dieser Probleme wird deshalb in der Planung von optimalen Repositionspfaden gesehen [46]. Diese beschreiben das taktische Vorgehen der Reposition durch eine geeignete Bewegungsreihenfolge zum zielgerichteten Zusammensetzen der Fraktur. Dieser Pfad kann als Ergänzung in einem Navigationssystem zur intraoperativen Hilfestellung genutzt werden. Die geplanten Repositionsbewegungen werden an einem Bildschirm visualisiert und der Chirurg entlang des geplanten Weges von der Ausgangslage in die Zielposition geführt. Ferner können die geplanten Repositionspfade als Wissensbasis zum Aufbau eines Expertensystems dienen [46].

#### **2.2 Ziele der Arbeit und eigene Fragestellungen**

Am Beispiel von einfachen Femurschaftfrakturen ist die Entwicklung einer computerassistierten Methode zur automatischen Planung von optimalen Repositionspfaden das Ziel dieser Arbeit. Definiert wird der Repositionspfad als die Bewegungsbahn des distalen Fragmentes aus der dislozierten Ausgangslage in die gewünschte Zielposition. Das proximale Fragment wird als fixiert angenommen. Der optimale Repositionspfad ist charakterisiert durch eine Reihenfolge von Bewegungen, die zum einfachen, schonenden und exakten Zusammenfügen der Fragmente benötigt werden. Unnötige und unerlaubte Bewegungen, die zu hohen Kräften und dadurch zur Schädigung von Muskeln, Sehnen oder anderer vulnerabler Strukturen führen können, sind zu vermeiden.

Zur Planung dieser Repositionspfade ist eine Methode zu entwickeln, die anhand von virtuellen dreidimensionalen Frakturmodellen eine optimale Bewegungsbahn zum exakten Zusammensetzen der Fraktur erstellt. Bei der Pfadplanung sind Kollisionen der beiden Knochenfragmente zu vermeiden sowie die durch die Repositionsbewegung erzeugten muskulären Kräfte zu berücksichtigen. Dazu ist ein spezielles muskuloskelettales Repositionsmodell zu konzipieren, das die Muskelkräfte bei der Reposition simuliert und berechnet.

Um wichtige Erkenntnisse über das zweckmäßige Vorgehen bei einer Frakturreposition zu gewinnen, sollen systematische Analysen von simulierten Repositionen durchgeführt werden. Nachfolgende Fragen sollen als weitere Ziele durch die Analyse geklärt werden:

- Welche Muskelkräfte entstehen bei den einzelnen Fragmentmanipulationen und welche Muskeln werden beansprucht?
- Welchen Einfluss haben sie auf die Auswahl der Repositionsbewegung?
- Welche Bewegungen sind hinsichtlich der Minimierung von Kräften zu bevorzugen?
- Lassen sich bevorzugte Repositionsbewegungen (optimale Repositionspfade) auffinden?

#### **2.3 Femurschaftfrakturen: Klassifikation, Dislokation, Reposition**

Frakturen des Oberschenkelknochens (Femur) sind häufig auftretende Verletzungen. Laut Zahlen des Statistischen Bundesamtes erlitten 171.470 Patienten im Jahr 2013 eine Femurfraktur [89]. Ursachen sind überwiegend direkte oder indirekte Gewalteinwirkungen in Folge eines Unfalls. Behandelt werden die Frakturen in der Regel operativ im Sinne einer osteosynthetischen Stabilisierung, zum Erreichen einer zügigen knöchernen Heilung der Fraktur [112].

Durch Gewalteinwirkung entstehen, in Abhängigkeit der einwirkenden Kraft, unterschiedliche Frakturtypen und Formen. Klassifiziert werden diese nach den Regeln der AO (Arbeitsgemeinschaft Osteosynthese) [77].

**Klassifikation.** Brüche des Femurschafts erhalten die Nummer 32. Der darauffolgende Buchstabe kennzeichnet, ob es sich um eine einfache Fraktur (A), Keilfraktur (B) oder um eine komplexe Fraktur (C) handelt [\(Abbildung 1a](#page-17-0))). Ergänzt wird der Buchstabe durch eine Ziffer, wodurch die Frakturen aufgrund ihrer Form in spirale (1), schräge (2) und quer verlaufende (3) Brüche weiter unterschieden werden [\(Abbildung 1b](#page-17-0))). Die durch einen Punkt getrennte nachfolgende Ziffer gibt zusätzlich an, ob eine Fraktur des proximalen (körpernahen) Drittels (X.1), mittleren Drittels (X.2) oder des distalen (körperfernen) Drittels (X.3) vorliegt [77].

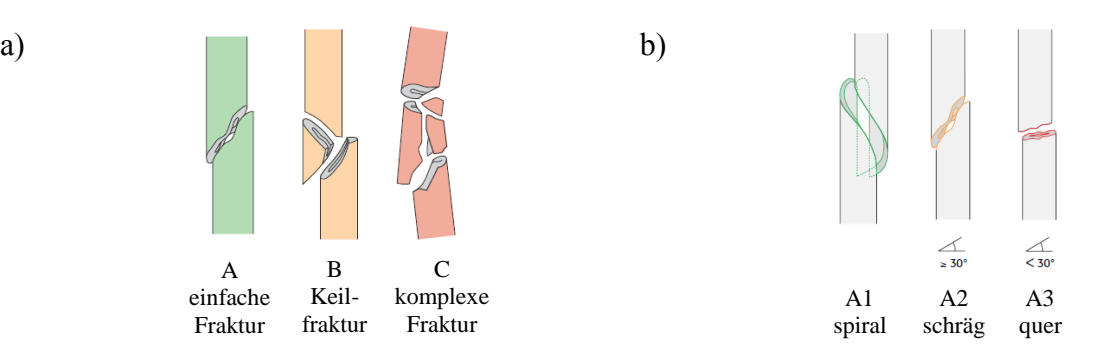

<span id="page-17-0"></span>Abbildung 1: Klassifikation von Frakturen nach den Regeln der AO. a) Einteilung der Brüche aufgrund der Frakturart. b) Weitere Unterteilung anhand der Frakturform. Entnommen aus [77].

**Dislokation.** Aufgrund des kräftigen Weichteilmantels, der das Femur umgibt, kommt es je nach Lokalisation der Fraktur zu typischen Fragmentdislokationen, die in [Abbildung 2](#page-18-0) dargestellt sind [77, 112].

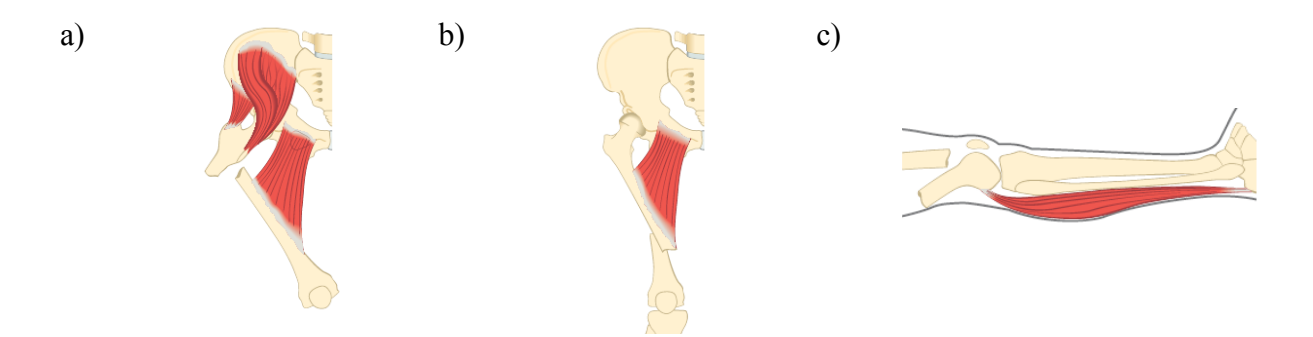

<span id="page-18-0"></span>Abbildung 2: Darstellung typischer Frakturdislokationen in Abhängigkeit der Frakturlokalisation. a) Typische Dislokation bei Frakturen im proximalen, b) im mittleren und c) im distalen Schaftdrittel. Entnommen aus [87].

Bei proximalen Frakturen wird das proximale Fragment durch den Muskelzug des Iliopsoas flektiert (angehoben) und durch die Glutealmuskulatur nach außen rotiert. Zusätzlich zieht die Adduktorenmuskulatur das distale Fragment nach medial [\(Abbildung 2a](#page-18-0))). Bei distal gelegenen Frakturen wird das proximale Fragment durch die Adduktoren nach medial gezogen [\(Abbildung 2b](#page-18-0))) und das distale Fragment durch die Gastroknemiusmuskulatur nach dorsal verschoben [\(Abbildung 2c](#page-18-0))) [112].

**Reposition.** Das Ziel der Reposition ist es, die dislozierten Fragmente in ihre ursprüngliche, anatomische korrekte Position auszurichten. Dazu wird innerhalb eines Repositionsmanövers das distale Fragment, in den in [Abbildung 3](#page-18-1) genannten Bewegungsrichtungen verschoben und rotiert bis die gewünschte Zielposition erreicht ist.

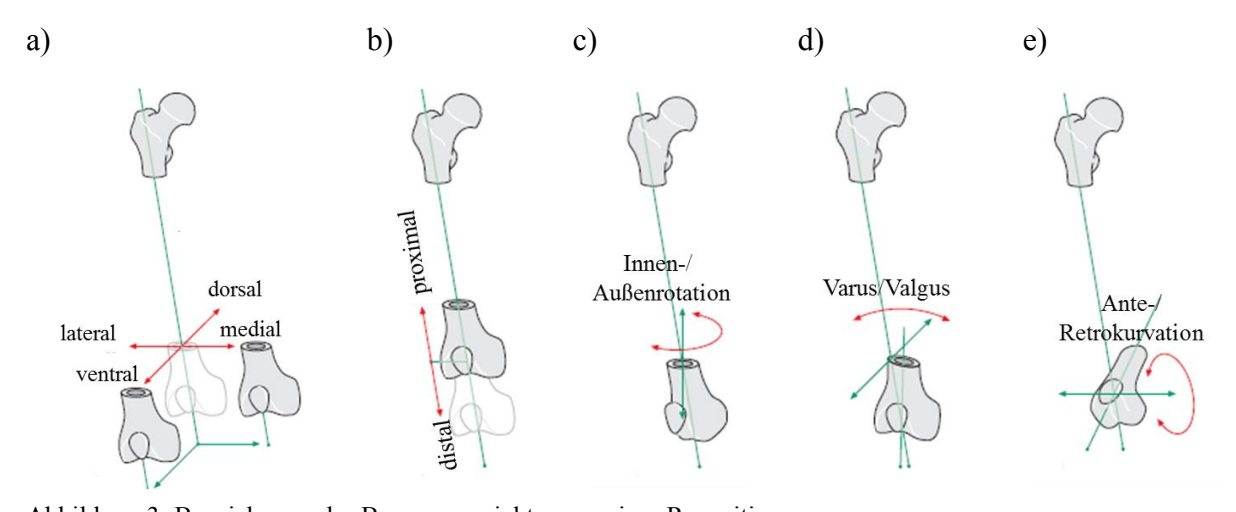

<span id="page-18-1"></span>Abbildung 3: Bezeichnung der Bewegungsrichtungen einer Reposition. a) Translatorische Bewegungen in sagittaler, transversaler sowie b) in longitudinaler Richtung. c) Rotation um die longitudinale, d) um die sagittale und e) um die transversale Achse. Aus [77] entnommen und modifiziert.

Als bildgebende Diagnostik kommen üblicherweise Röntgenbilder aus zwei Ebenen zum Einsatz. Intraoperativ muss der Repositionsvorgang mittels Fluoroskopie ständig kontrolliert werden [112]. Die präoperative Analyse der Dislokation sowie das Erkennen und Bewerten der korrekten Zielposition ist durch die genannten bildgebenden Verfahren meist schwierig [77]. Besonders häufig sind Drehfehler (Rotationsfehlstellungen), weil sie sowohl intra- als auch postoperativ schwer zu kontrollieren sind. Außenrotationsabweichungen von mehr als 10 Grad werden in 25% der Fälle besonders bei C-Frakturen beschrieben. Bei Außenrotationsfehlstellungen größer 20 Grad und Innenrotationsfehlern größer 10 Grad sind Korrekturen durch Revisionsoperationen zu erwägen [112].

Als weiteres Problem der Reposition gelten hohe intraoperativ auftretende Kräfte, die das Reponieren erschweren. Kraftmessungen durch Gösling et al. [20] wiesen hohe Repositionskräfte von über 400 N nach, die durch Distraktion des Beines verursacht wurden. Diese Kräfte sind darüber hinaus das Indiz einer übermäßigen Dehnung der Muskulatur, wodurch Schädigungen von Muskeln, Sehnen, Bändern, Nerven und Gefäßen verursacht werden können. In [112] werden Lagerungs- und Traktionsschäden durch eine brüske Reposition beschrieben, wobei in 5 - 9% der Fälle der Nervus pudendus und Nervus femoralis und in 1 - 2% der Fälle der N. ischiadicus betroffen sind.

# **3 Material und Methodik**

Die Entwicklung der Methode zum automatischen Planen von optimalen Repositionspfaden lässt sich in drei Hauptteile gliedern.

Im ersten Teil wird ein neuartiger Algorithmus vorgestellt, der die Fraktur automatisch ausrichtet und die gewünschte Zielposition berechnet (Abschnitt 3.2). Als Grundlage dienen dreidimensionale virtuelle Frakturmodelle, die aus einer computertomographischen Aufnahme generiert werden (Abschnitt 3.1). Aus der berechneten Zielposition lassen sich Repositionsparameter definieren, die das prinzipielle Erstellen von Repositionspfaden ermöglichen (Abschnitt 3.3).

Zur Simulation der Muskelkräfte und Muskeldeformationen, die beim Reponieren entstehen, werden im zweiten Teil die Entwicklung eines speziellen muskuloskelettalen Repositionsmodells beschrieben (Abschnitt 3.5). Ergänzt durch eine Methode zur Erkennung und Vermeidung von Kollisionen (Abschnitt 3.4) wird die Simulation und Analyse von Frakturrepositionen ermöglicht (Abschnitt 3.7).

Der dritte Teil umfasst den Entwurf einer Planungsstrategie sowie die Entwicklung eines Algorithmus zur automatischen Planung von Repositionspfaden (Abschnitt 3.6).

#### **3.1 Generierung der virtuellen Frakturmodelle**

Als Grundlage der Methodenentwicklung dienen dreidimensionale virtuelle Frakturmodelle, die aus einer computertomografischen Aufnahme erzeugt werden. Dazu wurden insgesamt neun Femur-Kunstknochen (Typ 2162 SYNBONE AG, Malans, Schweiz) in unterschiedlicher Weise gebrochen, sodass verschiedene Frakturen vom Typ 32-A1.X, 32-A2.X und 32-A3.X entstanden und anschließend mit einem Computertomografen (CT) aufgenommen werden konnten. Zusätzlich steht die CT-Aufnahme der Femurfraktur einer menschlichen Leiche (Typ 32-A2.2) zur Verfügung.

#### **3.1.1 Segmentierung und Rekonstruktion der Frakturmodelle aus CT-Aufnahmen**

Ausgehend von einer CT-Aufnahme segmentiert der entwickelte Algorithmus die knöchernen Strukturen und rekonstruiert daraus triangulierte 3D-Modelle. Durch Binarisierung der Bilddaten lassen sich die beiden Hauptfragmente durch einfache Volumenwachstumsverfahren segmentieren und separieren. Die so erzeugten Binärmasken der beiden Fragmente dienen dann zur Bereichsauswahl in den Originalbilddaten, in denen anschließend die 3D-

Oberflächenmodelle rekonstruiert werden. Eine Übersicht des Ablaufs ist in [Abbildung 4](#page-21-0) dargestellt.

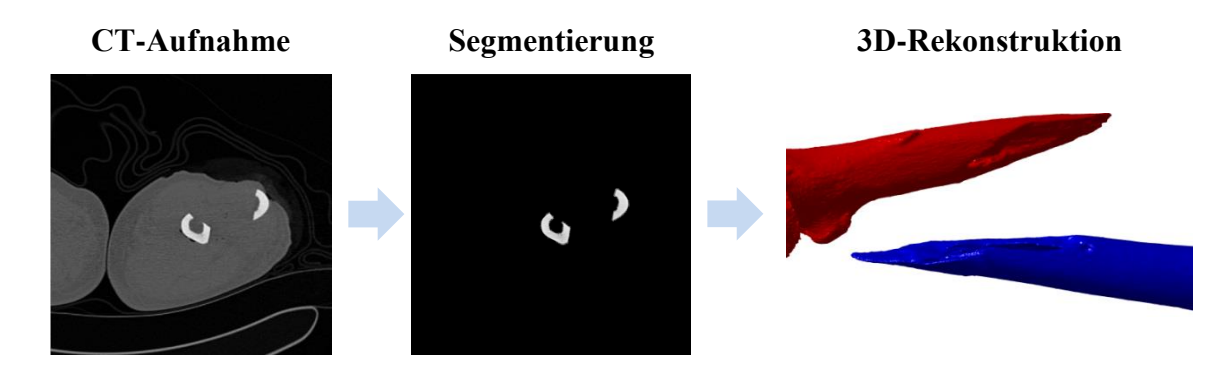

<span id="page-21-0"></span>Abbildung 4: Ablauf der Segmentierung und Rekonstruktion am Beispiel einer menschlichen Femurfraktur.

Im Detail läuft das Verfahren wie folgt ab:

**CT-Aufnahme.** Die Computertomografie ist ein auf Röntgenaufnahmen basierendes schichtbildgebendes Verfahren. Die Röntgenröhre rotiert dabei um das zu erfassende Objekt und ein Computer berechnet daraus zweidimensionale Querschnittsbilder [\(Abbildung 4,](#page-21-0) "CT-Aufnahme"). Jedem Bildpunkt (Pixel) wird bei der Bildrekonstruktion ein Grauwert zugeordnet. Dieser Wert entspricht der Schwächung des Röntgenstrahls durch die Wechselwirkung mit der zu durchdringenden Materie [53]. Durch Verschiebung der Röntgenröhre entlang des Objektes werden mehrere solcher Bildschichten erstellt. Zusammengefügt ergeben sie den Volumendatensatz  $V_{CT}$ .

$$
\boldsymbol{V}_{CT} = (v_{ijk})_{l,m,n} \tag{1}
$$

 $V_{CT}$  ist eine  $l \times m \times n$ -Grauwertmatrix und  $v_{ijk}$  der Grauwert des Voxels (Volumenelements) der  $i$ -ten Zeile,  $j$ -ten Spalte und  $k$ -ten Schicht. Anhand der Grauwerte lassen sich Knochengewebe gut von anderen Weichteilgeweben unterscheiden und die beiden Hauptfragmente segmentieren [53].

**Segmentierung.** Zunächst wird die Grauwertmatrix  $V_{CT}$  binarisiert. Die Voxel, deren Grauwerte Knochengewebe repräsentieren, werden zu 1 (weiß) und die restlichen zu 0 (schwarz). Für den binarisierten Volumendatensatz gilt:

<span id="page-21-1"></span>
$$
\boldsymbol{B} = (b_{ijk})_{l,m,n} := \begin{cases} 1 & \text{falls} & \varepsilon_1 \le v_{ijk} \le \varepsilon_2 \\ 0 & \text{sonst} \end{cases}
$$
 (2)

Die beiden Schwellwerte  $\varepsilon_1$  und  $\varepsilon_2$  in Gleichung [\(2\)](#page-21-1) legen die untere und obere Grenze des zu binarisierenden Grauwertbereiches fest.

Aus  $\bm{B}$  werden die beiden Hauptfragmente mittels Volumenwachstumsverfahren – wie in [27] beschrieben – segmentiert. Zu einem Voxel  $b_{ijk}$  mit dem Wert 1 werden die räumlich benachbarten Voxel untersucht. Die Nachbarvoxel, die ebenfalls den Wert 1 besitzen, sind Teil des zusammenhängenden Volumens. Die beiden größten zusammenhängenden Volumina sind die Binärmasken  $BM_1 = (bm_{1ijk})_{l,m,n}$  und  $BM_2 = (bm_{2ijk})_{l,m,n}$  der beiden Hauptfragmente. Zur weiteren Verwendung werden  $BM_1$  und  $BM_2$  mittels morphologischen Filters - in der Bildverarbeitung als Dilatation bezeichnet – aufgeweitet [27]. Jedes Voxel von  $bm_{1_{ijk}}$  und  $bm_{2ijk}$  wird durch ein strukturiertes Element ausgedehnt (dilatiert). Löcher werden somit geschlossen und lückenhafte Kantenzüge vervollständigt [53].

Die Masken  $BM_1$  und  $BM_2$  dienen anschließend zur Bereichsauswahl der beiden Objekte *Obj*<sub>1</sub> und *Obj*<sub>2</sub> aus der Grauwertmatrix  $V_{CT}$ . Dafür gilt:

$$
\boldsymbol{Obj}_1 = (v_{ijk} \cdot bm_{1ijk})_{l,m,n} \text{ und } \boldsymbol{Obj}_2 = (v_{ijk} \cdot bm_{2ijk})_{l,m,n}. \tag{3}
$$

Die beiden separierten Objekte  $Obj_1$  und  $Obj_2$  [\(Abbildung 4,](#page-21-0) "Segmentierung") besitzen somit die Grauwerte aus  $V_{CT}$  und werden zur Rekonstruktion der dreidimensionalen Frakturmodelle verwendet.

**3D-Rekonstruktion.** Die 3D-Rekonstruktion extrahiert Isoflächen mit gleichen Grauwerten in Form von Dreiecksflächen und erstellt daraus Oberflächenmodelle der Fragmente. Eines der bekanntesten Verfahren dazu ist der Marching-Cube-Algorithmus [57]. Dieser durchläuft den Volumendatensatz und überprüft in einem Würfel aus 8 Voxeln, ob die Grauwerte über oder unter der gewünschten Schwelle liegen. Sind alle acht Grauwerte größer als der Schwellwert, liegt der Würfel außerhalb des Objektes und sind die Grauwerte kleiner, innerhalb des Objektes. Falls Grauwerte in diesem Würfel sowohl unterhalb als auch über der Schwelle liegen, befindet sich dazwischen eine Trennfläche. Somit werden aus  $Obj_1$  und Obj<sub>2</sub> triangulierte Oberflächenmodelle des distalen Dist (blau) und des proximalen Prox (rot) Fragmentes erzeugt [\(Abbildung 4,](#page-21-0) "3D-Rekonstruktion"). Weitere Informationen zur Extraktion von Isoflächen sind aus [56] und [73] zu entnehmen.

#### <span id="page-23-1"></span>**3.1.2 Eigenschaften und mathematische Grundlagen von triangulierten Modellen**

Repräsentiert wird ein trianguliertes Modell durch die Eckpunkte der Isoflächen und die vernetzten Dreiecksflächen. In [Abbildung 5](#page-23-0) sind die beiden Oberflächenmodelle der Fragmente sowie eine Detailansicht eines triangulierten Netzes dargestellt.

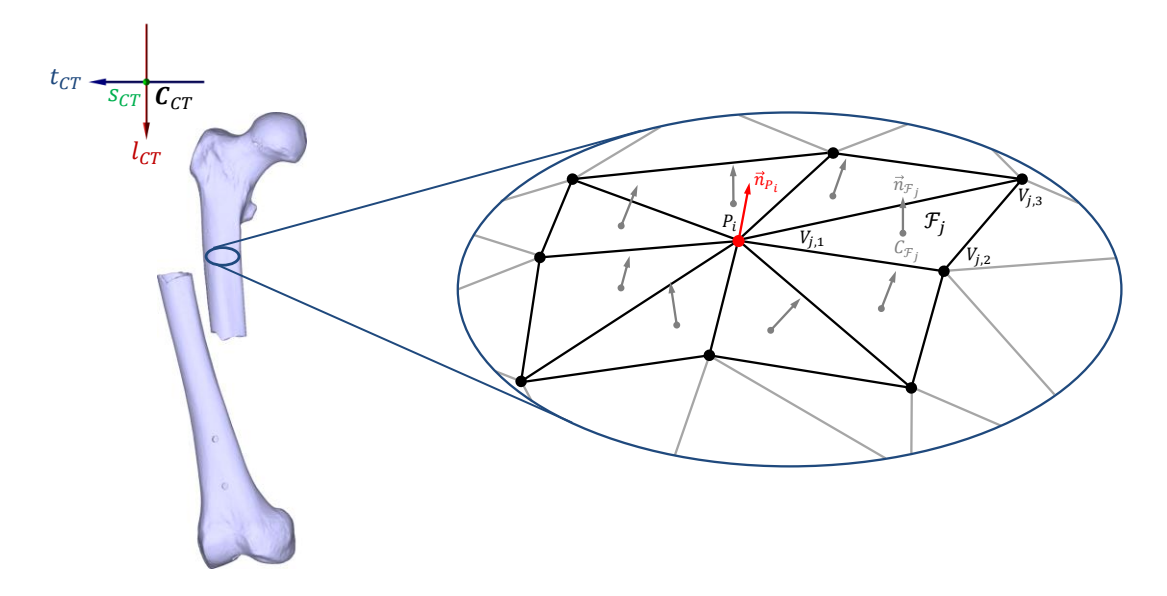

<span id="page-23-0"></span>Abbildung 5: Darstellung der Eigenschaften von triangulierten Netzen. Entnommen aus [106] und angepasst.

Im Folgenden werden die Bezeichnung und Eigenschaften der triangulierten Modelle ähnlich wie in [106] beschrieben eingeführt.

**Punktmenge P.** Die Menge P beinhaltet die Eckpunkte aller Dreiecksflächen:

$$
\mathcal{P} := \{ P_i | i = 1, 2, ..., n \} \text{ mit } P_i = \begin{pmatrix} S_{CT} \\ t_{CT} \\ l_{CT} \end{pmatrix} . \tag{4}
$$

Die Lage des Punktes  $P_i \in \mathcal{P}$  wird in Bezug auf das kartesische CT-Koordinatensystem  $C_{CT}$ beschrieben. Dabei ist  $s_{CT}$  die Koordinate entlang der sagittalen,  $t_{CT}$  entlang der transversalen und  $l_{CT}$  entlang der longitudinalen Koordinatenachse [\(Abbildung 5\)](#page-23-0).

**Dreiecksfläche**  $\mathcal{F}_j$ . Die Triangulation des Modells besteht aus  $j = 1, 2, ..., m$  Dreiecken. Jede Dreiecksfläche  $\mathcal{F}_i$  besteht aus drei Eckpunkten (engl. vertices) ( $V_{i,1}$ ,  $V_{i,2}$ ,  $V_{i,3}$ ). Für  $\mathcal{F}_i$  gilt:

$$
\mathcal{F}_j := \{ V_{j,1}, V_{j,2}, V_{j,3} \mid V_{j=1,\dots,m;\,1,\dots,3} \in \mathcal{P} \}. \tag{5}
$$

**Normalenvektor der Fläche**  $\vec{n}_{\mathcal{F}_j}$ . Der Flächen-Normalenvektor  $\vec{n}_{\mathcal{F}_j}$  wird aus dem Kreuzprodukt zweier Kanten des Dreieckes  $\mathcal{F}_i$  berechnet:

$$
\vec{n}_{\mathcal{F}_j} := (V_{j,2} - V_{j,1}) \times (V_{j,3} - V_{j,1}).
$$
\n(6)

**Flächenschwerpunkt**  $C_{\mathcal{F}_j}$ . Der Flächenschwerpunkt  $C_{\mathcal{F}_j}$  eines Dreiecks ist das arithmetische Mittel der Eckpunktkoordinaten:

$$
C_{\mathcal{F}_j} := \frac{1}{3} \left( V_{j,1} + V_{j,2} + V_{j,3} \right). \tag{7}
$$

**Nachbarschaften**  $\mathcal{N}_{P_i}$ . Zur Bestimmung der Menge von Nachbarpunkten  $\mathcal{N}_{P_i}$  zu Punkt  $P_i$  ∈  $P$  werden zuerst die angrenzenden Dreiecksflächen  $\mathcal{F}_i$  gesucht und deren Flächen-Indizes *i* in einer verketteten Liste abgespeichert:

$$
\mathcal{I}_{P_j} := \{ j \in 1, 2, ..., m | P_i \in \mathcal{F}_j \}. \tag{8}
$$

Alle Eckpunkte der zugehörigen Flächen werden als Menge der lokalen Nachbarn zum Punkt  $P_i$  gespeichert:

<span id="page-24-0"></span>
$$
\mathcal{N}_{P_i} := \bigcup_{j \in \mathcal{I}_{P_i}} \{ V_{j,1}, V_{j,2}, V_{j,3} \}.
$$
\n(9)

**Oberflächen-Normalenvektor**  $\vec{n}_{P_i}$ . Zu jedem Punkt  $P_i \in \mathcal{P}$  lässt sich der Oberflächen-Normalenvektor, wie in [106] beschrieben, berechnen:

$$
\vec{n}_{P_i} := \sum_{k \in \mathcal{I}_{P_i}} \frac{2\vec{n}_{\mathcal{F}_k}}{\vec{n}_{\mathcal{F}_k} \cdot \vec{n}_{\mathcal{F}_k}},\tag{10}
$$

dabei sind  $\vec{n}_{\mathcal{F}_k}$  die Normalenvektoren der angrenzenden Flächen (graue Vektoren in [Abbildung 5\)](#page-23-0).

**Krümmungseigenschaften der Oberfläche.** Die Gaußkrümmung K sowie die mittlere Krümmung H einer Oberfläche im ℝ<sup>3</sup>, berechnet sich aus den beiden Hauptkrümmungen  $k_1$ und  $k_2$ :

<span id="page-24-1"></span>
$$
K = k_1 \cdot k_2; \qquad H = \frac{k_1 + k_2}{2}.
$$
 (11)

Zur Bestimmung der Hauptkrümmungen im Punkt  $P_i \in \mathcal{P}$  wird die Oberfläche durch eine Ebene  $E_x$ , bestehend aus dem Normalenvektor  $\vec{n}_{P_i}$  und einem tangentialen Vektor  $\vec{t}_x$ , geschnitten. Dadurch lässt sich eine Kurve auf dieser Schnittebene definieren und die Kurvenkrümmung  $k_x$  berechnen. Für verschiedene Schnittebenen entstehen unterschiedliche Krümmungswerte. Der maximale Wert ist die erste Hauptkrümmung  $k_1$  und der minimale Wert die zweite Hauptkrümmung  $k_2$ . Die Tangentenvektoren, der zu  $k_1$  und  $k_2$  gehörigen Schnittebenen, sind die Hauptkrümmungsrichtungen  $\vec{t}_1$  und  $\vec{t}_2$ .

**Transformation von triangulierten Netzen.** Die Verschiebung und Verdrehung eines triangulierten Netzes wird durch die Transformation der gesamten Punktemenge  $P$  erreicht. Dazu werden Transformationsmatrizen in homogenen Koordinaten verwendet, die häufig in der Robotik verwendet werden [86]. Es sei  $\mathcal{P}_A := \{P_{1_A}, ..., P_{n_A}\}\$  die Punktmenge in der Ausgangslage A und  $\mathcal{P}_B := \{P_{1_B}, ..., P_{n_B}\}\$ die Punktmenge in der gewünschten neuen Position B. Die Transformationsvorschrift dafür lautet nach [86]:

$$
\underbrace{\begin{pmatrix} P_{1B} & \dots & P_{n_B} \\ 1 & \dots & 1 \end{pmatrix}}_{\mathcal{P}_B} = \underbrace{\begin{pmatrix} {}^{B}R_A & {}^{B}\vec{t}_A \\ \frac{\sigma^T}{0} & 1 \end{pmatrix}}_{\mathcal{B}_{\vec{T}_A}} \cdot \underbrace{\begin{pmatrix} P_{1A} & \dots & P_{n_A} \\ 1 & \dots & 1 \end{pmatrix}}_{\mathcal{P}_A}.
$$
 (12)

Die Transformationsmatrix  ${}^BT_A$  setzt sich aus der Rotationsmatrix  ${}^BR_A = \mathbf{R}_z(\alpha) \cdot \mathbf{R}_y(\beta) \cdot \mathbf{R}_z(\alpha)$  $\bm{R}_x(\gamma)$ , aus dem Verschiebungsvektor  ${}^B \vec{t}_A$  und dem Nullvektor  $\vec{0} = (0 \ 0 \ 0)^T$  zusammen [86].

#### **3.2 Algorithmus zur Berechnung der Zielposition**

Der Algorithmus berechnet diejenige Transformationsmatrix, durch die beide Fragmente Dist und Prox automatisch ausgerichtet werden. Anhand der Oberflächenkrümmungen der triangulierten Frakturmodelle werden die stark gekrümmten Bruchkanten von der glatten Knochenoberfläche unterschieden. Anschließend werden in den Bereichen hoher konvexer Krümmung Frakturlinien erzeugt. Durch das Anpassen und Ausrichten der gegenseitigen Frakturlinien wird durch den Algorithmus die benötigte Zielposition berechnet [6].

#### **3.2.1 Generierung von Frakturlinien auf triangulierten Modellen**

Frakturlinien sind Kammlinien (engl. crest lines oder ridge lines) in Regionen mit hoher konvexer Oberflächenkrümmung. In der Differenzialgeometrie wird zur Berechnung der Krümmungen einer Oberfläche im ℝ<sup>3</sup> die Weingartenabbildung  $\mathcal L$  verwendet. Diese Abbildung ist eine Funktion des ersten und zweiten Fundamentaltensors und gibt die lokalen Krümmungsverhältnisse einer Fläche an [48]. Zur besseren geometrischen Deutung kann die Weingartenabbildung auch als Hesse-Matrix der Funktion  $\phi(u, v)$ , der Tangentialebene im Punkt  $P_i$  interpretiert werden. Die Eigenwerte und Eigenvektoren von  $\mathcal L$  liefern die Hauptkrümmungen und die Hauptkrümmungsrichtungen dieser Fläche. Weitere Informationen zum mathematischen Hintergrund finden sich in [7].

Zur Berechnung der Krümmungseigenschaften wird der Algorithmus von Kroon [47] verwendet. Dieser passt, wie in [68] beschrieben, die Funktion  $\phi(u, v)$  aus Gleichung [\(13\)](#page-26-0) an die lokale Punkt-Nachbarschaft  $\mathcal{N}_{P_i}$  aus Gleichung [\(9\)](#page-24-0) mittels der Methode des kleinsten Fehlerquadrats an.

$$
\phi(u, v) = au^2 + bv^2 + cuv + du + ev + f \tag{13}
$$

Die Weingartenabbildung  $\mathcal L$  wird aus den partiellen Ableitungen der Flächenfunktion  $\phi(u, v)$ gebildet:

<span id="page-26-0"></span>
$$
\mathcal{L} = \begin{pmatrix} \frac{\partial^2 \phi}{\partial u^2} & \frac{\partial^2 \phi}{\partial u \partial v} \\ \frac{\partial^2 \phi}{\partial v \partial u} & \frac{\partial^2 \phi}{\partial v^2} \end{pmatrix}.
$$
 (14)

Die Eigenwerte von  $\mathcal L$  sind die beiden Hauptkrümmungen  $k_1$ und  $k_2$ . Es gilt:  $|k_1| > |k_2|$ . Die zu den Eigenwerten gehörenden Eigenvektoren  $\vec{t}_1$  und  $\vec{t}_2$  spannen eine Tangentialebene im Punkt  $P_i$  auf und geben die Hauptkrümmungsrichtungen der Fläche an [48, 94]. Der Vektor  $\vec{t}_1$ zeigt somit in die Richtung der größten Krümmung  $k_1$ . Zu jedem Punkt  $P_i \in \mathcal{P}$  des triangulierten Gitters werden die Krümmungen  $k_{1P_i}$ ,  $k_{2P_i}$  und die beiden Hauptkrümmungsrichtungen  $\vec{t}_{1_{P_i}}, \vec{t}_{2_{P_i}}$  berechnet.

In [Abbildung 6a](#page-28-0)) und [Abbildung 6d](#page-28-0)) sind die berechneten Oberflächenkrümmungen farblich dargestellt. Der stark gekrümmte Bruchkantenbereich ist blau gefärbt und lässt sich anhand der mittleren Krümmung  $H$  aus Gleichung [\(11\)](#page-24-1) von den anderen Bereichen unterscheiden. Für die konvex gekrümmten Bruchkanten gilt nach [56]:

$$
H_{P_i} = \frac{k_{1P_i} + k_{2P_i}}{2} < 0 \implies k_{1P_i} < 0, \text{ weil } \left| k_{1P_i} \right| > \left| k_{2P_i} \right|.
$$
\n(15)

Die selektierten Punkte der Bruchkante sind:

$$
\mathcal{B} := \left\{ P_i \in \mathcal{P} \middle| k_{1_{P_i}} < \varepsilon < 0 \right\}.\tag{16}
$$

Dabei gibt ε die Stärke der konvexen Oberflächenkrümmung an. Um aus der Punktmenge *β* die Frakturlinien zu erzeugen, müssen die Gipfelpunkte (engl. crest points) extrahiert werden. Dieses sind Extremstellen der lokalen Krümmung und als Nulldurchgang der Krümmungsableitung  $\vec{\nabla}$ k in deren korrespondierender Richtung definiert [65]. Eine Extremstelle liegt im Allgemeinen vor, wenn gilt [94]:

$$
e_i = \vec{\nabla} k_i \cdot \vec{t}_i = 0, i = 1, 2. \tag{17}
$$

Unterschieden werden diese Extremstellen  $e_i$  aufgrund der Krümmungsrichtung und der konvex oder konkav gekrümmten Oberfläche. Die hier benötigten crest points sind Extremstellen der ersten Hauptkrümmungen konvexer Oberflächen. Für diese gilt:

<span id="page-27-0"></span>
$$
e_1 = \vec{\nabla} k_1 \cdot \vec{t}_1 = 0. \tag{18}
$$

Die Berechnung von  $e_1$  auf diskreten Dreiecknetzen wird wie in [54] beschrieben durchgeführt. Es sei  $P_{i+1}$  der nächste Nachbarpunkt aus der Nachbarschaftsmenge  $P_i \in \mathcal{B}$  in positiver und  $P_{i-1}$  in negativer Hauptkrümmungsrichtung  $\vec{t}_1$ . Die Differenzen der Krüm-mungswerte in Gleichung [\(19\),](#page-27-0) können wie in [54] beschrieben als Approximation von  $e_1$ aufgefasst werden.

$$
dk_{i+1} = k_{1_{P_{i+1}}} - k_{1_{P_i}} \text{ und } dk_{i-1} = k_{1_{P_{i-1}}} - k_{1_{P_i}} \tag{19}
$$

Unter Beachtung der Vorzeichen ( $k_1$  < 0) ist Punkt  $P_i$  eine konvexe Extremstelle, wenn  $dk_{i+1} > 0$  und  $dk_{i-1} > 0$  gilt. Die Gipfelpunkte der Bruchkanten sind in [Abbildung 6b](#page-28-0)) und [Abbildung 6e](#page-28-0)) dargestellt und lauten:

$$
CP := \{ P_i \in \mathcal{B} \mid (dk_{i+1} > 0) \land (dk_{i-1} > 0) \}. \tag{20}
$$

Das Erzeugen von Frakturlinien aus den crest points  $\mathcal{CP}$  ist auf einfache Weise möglich. Wie in [42] beschrieben, lassen sich durch Verfolgung der zweiten Krümmungsrichtung  $\vec{t}_2$  (siehe [Abbildung 6b](#page-28-0)) und [Abbildung 6e](#page-28-0))) die crest points zu Linien (engl. crest lines) verbinden. Dazu wird zu einem Punkt der nächste Nachbarpunkt  $\mathcal{CP}_{i+1} \in \mathcal{CP}$  in positiver und  $\mathcal{CP}_{i-1} \in$  $\mathcal{CP}$  in negativer  $\vec{t}_2$  Richtung gesucht und zu einer Linie verbunden. Dies führt jedoch bei einer dichten Anordnung von Punkten zu stark gezackten Polygonzügen. Durch zusätzliche

Kriterien, wie ein Mindestdistanzmaß und eine zulässige maximale Winkelabweichung, kann das Ergebnis verbessert werden. Aus einer großen Anzahl an crest points werden somit zusammenhängende Frakturlinien des distalen Fragments  $FL<sub>D</sub>$  [\(Abbildung 6c](#page-28-0))) und des proximalen Fragments  $FL<sub>p</sub>$  [\(Abbildung 6f](#page-28-0))) generiert.

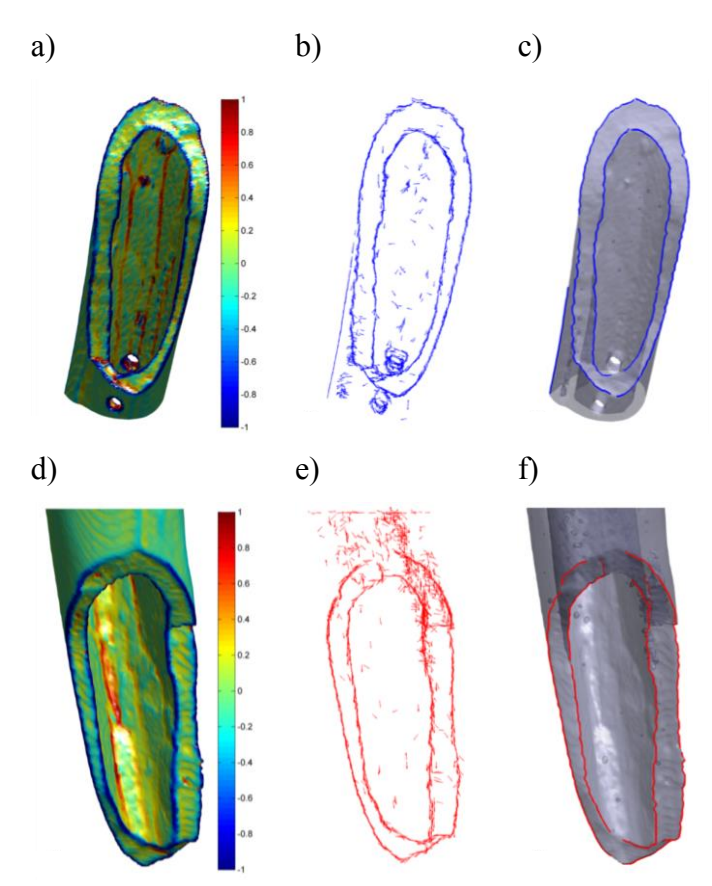

<span id="page-28-0"></span>Abbildung 6: Erzeugung der Frakturlinien.

a) Farbliche Darstellung der Oberflächenkrümmung, b) berechnete Gipfelpunkte (crest points) und c) generierte Frakturlinien des proximalen Fragments. d) Farbliche Darstellung der Oberflächenkrümmung, e) berechnete Gipfelpunkte (crest points) und f) generierte Frakturlinien des distalen Fragments.

#### **3.2.2 Berechnung der Zielposition durch Rekonstruktion der Frakturlinien**

Das Ziel ist die Berechnung einer Transformation  $T$ , wodurch die gegenseitigen Frakturlinien  $FL<sub>D</sub>$  und  $FL<sub>P</sub>$  aufeinander abgebildet werden:

<span id="page-28-1"></span>
$$
\mathbf{T} : \mathcal{FL}_D \to \mathcal{FL}_P \Longleftrightarrow \mathbf{T}(\mathcal{FL}_D) = \mathcal{FL}_P. \tag{21}
$$

Zum Lösen der Gleichung [\(21\)](#page-28-1) kommt häufig der Iterativ-Closest-Point-Algorithmus (ICP) [4] zum Einsatz. Dazu werden die räumlich nächstgelegenen Punkte einander zugeordnet und daraus eine Transformation berechnet. Der Algorithmus iteriert so lange bis durch die berechnete Transformation die Summe der Abstandsquadrate zum Minimum wird. Problematisch ist dabei, dass die nächstgelegenen Punkte nicht unbedingt passende Punkte sind. Eine fehlerhafte Zuordnung der korrespondierenden Punkte sowie mögliche Ausreißerpunkte haben einen fatalen Einfluss auf das Ergebnis.

Die Hauptschwierigkeit liegt im Auffinden von passenden korrespondierenden Punkten. Grundsätzlich können durch das Vergleichen von Kurveneigenschaften geometrisch ähnliche Linienbereiche aufgefunden werden. Häufig werden dazu die Kurvenkrümmung und die Torsion als lageunabhängige Parameter verwendet [24]. Die numerische Berechnung führt jedoch zu stark verrauschten Werten, die nur durch zusätzliche Glättungsverfahren [23] oder spezielle (semi-differentiale) Linienparameter [70] verwendet werden können. Eine Zuordnung gleicher Liniensegmente ist jedoch nicht immer eindeutig möglich, da Frakturlinien der inneren und äußeren Knochenröhre ähnliche Kurveneigenschaften aufweisen können.

Um diese Probleme zu umgehen, berechnet der entwickelte Algorithmus unter Verwendung der Oberflächeneigenschaften eine geschätzte Fragmentlage. Bewertet wird diese Position anhand der in Kontakt stehenden Frakturlinien. Anschließend wird durch Zuordnung von korrespondierenden Punkten eine exakte Transformation berechnet. Die Berechnung der geschätzten Fragmentlage, unter Berücksichtigung der Oberflächeneigenschaften, ist in [Abbildung 7](#page-29-0) schematisch dargestellt.

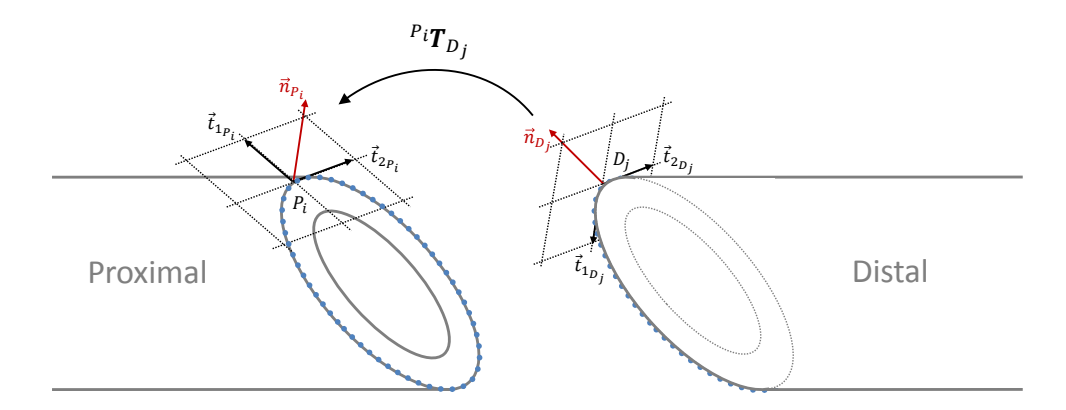

<span id="page-29-0"></span>Abbildung 7: Geometrischer Zusammenhang der Oberflächeneigenschaften.

Punkte der Bruchkanten des distalen und proximalen Fragments ( $FL_p$ ,  $FL_p$ ) sind blau eingezeichnet. Zu den beiden Punkten  $P_i \in \mathcal{FL}_P$  und  $D_i \in \mathcal{FL}_D$  sind die entsprechenden Oberflächen-Dreibeine dargestellt. Diese bestehen aus den beiden berechneten Hauptkrümmungsrichtungen ( $\vec{t}_1$ ,  $\vec{t}_2$ ) sowie aus dem Oberflächennormalenvektor [24]. Repräsentiert werden die Oberflächen-Dreibeine durch sogenannte Koordinaten-Frames. Frames dienen zur Beschreibung von Koordinatensystemen und beinhalten den Koordinatenursprung sowie die drei orthogonalen Koordinatenachsen [86]. In der Gleichung [\(22\)](#page-30-0) werden die beiden Frames

 $\mathbf{F}_{P_i}$  und  $\mathbf{F}_{D_j}$  der Punkte  $P_i \in \mathcal{FL}_P$  und  $D_j \in \mathcal{FL}_D$  in homogener Koordinatenschreibweise dargestellt.

<span id="page-30-0"></span>
$$
\boldsymbol{F}_{P_i} := \begin{pmatrix} \frac{\vec{n}_{P_i}}{\|\vec{n}_{P_i}\|} & \frac{\vec{t}_{2P_i}}{\|\vec{t}_{2P_i}\|} & \frac{\vec{t}_{1P_i}}{\|\vec{t}_{1P_i}\|} & P_i \\ 0 & 0 & 0 & 1 \end{pmatrix};
$$
\n
$$
\boldsymbol{F}_{D_j} := \begin{pmatrix} \frac{\vec{n}_{D_j}}{\|\vec{n}_{D_j}\|} & \frac{\vec{t}_{2D_j}}{\|\vec{t}_{2D_j}\|} & \frac{\vec{t}_{1D_j}}{\|\vec{t}_{1D_j}\|} & D_j \\ 0 & 0 & 0 & 1 \end{pmatrix}.
$$
\n(22)

Aus [Abbildung 7](#page-29-0) ist zu erkennen, dass Frame  $\bm{F}_{D_j}$  gegenüber  $\bm{F}_{P_i}$  mit  $\varphi = \frac{\pi}{2}$  $\frac{\pi}{2}$  um die  $\vec{t}_2$  Achse verdreht ist. Unter Beachtung dieser geometrischen Beziehung lässt sich eine Transformation wie folgt bestimmen:

$$
P_i \mathbf{T}_{D_j} = \boldsymbol{F}_{P_i}^{-1} \cdot \boldsymbol{F}_{D_j}^{\varphi}.
$$
 (23)

Dabei ist  $F^{\varphi}_{D_j}$  der rotierte Frame. Die neue Lage der distalen Punktmenge  $\mathcal{FL}_D$  nach der angewandten Transformation ist:

$$
\mathcal{FL}_D^* = {}^{P_i} \mathbf{T}_{D_j} \cdot \mathcal{FL}_D. \tag{24}
$$

Wie gut die Frakturlinien nach der Transformation zusammenpassen wird über die Anzahl der passenden Punkte ( $bmp =$  best matching points) bewertet. Für alle Punkte  $P \in \mathcal{FL}_P$  werden die Punkte mit dem kleinsten euklidischen Abstand in  $D^* \in \mathcal{FL}_D^*$  gesucht und zugeordnet. Wenn die Distanz kleiner als  $\varepsilon_{dist}$  ist, werden die beiden Punktpaare als  $bmp$  gespeichert:

$$
bmp(P, D^*)\colon= \arg\min_{D^*\in\mathcal{FL}_D^*} |D^* - P| < \varepsilon_{dist}.\tag{25}
$$

Die Güte einer Transformation wird anhand der Anzahl der bmp bewertet. Ziel ist es, das Punktepaar  $P_i$  und  $D_j$  und damit die Transformation  $P^i\boldsymbol{T}$  $L_{D_j}$  zu finden, bei der die meisten Punkte der Frakturlinien zusammenpassen. Im Prinzip können alle Punkte  $P_i$  und  $D_i$  getestet werden, was aber einen hohen Rechenaufwand zur Folge hat. Durch einen randomisierten Ansatz wie in [108] lässt sich dieser jedoch stark reduzieren. Die Punkte  $P_i$  und  $D_i$  werden zufällig ausgewählt und daraus die Transformation  $P^i\boldsymbol{T}$  $b_{D_j}$  berechnet. Der Algorithmus testet und bewertet alle Punkte bis ein Optimum an passenden Punkten ( $bmp > \varepsilon_{match}$ ) erreicht ist.

Die mit dieser Methode ermittelte Transformation ist eine gute Approximation der gewünschten Zielposition. Die exakte Transformation wird aus den Punktkorrespondenzen der *bmp* berechnen. Es sind  $P_k \in \mathcal{FL}_p$  und  $D_k^* \in \mathcal{FL}_p^*$ , die zusammenpassenden Punkte ( $bmp$ ) der Frakturlinien. Die beiden Punktmengen werden um  $\vec{t}$  verschoben und durch **R** rotiert, sodass das Abstandsquadrat zwischen den beiden Punktmengen zum Minimum wird:

<span id="page-31-0"></span>
$$
E = \sum_{k=1}^{n} (P_k - (\mathbf{R} \cdot D_k^* + \vec{t}))^2.
$$
 (26)

Die Berechnung von  $\vec{R}$  und  $\vec{t}$  aus Gleichung [\(26\)](#page-31-0) wird mit der Methode der Singulär-Wert-Zerlegung (svd) nach [17] durchgeführt. Das Ergebnis führt zur Transformationsmatrix in Gleichung [\(27\),](#page-31-1) welche die Frakturlinien zusammensetzt und somit Gleichung [\(22\)](#page-30-0) löst:

<span id="page-31-1"></span>
$$
^{target}T_{init} := \begin{pmatrix} {^{target}R_{init}} & {^{target}\ddot{t}_{init}} \\ \overrightarrow{0}^T & 1 \end{pmatrix}.
$$
 (27)

Durch die Transformationsmatrix  $^{target}T_{init}$  wird das distale Fragment aus der Initiallage Dist<sub>init</sub> in die gewünschte Zielposition repositioniert. Für die Zielposition  $Dist_{target}$  gilt:

$$
Dist_{target} = {^{target}} \boldsymbol{T}_{init} \cdot Dist_{init}.
$$
 (28)

Das Ergebnis einer zusammengesetzten Fraktur eines SYNBONE-Kunstknochens ist in [Abbildung 8](#page-31-2) dargestellt.

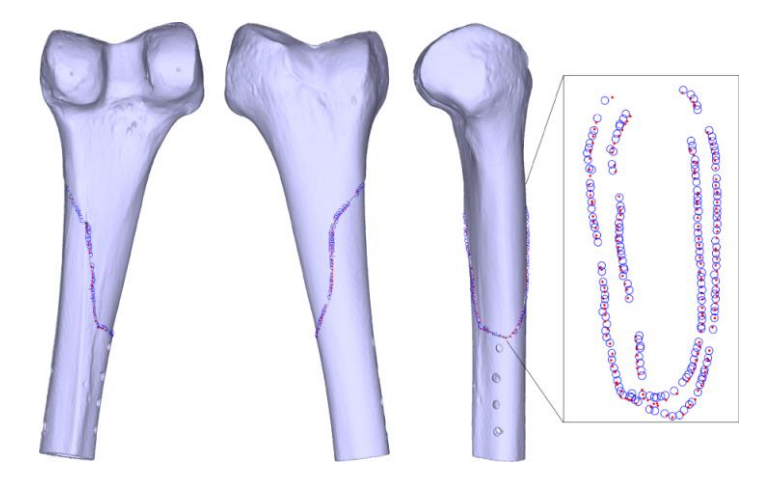

<span id="page-31-2"></span>Abbildung 8: Ergebnis einer automatisch zusammengesetzten Fraktur.

#### **3.3 Grundlegendes Konzept der Erstellung von Repositionspfaden**

Der Repositionspfad besteht aus einer Abfolge von einzelnen Bewegungen, die notwendig sind, um das distale Fragment aus der Initiallage Dist $t_{init}$  in die Zielposition Dist $t_{target}$  zu führen. Durch die Generierung eines speziellen Referenzkoordinatensystems lassen sich Repositionsparameter zur Bestimmung der Position und Orientierung des distalen Fragments berechnen. Anhand dieser Informationen lässt sich die Bewegungsbahn im ℝ<sup>3</sup> beschreiben.

#### **3.3.1 Mathematische Definition der Repositionspfade**

Mathematisch wird der Repositionspfad definiert als Bewegungsabfolge  $\Gamma_{Dist}$  des distalen Fragments von der initialen Position zur Zielposition:

$$
Dist_{target} = \Gamma_{Dist} \cdot Dist_{init}.
$$
 (29)

Der Pfad ist eine Verkettung von einzelnen Bewegungen, die zum Reponieren der Fraktur benötigt werden. In Gleichung [\(30\)](#page-32-0) sind  $\tilde{T}_i$  die einzelnen Transformationen eines jeden einzelnen Repositionsschrittes *i*. Die Kombination aller  $\tilde{\tau}_i$  führt zu dem Repositionspfad  $\Gamma_{Dist}$ , mit dem das distale Fragment von der Ausgangslage ( $i = 1$ ) in die Zielposition bewegt wird  $(i = N)$ .

<span id="page-32-0"></span>
$$
\mathbf{\Gamma}_{Dist} := \prod_{i=N}^{1} \widetilde{\boldsymbol{T}}_i = \widetilde{\boldsymbol{T}}_N \cdot \widetilde{\boldsymbol{T}}_{N-1} \dots \cdot \widetilde{\boldsymbol{T}}_1
$$
\n(30)

#### **3.3.2 Einführung des Referenzkoordinatensystems und Berechnung von Repositionsparametern**

Zur Planung solcher Trajektorien wird ein Referenzkoordinatensystem eingeführt und damit ein Satz von Repositionsparametern berechnet. In [Abbildung 9a](#page-33-0)) ist die dislozierte Fraktur abgebildet. Die Lage der Fragmente ist – wie in Abschnitt [3.1.2](#page-23-1) beschrieben – auf das CT-Koordinatensystem  $\mathcal{C}_{CT}$  referenziert. Nach der Reposition in die gewünschte Zielposition [\(Abbildung 9b](#page-33-0))) wird ein Koordinatensystem  $C_{target}$  im Frakturbereich konstruiert.

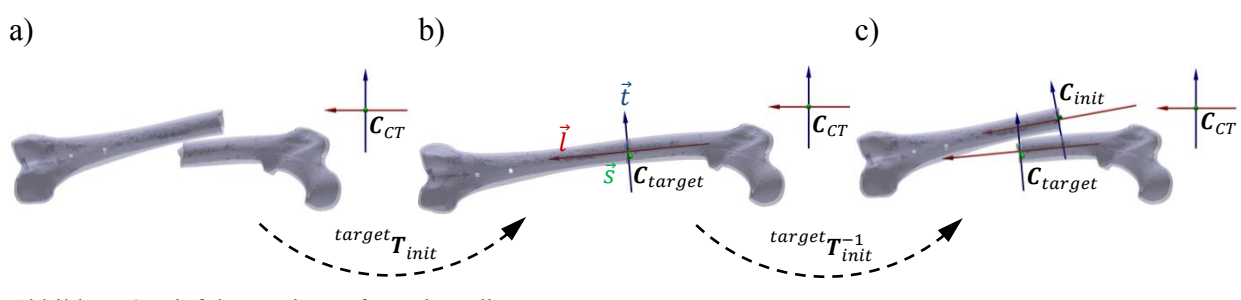

<span id="page-33-0"></span>Abbildung 9: Einführung des Referenzkoordinatensystems. a) Initiallage der Fragmente, b) mittels Transformation  $^{target}T_{init}$  zusammengesetzte Fraktur und erzeugtes Zielkoordinatensystem  $C_{target}$ , c) Darstellung von  $C_{target}$  und dem rücktransformierten Koordinatensystems  $C_{init}$ .

Der Ursprung des Koordinatensystems  $O$  ist der Schwerpunkt der Bruchkantenpunkte  $P_k$  und  $D_k^*$  aus Gleichung [\(26\).](#page-31-0) Die Hauptachse des Koordinatensystems ist eine Approximation der Mittelachse der Knochenröhre und wird nach [108] erzeugt. Für die Mittelachse gilt, dass eine hohe Anzahl der umgebenen Oberflächennormalen senkrecht zu ihnen gerichtet sein muss. Erzeugen lässt sich die Knochenlängsachse, indem zwei Punkte zufällig ausgewählt und aus deren zugehörigen Oberflächennormalen ( $\vec{n}_{P_i}$  und  $\vec{n}_{P_j}$ ) eine Achshypothese  $\vec{h}$  konstruiert wird:

$$
\vec{h} \coloneqq \frac{\vec{n}_{P_i} \times \vec{n}_{P_j}}{\left\| \vec{n}_{P_i} \times \vec{n}_{P_j} \right\|}. \tag{31}
$$

Bewertet wird die generierte Achse  $\vec{h}$ , indem überprüft wird, wie viele der gesamten Oberflächennormalen senkrecht dazu stehen. Die Achshypothese mit der besten Bewertung wird als Frakturmittellinie  $\vec{l}$  (longitudinale Achse) ausgewählt [108]. Die beiden weiteren Achsen des Koordinatensystems  $\vec{t}$  und  $\vec{s}$  sind orthogonal zu dieser Mittelachse ausgerichtet [\(Abbildung 9b](#page-33-0))) und werden nach Gleichung [\(32\)](#page-33-1) berechnet. Aus dem Kreuzprodukt der Mittelachse und der sagittalen Achse  $\vec{s}_{CT}$  des CT-Koordinatensystems  $\vec{C}_{CT}$  wird in Gleichung [\(32\)](#page-33-1) zuerst die transversale Achse  $\vec{t}$  und anschließend die sagittale Achse  $\vec{s}$  bestimmt.

<span id="page-33-1"></span>
$$
\vec{t} := \frac{\vec{l} \times \vec{s}_{CT}}{\|\vec{l} \times \vec{s}_{CT}\|}; \ \vec{s} := \frac{\vec{t} \times \vec{l}}{\|\vec{t} \times \vec{l}\|}.
$$
 (32)

Das Zielkoordinatensystem  $C_{target}$  ist in [Abbildung 9b](#page-33-0)) dargestellt und wird als Frame in Gleichung [\(33\)](#page-34-0) zusammengefasst.

<span id="page-34-0"></span>
$$
\mathcal{C}_{target} := \begin{pmatrix} \vec{s} & \vec{t} & \vec{l} & 0 \\ 0 & 0 & 0 & 1 \end{pmatrix}
$$
 (33)

Zur Bestimmung der Repositionsparameter wird in Gleichung [\(34\)](#page-34-1) das Koordinatensystem durch die inverse Transformation in die Initiallage zurück transformiert.

<span id="page-34-1"></span>
$$
\mathbf{C}_{init} = \frac{\text{target}}{\mathbf{T}_{init}^{-1}} \cdot \mathbf{C}_{\text{target}}.
$$
 (34)

Die so erzeugten Koordinatensysteme  $C_{init}$  und das Zielkoordinatensystem  $C_{target}$  sind in [Abbildung 9c](#page-33-0)) dargestellt. Relative Verdrehung und Verschiebung von  $c_{init}$  gegenüber  $C_{target}$  werden durch die relative Transformation  $\Delta T$  beschrieben [86]. Diese berechnet sich aus:

$$
\mathbf{C}_{init} = \mathbf{C}_{target} \cdot \Delta \mathbf{T} \Longleftrightarrow \Delta \mathbf{T} = \mathbf{C}_{target}^{-1} \cdot \mathbf{C}_{init}. \tag{35}
$$

Aus der Differenzmatrix  $\Delta T$  der beiden Koordinatensysteme werden die sechs Repositionsparameter berechnet (Tabelle 1) [99].

| Parameter           | <b>Beschreibung</b>                                        | <b>Berechnung</b>                                                                                              |
|---------------------|------------------------------------------------------------|----------------------------------------------------------------------------------------------------|
| $d_s$ in m          | Ventrale/dorsale Verschiebung<br>(sagittale Richtung)      | $d_{s} := \Delta T_{1.4}$                                                                                      |
| $d_t$ in m          | Laterale/mediale Verschiebung<br>(transversale Richtung)   | $d_t := \Delta T_{2,4}$                                                                                        |
| $d_i$ in m          | Distale/proximale Verschiebung<br>(longitudinale Richtung) | $d_1 \coloneqq \Delta T_{3.4}$                                                                                 |
| $\alpha$ in $\circ$ | Innere/äußere Rotationsabweichung                          | $\alpha = \alpha \tan 2 \left( \frac{\Delta T_{2,1}}{\cos \beta}, \frac{\Delta T_{1,1}}{\cos \beta} \right)$   |
| $\beta$ in $\circ$  | Antekurvation/Retrokurvation                               | $\beta = \alpha \tan \left( -\Delta T_{3,1}, \sqrt{\Delta T_{1,1}^2 + \Delta T_{2,1}^2} \right)$               |
| $\gamma$ in $\circ$ | Varus-/Valgusfehlstellung                                  | $\gamma = \alpha \tan 2 \left( \frac{\Delta T_{3,2}}{\cos \theta}, \frac{\Delta T_{3,3}}{\cos \theta} \right)$ |

Tabelle 1: Bezeichnung und Berechnung der sechs Repositionsparameter.

Diese Repositionsparameter dienen zur Beschreibung der relativen Fragmentlage und geben Auskunft über die translatorischen und rotatorischen Abweichungen des distalen Fragments von der Zielposition. Durch das Ausgleichen dieser Fehlstellung werden die beiden Fragmente exakt zusammengefügt. Die Repositionsparameter dienen deshalb als Grundlage der Erstellung von Repositionspfaden.

#### **3.3.3 Grundlegende Planung von Repositionspfaden**

Mithilfe der Repositionsparameter ist es möglich Repositionspfade nach Gleichung [\(30\)](#page-32-0) zu planen. Durch Ändern einzelner Repositionsparameter kann das distale Fragment Schritt für Schritt in die gewünschte Zielposition bewegt werden. Das Beispiel in [Abbildung 10](#page-35-0) zeigt eine Abfolge von fünf einfachen Repositionsbewegungen.

Aus der Ausgangslage in der [Abbildung 10a](#page-35-0)) wird im ersten Schritt die Mittelachse parallel ausgerichtet [\(Abbildung 10b](#page-35-0))), bevor im zweiten Schritt eine Distraktion in distale Richtung durchgeführt wird [\(Abbildung 10c](#page-35-0))). Anschließend werden in [Abbildung 10d](#page-35-0)) die beiden Mittellinien zusammengefügt. Die folgende Rotation um die Mittelachse [\(Abbildung 10e](#page-35-0))) und das Zusammenstecken [\(Abbildung 10f](#page-35-0))) komplettieren den Repositionsvorgang. Der vollständige Pfad wird über die Repositionsparameter beschrieben und ist in [Tabelle 2](#page-35-1) aufgelistet.

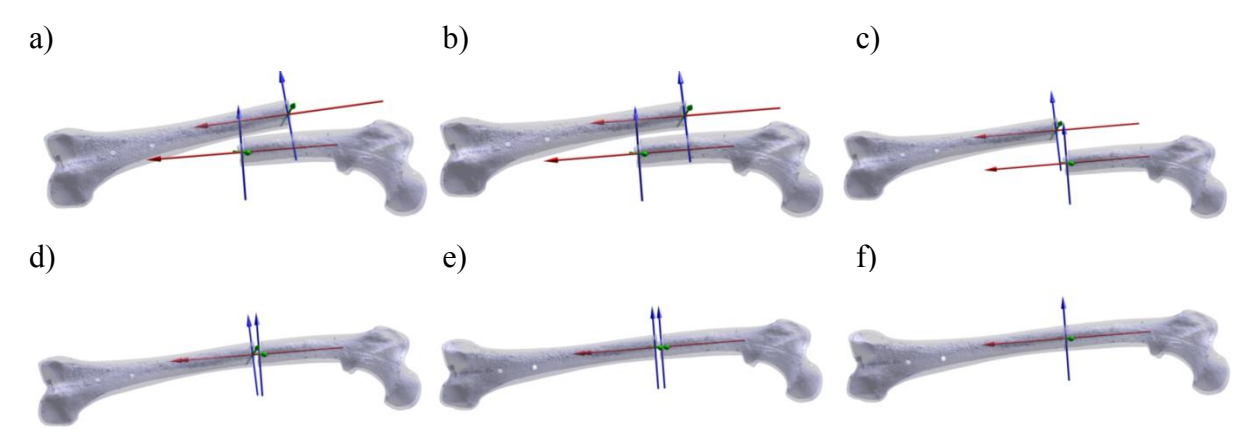

<span id="page-35-0"></span>Abbildung 10: Repositionspfad als Reihenfolge einzelner Repositionsbewegungen. a) Initialposition der Fragmente, b) Achsen parallel ausrichten, c) Distraktion in longitudinale Richtung, d) Achsen zusammenführen, e) Antetorsion ausgleichen, f) Fragmente zusammenfügen.

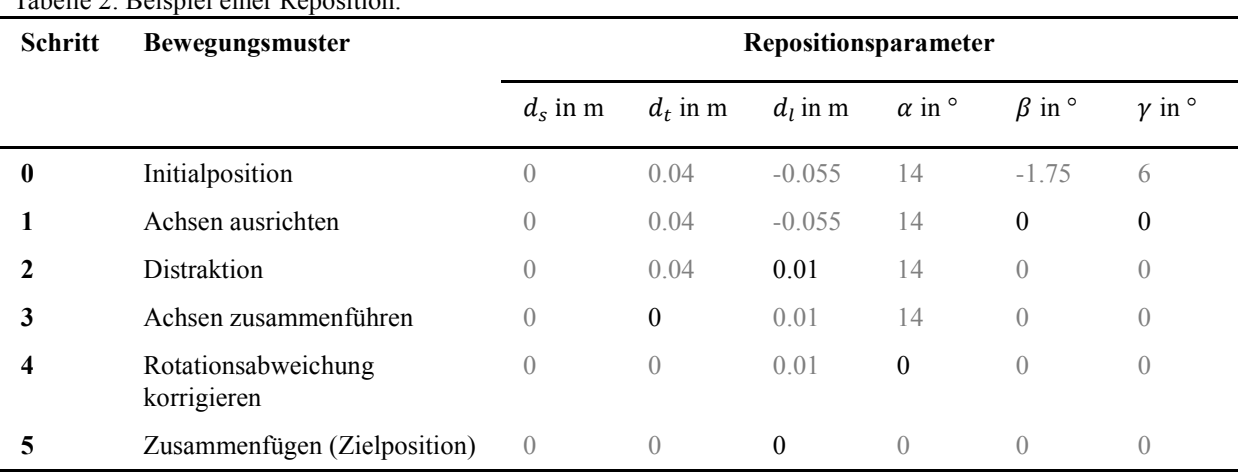

<span id="page-35-1"></span>Tabelle 2: Beispiel einer Reposition.
Die Abfolge der Bewegungen wird zu einem Repositionspfad  $\Gamma_{Dist}$  verknüpft. Für jeden Repositionsschritt (1 … N) ergibt sich die relative Transformation:

<span id="page-36-0"></span>
$$
\Delta T_{1\dots N} := \begin{pmatrix} d_s \\ R_{(\alpha,\beta,\gamma)} & d_t \\ d_l \\ \vec{0}^T & 1 \end{pmatrix}
$$
 (36)

Dabei ist **R** die Rotationsmatrix mit den ZYX-Euler-Winkeln um die entsprechenden Koordinatenachsen [86]:

$$
\mathbf{R} \coloneqq \mathbf{R}_{\vec{l}}(\alpha) \cdot \mathbf{R}_{\vec{t}}(\beta) \cdot \mathbf{R}_{\vec{s}}(\gamma). \tag{37}
$$

Die aktuelle Lage des Fraktur-Koordinatensystems berechnet sich aus:

$$
\mathbf{C}_i = \mathbf{C}_{target} \cdot \Delta \mathbf{T}_i; \ i = 1, 2, \dots, N. \tag{38}
$$

Die einzelnen Transformationen für jeden Repositionsschritt  $\tilde{T}_{1...N}$  sind:

$$
\widetilde{T}_1 = C_1 \cdot C_{init}^{-1} \n\widetilde{T}_2 = C_2 \cdot C_1^{-1} \n\vdots \quad \vdots \quad \vdots \n\widetilde{T}_N = C_N \cdot C_{N-1}^{-1}
$$
\n(39)

Durch Verkettung der einzelnen Transformationen ergibt sich der gewünschte Repositionspfad  $\Gamma_{Dist}$  aus Gleichung [\(30\).](#page-32-0)

### <span id="page-36-1"></span>**3.4 Methode zur Erkennung und Vermeidung von Kollisionen**

Dem grundlegenden Konzept zur Erstellung von Repositionspfaden fehlt zunächst eine Erkennung und Vermeidung von Kollisionen. Dadurch ist es, im Gegensatz zur Realität, möglich, dass sich die beiden virtuellen Fragmente bei einer Bewegung durchdringen. Durch die Implementierung einer Kollisionserkennung wird detektiert, in welcher Position sich die beiden Fragmente durchdringen. Repositionsbewegungen, bei denen Kollisionen auftreten, können dann bei der Planung von Repositionspfaden vermieden werden. Zur Erkennung von Kollisionen existieren verschiedene mathematische Verfahren und Algorithmen, die unterschiedlich komplex und rechenaufwendig sind [8, 15, 34, 51, 55]. Im Folgenden wird ein Prinzip der Kollisionserkennung und dessen Implementierung vorgestellt.

### **3.4.1 Prinzip der Kollisionserkennung**

Das Prinzip der Kollisionserkennung wird in [Abbildung 11](#page-37-0) anhand zweier virtueller Modelle  $x$  und  $y$  schematisch dargestellt. Es sind  $C_{\mathcal{F}_y}$  die Flächenzentren der Dreiecksflächen  $\mathcal{F}_y$  und  $\vec{n}_{\mathcal{F}_y}$  die Flächennormalen des blauen Modells  $\mathcal{Y}$  (vgl. Gleichung (5), [\(6\)](#page-24-0) und [\(7\)\)](#page-24-1).  $P_x$  sind die Eckpunkte des grauen Modells  $\mathcal{X}$ .

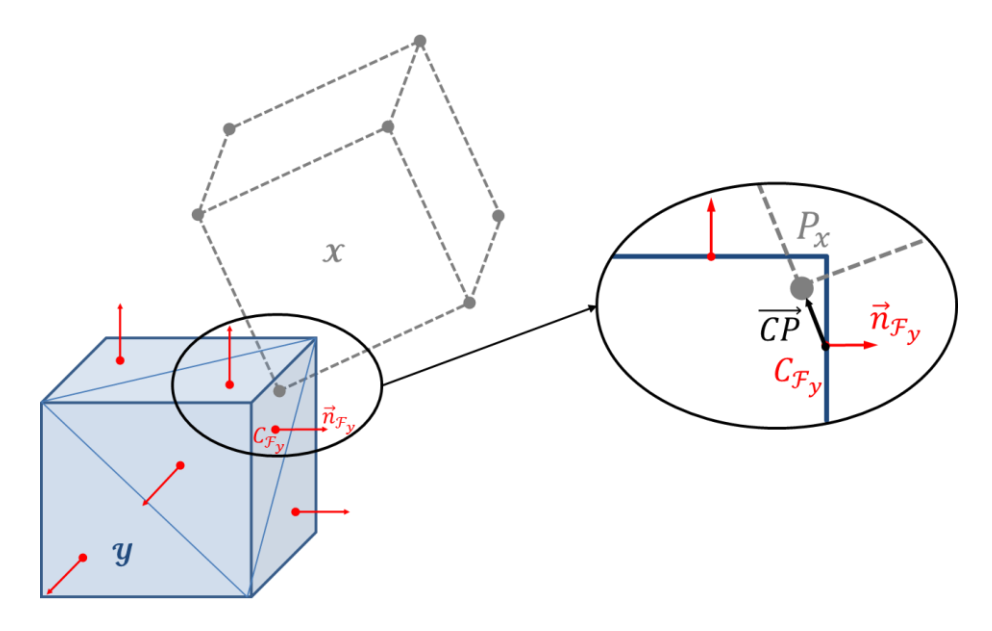

<span id="page-37-0"></span>Abbildung 11: Schemazeichnung der Kollisionserkennung.

Eine Durchdringung oder Kollision der beiden Modelle liegt vor, wenn sich mindestens ein Punkt von  $\mathcal X$  im Inneren von  $\mathcal Y$  befindet. Dafür gilt nach [108]:

$$
IN(P_x) := \begin{cases} 1 & \text{falls} \\ 0 & \text{sonst} \end{cases} \quad \overline{CP} \cdot \vec{n}_{\mathcal{F}_y} < 0 \text{ und } |\overline{CP}| < \varepsilon \,, \tag{40}
$$

wobei  $\overrightarrow{CP}$  der Vektor zwischen dem Punkt  $P_x$  und dem nächst gelegenem Flächenzentrum  $C_{\mathcal{F}_y}$ ist und  $\varepsilon$  den Umkreis der zu untersuchenden Punkte vorgibt [108]. Für  $\mathcal{C}_{\mathcal{F}_{\mathcal{Y}}}$  gilt:

<span id="page-37-1"></span>
$$
C_{\mathcal{F}_y} := \arg \min_{C_{\mathcal{F}_y} \in y} \left| P_x - C_{\mathcal{F}_y} \right|.
$$
\n(41)

Ist das Skalarprodukt in Gleichung [\(40\)](#page-37-1) zwischen dem Verbindungsvektor  $\overrightarrow{CP}$  und zugehöriger Flächennormale  $\vec{n}_{\mathcal{F}_y}$  kleiner null, so liegt der Punkt  $P_x$  hinter der Fläche  $\mathcal{F}_y$  und eine Durchdringung liegt vor. Damit nicht alle Punkte  $P_x$  auf Kollision überprüfen werden müssen, wird das vorgestellte Prinzip durch einen Hüllkörper-Ansatz erweitert.

### **3.4.2 Erweiterung und Implementierung der Kollisionserkennung**

Die beiden virtuellen Fragmente werden in Partitionen unterteilt und mit Kugeln als Hüllkörper umgeben, wie in [Abbildung 12](#page-38-0) dargestellt. Die Kollisionserkennung prüft im ersten Schritt, ob sich die Kugeln durchdringen. Liegt eine solche Hüllkörper-Kollision vor, müssen lediglich die Punkte im Inneren der sich durchdringenden Kugeln mit Gleichung [\(40\)](#page-37-1) auf Kollision überprüft werden.

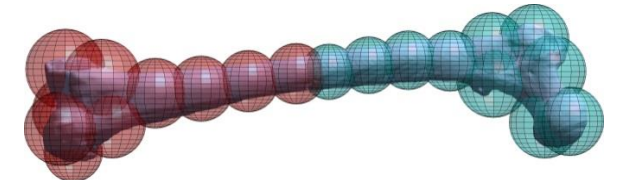

Abbildung 12: Unterteilte und umhüllte Fragmentmodelle.

<span id="page-38-0"></span>Die erweiterte Kollisionserkennung läuft im Detail wie folgt ab:

**Partitionierung.** Die Fragmente werden in Partitionen unterteilt. Eines der bekanntesten Cluster-Verfahren ist der K-Means-Algorithmus [14]. Dessen Ziel ist es, die Punktmenge  $P_i \in \mathcal{P}$  in  $C_{k=1,...,K}$  Partitionen (Cluster) zu unterteilen, sodass die Summe der Abstandsquadrate von den Cluster-Schwerpunkten  $\mu_k$  minimal wird. Dazu wird nach [14] die folgende Funktion optimiert:

$$
J_K = \sum_{k=1}^{K} \sum_{i \in \mathcal{C}_k} (P_i - \mu_k)^2.
$$
 (42)

**Hüllkörper.** Um jede Partition  $C_{k=1,\dots,K}$  wird eine Kugel als Hüllkörper konstruiert. Die Zentren der Kugeln sind die Schwerpunkte der Cluster  $\mu_k$ . Der Kugelradius berechnet sich aus dem Abstand zwischen  $\mu_k$  und dem am weitesten entfernt liegendem Punkt des Clusters:

$$
r_k := arg \max_{\forall P_i \in \mathcal{C}_k} |P_i - \mu_k|.
$$
\n(43)

Die [Abbildung 12](#page-38-0) zeigt für das proximale und das distale Fragment die jeweils  $K=10$ Partitionen und konstruierten Kugeln.

**Hüllkörper-Kollision**. Eine Kollision der Hüllkörper lässt sich auf einfache Weise bestimmen. Zwei Kugeln *i* und *j* kollidieren, wenn der Betrag des Abstandsvektors der beiden Kugelmittelpunkte ( $\mu_j$  und  $\mu_i$ ) kleiner oder gleich der Summe der beiden Kugelradien ( $r_i$  und  $r_j$ ). Dafür gilt nach [71]:

$$
coll(i,j) := \begin{cases} 1 & \text{falls} \\ 0 & \text{sonst} \end{cases} \quad |\mu_j - \mu_i| \leq r_i + r_j \tag{44}
$$

**Kollisionserkennung.** Wird eine Hüllkörper-Kollision detektiert, werden die Punkte im Inneren der sich durchdringenden Kugeln mit Gleichung [\(40\)](#page-37-1) auf Kollision überprüft. Dadurch werden anstelle der gesamten Punktmenge immer nur potenzielle Bereiche auf Kollisionen untersucht. Der Rechenaufwand wird durch die erweiterte Kollisionserkennung stark reduziert.

## **3.5 Entwicklung eines muskuloskelettalen Simulationsmodells zur Bestimmung der Belastungen bei Frakturrepositionen**

Muskuloskelettale Simulationen dienen dem Zweck, Bewegungsabläufe zu analysieren und die dabei auftretenden Belastungen zu bestimmen. Somit können beispielsweise Gelenkkräfte, die in vivo und in vitro schwer messbar sind, mittels Simulation näherungsweise ermittelt werden [72]. Das Ziel der muskuloskelettalen Simulation von Frakturrepositionen ist es, die muskulären Kräfte, die während der Repositionsbewegungen auftreten, zu berechnen. Zu diesem Zweck wird mit der Simulationssoftware *OpenSim* [12, 91] ein entsprechendes muskuloskelettales Repositionsmodell erstellt.

### **3.5.1 Grundlagen der muskuloskelettalen Simulation mit** *OpenSim*

O*penSim* ist ein Open-Source Softwarepaket zur Entwicklung, Visualisierung und Analyse von muskuloskelettalen Simulationen [11, 13, 83]. Als Grundlage dienen *OSim*-Modelle, bei denen der menschliche Körper als ein Mehrkörpersystem abgebildet wird. Knochen werden als starre Körper modelliert, die über Gelenke und unter Berücksichtigung von Zwangsbedingungen zu einer kinematischen Kette gekoppelt werden. Muskeln werden als spezielle Kraftelemente modelliert, deren Wirklinien zwischen Anfangs- und Endpunkten an den Körpern (Knochen) befestigt sind. Durch das Aufstellen und Lösen der Bewegungsgleichung des Mehrkörpersystems ermöglicht *OpenSim* die Simulation der Dynamik. Es können die Bewegungen, die aufgrund der Muskelanspannung erzeugt werden (Vorwärtsdynamik), oder die Kräfte, welche die Bewegung verursacht haben (inverse Dynamik), berechnet werden. Ein typisches Beispiel dafür ist die menschliche Ganganalyse. Am menschlichen Körper werden mehrere Marker befestigt und deren Bewegungen mittels eines Motion-Capturing-Systems aufgezeichnet. Durch die inverse Dynamik-Simulation können daraus die einzelnen Muskelkräfte sowie inneren Gelenkreaktionskräfte bestimmt werden [75].

### *3.5.1.1 Aufbau und Kinematik von Osim-Modellen*

Ein *Osim*-Modell dient dazu das menschliche muskuloskelettale System möglichst realitätsnah abzubilden. Die [Abbildung 13a](#page-40-0)) zeigt die Darstellung eines Modells in der graphischen Benutzeroberfläche von *OpenSim*. Es handelt sich dabei um das in *OpenSim* integrierte Osim-Modell der unteren Extremität "SeparateLegs.osim" [13, 91].

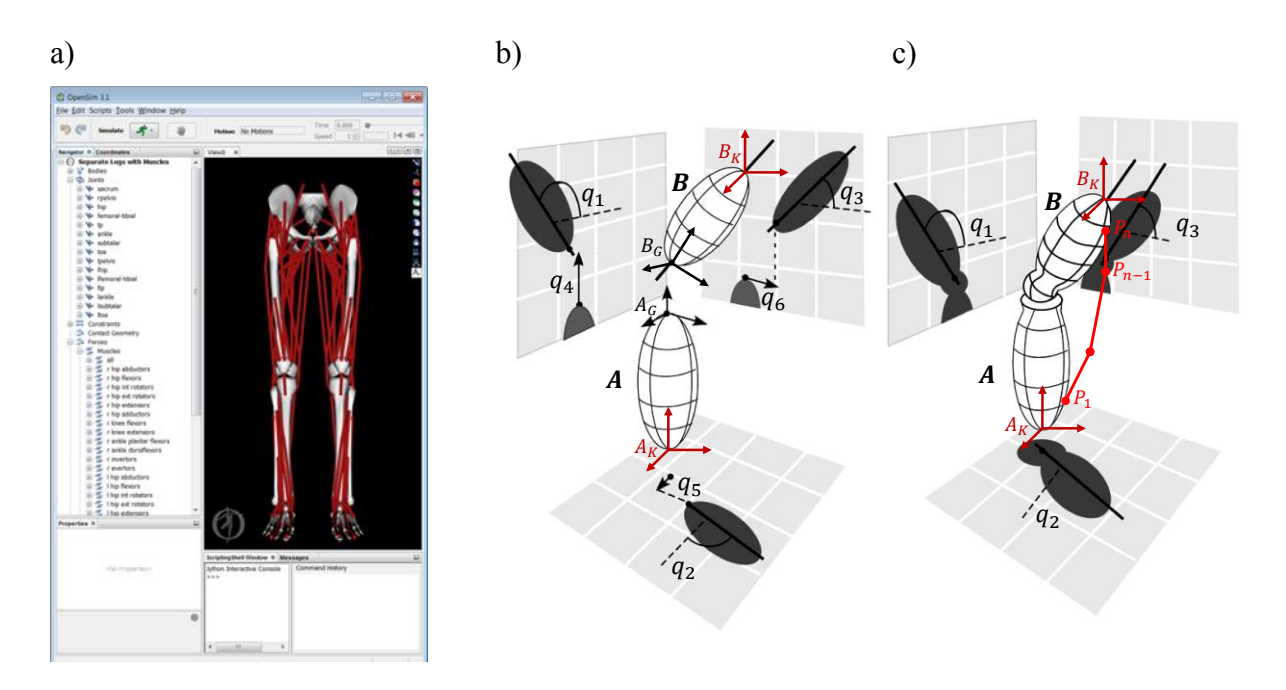

<span id="page-40-0"></span>Abbildung 13: Darstellung, Aufbau und Kinematik von *Osim*-Modellen.

a) Darstellung des Modells in der *OpenSim-*Benutzeroberfläche, b)-c) Aufbau und Kinematik von *Osim*-Modellen aus [50] entnommen und modifiziert.

Aufgebaut ist ein solches *Osim*-Modell wie in [12, 29, 50, 82] beschrieben aus folgenden Komponenten:

**Körper.** Knochen werden als starre Körper modelliert und deren Positionen durch ein Körper-Koordinatensystem festgelegt. In [Abbildung 13b](#page-40-0)) werden zwei Körper A und B schematisch dargestellt. Dabei sind  $A_K$  und  $B_K$  die zugehörigen Körper-Koordinatensysteme, mit denen die Lagen und Orientierungen der Körper definiert werden. Zusätzlich werden jedem Körper weitere Eigenschaften wie Masse, Schwerpunkt und Trägheitseigenschaften zugewiesen.

**Gelenke und Bindungen.** Ein Gelenk definiert die kinematische Bindung zwischen einem Körper  $B$  in Bezug auf den Körper  $A$  und koppelt diese somit zu einer kinematischen Kette [\(Abbildung 13b](#page-40-0)) und [Abbildung 13c](#page-40-0))). Die Position des Gelenkes wird über  $A_G$  und  $B_G$  im entsprechenden Körper-Koordinatensystem  $A_K$  und  $B_K$  festgelegt. Die möglichen Relativbewegungen (Freiheitsgrade oder DoF = degrees of freedom) zwischen den beiden Körpern werden durch die Art des Gelenks (Schiebe-, Ball-, Punktgelenk, Ellipse, Freies Gelenk oder benutzerdefiniertes Gelenk) festgelegt. Das Gelenk in [Abbildung 13c](#page-40-0)) mit  $n = 3$ besitzt – im Gegensatz zu [Abbildung 13b](#page-40-0)) mit  $n = 6$  – nur noch drei rotatorische Freiheitsgrade. Zur Beschreibung der Bewegungsmöglichkeiten werden  $n$ -generalisierte Koordinaten  $(q_1, ..., q_n)$  eingeführt. Für die relative Verdrehung und Verschiebung von B gegenüber A in [Abbildung 13b](#page-40-0)) gilt:

$$
{}^{A}\mathbf{G}_{B} := \begin{pmatrix} {}^{A}\mathbf{R}_{B} (q_{1}, q_{2}, q_{3}) & {}^{A}\vec{t}_{B} (q_{4}, q_{5}, q_{6}) \\ \vec{0}^{T} & 1 \end{pmatrix} . \tag{45}
$$

Es ist  ${}^{A}R_{B}$  die Rotationsmatrix und  ${}^{A}\vec{t}_{B}$  der Verschiebungsvektor des Körpers B gegenüber Körper A (vgl. Gleichung [\(12\)\)](#page-25-0). Weitere Einzelheiten können aus [82] entnommen werden. Es sei angemerkt, dass der Begriff "Gelenk" nicht nur für biologische Gelenke, sondern allgemein für die mathematische Beschreibung von Gelenken verwendet wird.

**Muskelgeometrie und Muskelhebelarm.** Ein Muskel-Sehnen-Aktuator wird in *OpenSim* durch ein Wirklinienmodell simuliert. Die Muskelgeometrie wird durch einen Pfad, bestehend aus einer Serie von Punkten  $(P_1, ..., P_n)$ , die durch einen Polygonzug verbunden sind, dargestellt (rote Linie in [Abbildung 13a](#page-40-0)) und [Abbildung 13c](#page-40-0))). Ein Muskel besteht aus mindestens zwei Punkten, dem Ursprung  $P_1$  und dem Ansatzpunkt  $P_n$ . Die Punkte des Muskelpfads sind an Körpern (Knochen) befestigt und in Bezug auf dessen Koordinatensystem referenziert. Die Gesamtlänge des Muskel-Sehnen-Modells berechnet sich nach [13] aus:

<span id="page-41-0"></span>
$$
l^{MT} = \sum_{i=1}^{n-1} |P_{i+1} - P_i|.
$$
 (46)

Ein Muskel umspannt ein oder mehrere Gelenke und erzeugt durch Aktivierung eine Kraft  $F^{MT}$  und damit ein Moment um das Gelenk. Das Muskelmoment um den Freiheitsgrad  $q_i$  ist das Produkt aus der Kraft und dem wirkenden Hebelarm [50]:

$$
T^{MT}(q_i) = r_{q_i} \cdot F^{MT} \tag{47}
$$

Der wirkende Hebelarm  $r_{q_i}$  ist der senkrechte Abstand zwischen Gelenk und Muskelwirklinie. Dieser berechnet sich nach [2, 10, 12, 16, 50, 85, 88] aus:

<span id="page-42-1"></span><span id="page-42-0"></span>
$$
r_{q_i} = \frac{dl^{MT}}{dq_i}.
$$
\n(48)

Der Zusammenhang und die Herleitung der Gleichung [\(48\)](#page-42-0) können aus den Untersuchungen von Spoor et al. [88] entnommen werden.

**Kraftelement und externe Kräfte.** Als Ergänzung können externe Kräfte, wie zum Beispiel Bodenreaktionskräfte, die auf das System wirken, eingebunden werden.

### <span id="page-42-2"></span>*3.5.1.2 Muskel-Sehnen-Simulation*

Ziel der Muskel-Sehnen-Simulation ist es, das Verhalten und die mechanischen Eigenschaften der Muskulatur mathematisch und möglichst realitätsnah abzubilden. Bevor auf die mathematische Modellierung mit *OpenSim* eingegangen wird, werden im folgenden Abschnitt Aufbau, Funktion und mechanische Eigenschaften des Muskel-Sehnen-Komplexes grundlegend erläutert. Es sei angemerkt, dass in der vorliegenden Arbeit ausschließlich Skelettmuskeln berücksichtigt werden.

**Aufbau und Funktion des Muskel-Sehnen-Komplexes.** Muskeln sind Aktuatoren, die chemische Energie in Kräfte umwandeln. Grob lassen sich Skelettmuskeln aufgrund ihrer Form in platte, gefiederte und spindelförmige Muskeln unterteilen [59]. Hauptbestandteile der Muskeln sind die Muskelfasern, welche durch die folgenden drei Bindegewebsanteile untereinander verbunden sind:

- das Endomysium umhüllt jede einzelne Muskelfaser,
- das Perimysium bündelt Muskelfasern zu Muskelfaszikeln (Muskelfaserbündeln)
- und das Epimysium (Muskelfaszie) fasst alle Muskelbündel zusammen und bildet somit den gesamten Muskelbauch [50].

Diese Bindegewebsstrukturen verbinden Muskelfasern mit den Sehnen, die letztlich die erzeugte Kraft auf die Knochen übertragen. Die Muskelfasern können dabei parallel oder schräg zur Sehne angeordnet sein, was durch den Fiederungswinkel  $\alpha$  angegeben wird [50, 114].

Die einzelnen Muskelfasern sind aus Gruppen von Myofibrillen aufgebaut. Jede Myofibrille ist eine Reihenschaltung von Sarkomeren, die den funktionellen Grundbaustein der Skelettmuskeln darstellen. Das Sarkomer besteht aus zwei Gruppen von überlappenden Filamenten, dem dünnen Aktin- und dem dicken Myosinfilament. Durch Anregung mittels Nervenimpuls verschränken sich Aktin- und Myosinfilament, wodurch sich die Sarkomere und damit auch die Myofibrillen verkürzen. Der Muskel kontrahiert und erzeugt somit eine mechanische Spannung [49, 58]. Beschrieben wird der Kontraktionsvorgang durch die Theorie der gleitenden Filamente nach Huxley [36]. Die molekularbiologische Betrachtung des Vorgangs wird hier im Einzelnen nicht weiter diskutiert. Sie kann in der Literatur [36, 49, 58] nachgelesen werden.

**Kraft-Länge-Beziehung.** Im Allgemeinen hängt die Kraft, die ein Muskel erzeugen kann, von der Aktivierung, der Kontraktionsgeschwindigkeit und der Muskelfaserlänge ab. Der Zusammenhang zwischen Kraft und Muskelfaserlänge ist in [Abbildung 14b](#page-44-0)) als schwarze gestrichelte Kurve dargestellt und ergibt sich aus der Addition der passiven und aktiven Kraft-Länge-Eigenschaft. Wird ein nicht aktivierter Muskel gedehnt, so gleiten die Filamente widerstandslos auseinander. Das Bindegewebe erzeugt jedoch mit zunehmender Streckung eine exponentiell ansteigende passive Kraft. Dieser Zusammenhang ist als grüne Kurve in [Abbildung 14b](#page-44-0)) visualisiert [50, 114].

Wird ein Muskel bei konstant gehaltener Länge  $l^M$  vollständig aktiviert, erzeugt dieser eine Kraft  $F^M$ . Diese isometrische Kraft wird über die verschiedenen Längen aufgetragen und stellt den aktiven Kraft-Länge-Zusammenhang dar (rote Kurve i[n Abbildung 14b](#page-44-0))). Die Länge  $l^M$  bei der die Kraft maximal wird, ist die optimale Muskelfaserlänge und wird mit  $l_0^M$ bezeichnet. Mit  $F_0^M$  wird dementsprechend die maximale isometrische Kraft bezeichnet. Aus dem Grad der Überlappung der Filamente in einem Sarkomer ergibt sich die Form der aktiven Kurve. Bei  $l_0^M$  sind die Überlappungen optimal, sodass die maximale Kraft erzeugt werden kann. Eine Streckung oder Stauchung der Filamente führt zur Minderung der Kraftentwicklung [50, 114].

Normiert werden die Kurven auf die maximale Kraft  $F_0^M$  und Länge  $l_0^M$ , sodass die Zusammenhänge für alle Skelettmuskeln Gültigkeit haben. Somit kann durch Auswahl der muskelspezifischen Parameter  $l_0^M$  und  $F_0^M$  das Kraft-Länge-Verhältnis für jeden Muskel erzeugt werden [49, 83]. Werte für  $l_0^M$  und  $F_0^M$  können aus der Literatur sowie dem Anhang (Abschnitt [6\)](#page-92-0) entnommen werden [3, 10, 18, 33, 98, 105].

**Kraft-Geschwindigkeits-Beziehung**. Ferner ist die Muskelkraft von der Kontraktionsgeschwindigkeit abhängig. Wird der Muskel bei einer vorgegebenen Länge  $l^M$  mit einer bestimmten Kraft konstant belastet und voll aktiviert (isotonische Kontraktion), ergibt sich die Kraft-Geschwindigkeits-Kurve in [Abbildung 14c](#page-44-0)). Je geringer die Belastung ist, desto schneller kann der Muskel kontrahieren. Geht die Belastung gegen Null wird die maximale Kontraktionsgeschwindigkeit  $v_0^M$  erreicht. Bei einer Geschwindigkeit von Null, entsteht die isometrische Kraft  $F^M$ . Übersteigt die Last die isometrische Kraft, dann wird sich der Muskel nicht mehr verkürzen (konzentrische Kontraktion), sondern längen (exzentrische Kontraktion). Durch Änderung der Lasten kann eine empirische Kraft-Geschwindigkeits-Beziehung für jede Muskellänge  $l^M$  abgeleitet werden [50, 114]. Durch Normierung der Kraftachse mit der zur Länge  $l^M$  gehörigen isometrischen Kraft  $F^M$ , ergibt sich eine einzelne Kurve, die den Zusammenhang für alle Längen beschreibt [\(Abbildung 14c](#page-44-0))). Die Geschwindigkeitsachse ist entsprechend auf die maximale Geschwindigkeit  $v_o^M$  normiert [49].

**Muskel-Sehnen-Modell.** Zur Muskel-Sehnen-Simulation stehen in *OpenSim* verschiedene Modelle zur Verfügung, die alle auf den mathematischen Formulierungen von Zajac [114] basieren [83]. Dabei werden die mechanischen Eigenschaften des Muskel-Sehnen-Komplexes durch ein Hill-Modell [31] – wie in [Abbildung 14a](#page-44-0)) dargestellt – beschrieben. Das kontraktile Element CE repräsentiert die Kontraktionsdynamik (Kraft-Länge- und Kraft-Geschwindigkeits-Eigenschaften) und das parallel elastische Element PE die passiven Eigenschaften der Bindegewebsstrukturen. Die Sehne (Tendon) wird seriell dazu angeordnet und als elastische, nichtlineare Feder modelliert [13, 83, 111, 114].

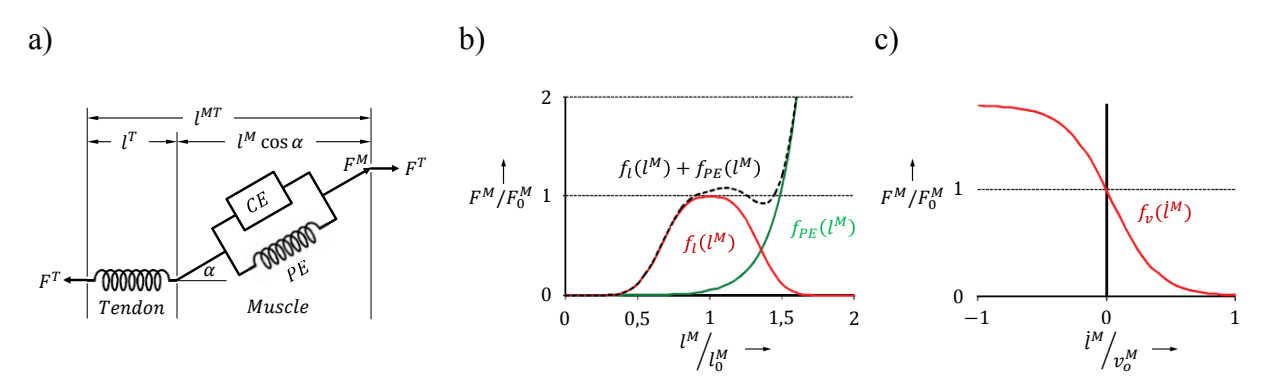

<span id="page-44-0"></span>Abbildung 14: Muskel-Sehnen-Ersatzmodell und Eigenschaften der Muskeln. a) Muskel-Sehnen-Ersatzmodell, b) Kraft-Länge- und c) Kraft-Geschwindigkeits-Beziehung der Muskeln. Entnommen aus [83] und angepasst.

Zur Berechnung der Kraft wird das Muskel-Sehnen-Modell mit der maximalen isometrischen Kraft  $F_0^M$ , der optimalen Muskelfaserlänge  $l_0^M$ , dem Fiederungswinkel  $\alpha$ , der maximalen Geschwindigkeit  $v_o^M$ , der Sehnen-Durchhang-Länge  $l^{ST}$  und der Sehnensteifigkeit  $k^T$  muskelspezifisch parametrisiert [12]. Durch Vorgabe der Aktivierung a und der aus Gleichung [\(46\)](#page-41-0) bestimmten Muskel-Sehnenlänge  $l^{MT}$  lässt sich die Kraft des Muskel-Sehnen-Modells nach [83, 114] wie folgt berechnen:

Aufgrund der Reihenschaltung von Muskel und Sehne befinden sich diese im Kräftegleichgewicht, sodass für die Kraft  $F^{MT}$  des Muskel-Sehnen-Komplexes gilt:

<span id="page-45-2"></span>
$$
F^{MT} = F^{T} = F^{M} \cos \alpha.
$$
 (49)

Dabei setzt sich die Muskelkraft  $F^M$  aus der aktiven  $F^{CE}$  und der passiven Kraftkomponente  $F^{PE}$  zusammen:

<span id="page-45-1"></span>
$$
F^M = F^{CE} + F^{PE}.\tag{50}
$$

Das kontraktile Element erzeugt durch Aktivierung a die Kraft:

$$
F^{CE} = \mathbf{a} \cdot f_l(l^M) \cdot f_v(l^M) \cdot F_0^M,\tag{51}
$$

wobei  $f_l(l^M)$  die normierte Kraft-Länge- und  $f_v(l^M)$  die normierte Kraft-Geschwindigkeits-Beziehung aus [Abbildung 14](#page-44-0) darstellen. Mit der passiven Kraft-Länge-Relation  $f_{PE}(l^M)$  aus [Abbildung 14b](#page-44-0)) ergibt sich für die Kraft des passiven Elements:

<span id="page-45-0"></span>
$$
F^{PE} = f_{PE}(l^M) \cdot F_0^M. \tag{52}
$$

Die Sehnenkraft berechnet sich aus der Sehnensteifigkeit  $k^T$  und der Sehnenlänge  $l^T$  aus:

$$
F^T = F_0^M \cdot k^T \cdot \underbrace{(l^{MT} - l^M \cos \alpha - l^{ST})}_{l^T},\tag{53}
$$

Durch das Einsetzen der Sehnenkraft aus Gleichungen [\(53\)](#page-45-0) und der Muskelkraft aus Gleichung [\(50\)](#page-45-1) in Gleichung [\(49\)](#page-45-2) ergibt sich die folgende gewöhnliche Differentialgleichung (DGL) erster Ordnung:

$$
F_0^M \cdot \left(\mathbf{a} \cdot f_l(l^M) \cdot f_v(l^M) + f_{PE}(l^M)\right) \cos \alpha - F_0^M \cdot k^T \cdot l^T = 0. \tag{54}
$$

Zur Lösung der DGL wird diese nach der Geschwindigkeit aufgelöst und in expliziter Form dargestellt:

<span id="page-46-0"></span>
$$
\dot{l}^M = \frac{dl^M}{dt} = f_v^{-1} \left( \frac{k^T (l^{MT} - l^M \cos \alpha - l^{ST}) / \cos \alpha - f_{PE}(l^M)}{\alpha \cdot f_l(l^M)} \right),\tag{55}
$$

dabei stellt  $f_{\nu}^{-1}$  die Inverse der Kraft-Geschwindigkeits-Funktion dar. Durch numerische Integration wird aus Gleichung [\(55\)](#page-46-0) die Muskellänge  $l^M$  berechnet, mit der durch Einsetzen in Gleichung [\(53\)](#page-45-0) die Kraft des Muskel-Sehnen-Komplexes berechnet wird [49, 72, 92, 114].

### *3.5.1.3 Bewegungsgleichung und Dynamiksimulation*

Das dynamische Verhalten des gesamten muskuloskelettalen Systems wird durch dessen Bewegungsgleichung beschrieben. Diese setzt sich nach [16, 29, 30, 50, 72, 93] wie folgt zusammen:

<span id="page-46-1"></span>
$$
\mathbf{M}(\vec{q})\ddot{\vec{q}} = \mathbf{T}^{MT}(\vec{q}) + \mathbf{C}(\vec{q}, \dot{\vec{q}}) + \mathbf{G}(\vec{q}) + \mathbf{E}(\vec{q}, \dot{\vec{q}}). \tag{56}
$$

Es sind:

- $\vec{q}$ ,  $\dot{\vec{q}}$ ,  $\dot{\vec{q}}$  Vektoren der generalisierten Koordinaten, Geschwindigkeiten und ֧֧֖֖֧֧֧֧֧֧֧ׅ֧֧֚֚֚֚֚֚֚֚֚֚֚֚֝֝֝֓֝֓֝֬֝֬֝֓֝֬֜֜֝ Beschleunigungen.
- $\blacksquare$   $M(\vec{q})$  die System-Massenmatrix, welche die Massen und Trägheitseigenschaften berücksichtigt.
- $\mathbf{r}$  $T^{MT}(\vec{q})$  die Muskelmomente aus Gleichung [\(47\).](#page-42-1)
- **C** $(\vec{q}, \dot{\vec{q}})$  bildet Effekte der Corioliskraft und Zentrifugalkraft,  $G(\vec{q})$  die der Gravitationskraft ab.
- **E** $(\vec{q}, \dot{\vec{q}})$  beinhaltet externen Kräfte und Momente die auf das System wirken.

Durch das Lösen der Bewegungsgleichung können entweder die Bewegungen aufgrund der Muskelanspannung (Vorwärtsdynamik) oder die Kräfte und Momente, welche die Bewegung verursacht haben (inverse Dynamik), bestimmt werden. Zur Vorwärtsdynamik-Simulation wird die Bewegungsgleichung [\(56\)](#page-46-1) nach  $\ddot{\vec{q}}$  und zur inversen Dynamik-Simulation nach  $T^{MT}$ aufgelöst und entsprechend gelöst [16, 29, 50, 72, 93].

#### <span id="page-47-1"></span>**3.5.2 Das muskuloskelettale Repositionsmodell**

Als Grundlage zur Entwicklung eines Repositionsmodells dient das in *OpenSim* integrierte *Osim-Modell der unteren Extremität "SeparateLegs.osim"* [10, 13, 83, 91] dargestellt in [Abbildung 13a](#page-40-0)). Durch ein Kugelgelenk wird das Femur mit dem Becken und über ein spezielles Kniegelenk mit Tibia und Fibula gekoppelt. Insgesamt werden 47 Muskeln einer Seite der unteren Extremität modelliert. Zur Simulation der Kräfte bei der Frakturreposition wird dieses *Osim*-Modell zu einem Repositionsmodell erweitert. Dazu werden das intakte Femur durch die Frakturmodelle aus Abschnitt [3.1](#page-20-0) ersetzt und die Kinematik des Modells sowie die Muskelansatzpunkte entsprechend angepasst.

#### <span id="page-47-0"></span>*3.5.2.1 Registrierung der virtuellen Frakturmodelle*

Das intakte Femur (rotes Modell in [Abbildung 15a](#page-48-0))) wird in *OpenSim* als ein trianguliertes Modell dargestellt, dessen Lage in Bezug auf das Körper-Koordinatensystem  $C_{Ferm}$  im Femurkopf referenziert ist [12]. Da die Frakturmodelle aus Abschnitt [3.1](#page-20-0) jedoch eine beliebige Lage in Bezug auf das CT-Koordinatensystem  $C_{CT}$  besitzen (graues Modell in [Abbildung 15a](#page-48-0))), müssen diese in das Körper-Koordinatensystem  $C_{Fem}$  übertragen werden. Dazu berechnet der ICP-Algorithmus aus [43, 107] eine Transformation  $FemT_{CT}$ , sodass das reponierte Frakturmodell mittels der Methode der kleinsten Fehlerquadrate am intakten Knochen ausgerichtet und registriert wird. Das Ergebnis ist in [Abbildung 15b](#page-48-0)) dargestellt. Für die neu referenzierten Fragmente gilt:

$$
Dist_{Fem} = {}^{Fem}T_{CT} \cdot Dist_{target} \text{ und}
$$
 (57)

$$
Prox_{Fem} = \frac{Fem}{r_{CT}} \cdot Prox. \tag{58}
$$

Damit lässt sich das intakte Femurmodell durch die beiden Frakturmodelle ersetzen [\(Abbildung 15c](#page-48-0))).

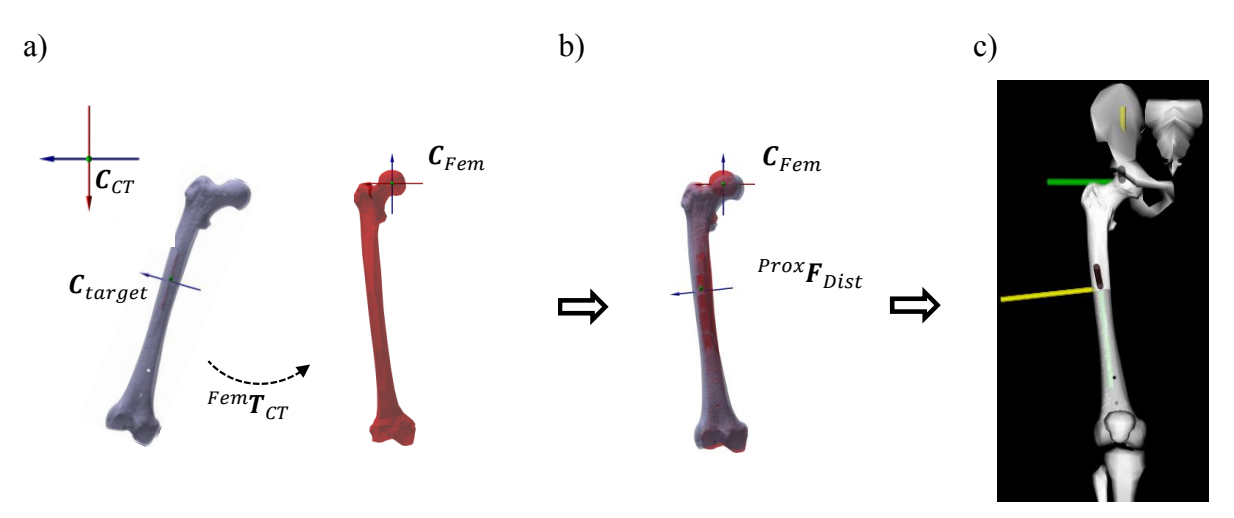

<span id="page-48-0"></span>Abbildung 15: Registrierung der virtuellen Frakturmodelle.

a) Frakturmodell und intaktes Femur in der Ausgangslage, b) registrierte Frakturmodelle und c) Repositionsmodell mit eingesetztem Frakturmodell.

#### *3.5.2.2 Erweiterung der Kinematik durch ein Frakturgelenk*

Durch die Fraktur des Femurs wird dieses in zwei Körper, das proximale Prox und das distale Fragment Dist, zerteilt. Dadurch sind translatorische und rotatorische Relativbewegungen zwischen Dist und Prox möglich. Zur Simulation der Relativbewegung wird die Kinematik des Repositionsmodells durch ein zusätzliches Gelenk – im weiteren Verlauf als Frakturgelenk bezeichnet – mit  $n = 6$  Freiheitsgraden erweitert. Die kinematischen Zusammenhänge aller Körper des Repositionsmodells werden durch folgende Gelenke definiert:

Hüftgelenk. Das proximale Fragment Prox ist über das sphärische Hüftgelenk mit dem Becken Pelvis verbunden. Für die Transformationsmatrix gilt:

$$
Pelvis
$$

$$
H_{Prox} := \begin{pmatrix} Pelvis \mathbf{R}_{Prox}(\theta_1, \theta_2, \theta_3) & \vec{0} \\ \vec{0}^T & 1 \end{pmatrix}.
$$
 (59)

Die drei Winkel beschreiben:  $\theta_1$ : Abduktion/Adduktion,  $\theta_2$ : Innen-/Außenrotation und  $\theta_3$ : Flexion.

Frakturgelenk. Das Frakturgelenk <sup>Prox</sup> $F_{Dist}$  dient zur Beschreibung der relativen Bewegung zwischen Dist und Prox. Dazu werden die in Abschnitt [3.3.2](#page-32-1) berechneten Repositionsparameter  $(d_s, d_t, d_l, \alpha, \beta, \gamma)$  verwendet. Diese sind auf das Referenzkoordinatensystem  $\mathcal{L}_{target}$ bezogen und können durch die Registrierung aus Abschnitt [3.5.2.1](#page-47-0) in das *OpenSim*-Modell übertragen werden. Position und Orientierung des registrierten Referenzkoordinatensystems  $C_{\text{target}}$  sind in [Abbildung 15b](#page-48-0)) und [Abbildung 15c](#page-48-0)) dargestellt und werden mit folgender Gleichung berechnet:

$$
\mathbf{C}_{Dist} = \frac{Fem}{r_{CT}} \cdot \mathbf{C}_{target}.
$$
\n(60)

Für die Relativbewegung zwischen Dist gegenüber Prox ergibt sich wie in Gleichung [\(36\):](#page-36-0)

$$
^{Prox}F_{Dist} := \begin{pmatrix} ^{Prox}R_{Dist}(\alpha, \beta, \gamma) & ^{Prox} \vec{t}_{Dist}(d_s, d_t, d_t) \\ \vec{0}^T & 1 \end{pmatrix}.
$$
 (61)

**Kniegelenk.** Durch den Winkel  $\varphi$  wird die Kniegelenkstellung angegeben und somit der Unterschenkel Tibia in Bezug auf Dist referenziert:

$$
^{Dist}\boldsymbol{K}_{Tibia} := \begin{pmatrix} \n\frac{Dist}{\boldsymbol{R}}_{Tibia}(0,0,\varphi) & \frac{Dist}{\boldsymbol{t}}_{Tibia}(f_x(\varphi), f_y(\varphi), 0) \\
\frac{\partial^T}{\partial t} & 1\n\end{pmatrix} . \tag{62}
$$

Das Kniegelenk ist ein spezielles Gelenk, dessen Gelenkstellung durch eine Funktion  $f(\varphi)$  in Abhängigkeit des Winkels  $\varphi$  berechnet wird. Eine ausführliche Beschreibung wird in [82] gegeben.

#### <span id="page-49-0"></span>*3.5.2.3 Editierung der Muskelansatzpunkte*

Die Muskelansatzpunkte befinden sich im originalen *OSim*-Modell (*SeparateLegs.osim)* am intakten Oberschenkelknochen. Durch die Unterteilung des Knochens in zwei Fragmente müssen Ursprungs- und Ansatzpunkte entsprechend auf das proximale und distale Fragment übertragen werden. Je nach Frakturhöhe können diese Punkte jedoch variieren. So kann beispielsweise der Muculus adductor longus je nach Frakturhöhe am distalen oder aber am proximalen Fragment inserieren. Grundsätzlich gilt: Überspannt ein Muskelpfad die Fraktur, so ändert er seine Länge aufgrund der Repositionsbewegung. Diese Muskeln sind für die Berechnung der muskulären Belastungen bei der Frakturreposition zu berücksichtigen.

Entsprechend wurden drei Repositionsmodelle entworfen, die abhängig von der Frakturhöhe für das proximale 32-AX.1, mittlere 32-AX.2 und distale 32-AX.3 Schaftdrittel die unterschiedlichen Muskelansatzpunkte berücksichtigen [\(Abbildung 16\)](#page-50-0). In Bezug zu den drei Repositionsmodellen listet [Tabelle 3](#page-50-1) alle Muskeln (Namen und verwendete Abkürzungen) auf, die sich aufgrund einer Relativbewegung verändern und damit für die Reposition relevant sind.

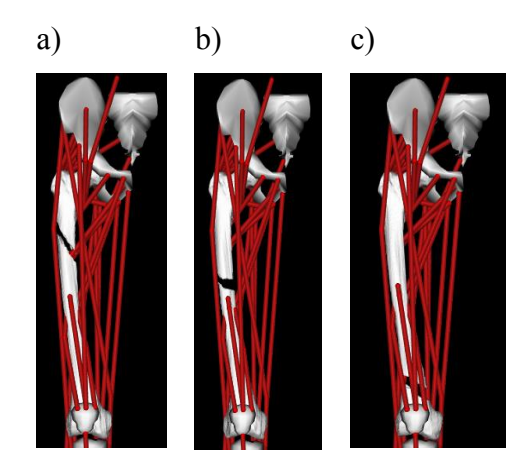

<span id="page-50-0"></span>Abbildung 16: Muskelansatzpunkte der unterschiedlichen Repositionsmodelle.

a) Repositionsmodell für Frakturen im proximalen Schaftdrittel (32-AX.1), b) für Frakturen im mittleren (32- AX.2) und c) für Frakturen im distalen Schaftdrittel (32-AX.3).

<span id="page-50-1"></span>Tabelle 3: Liste der in den Repositionsmodellen verwendeten Muskeln. ( $\checkmark$ =Muskelpfad wird durch Bewegung geändert,  $\checkmark$  = Muskelpfad bleibt konstant)

| Name                                   | Abkürzung      | Repositionsmodell |        |        |
|----------------------------------------|----------------|-------------------|--------|--------|
|                                        |                | 32AX.1            | 32AX.2 | 32AX.3 |
| M. semimembranosus                     | <b>SEMIMEM</b> | ✓                 | ✓      | ✓      |
| M. semitendinosus                      | <b>SEMITEN</b> | ✓                 | ✓      | ✓      |
| M. biceps femoris (caput longum)       | <b>BIFEMLH</b> | ✓                 | ✓      | ✓      |
| M. sartorius                           | <b>SAR</b>     | ✓                 | ✓      | ✓      |
| M. rectus femoris                      | RF             | ✓                 | ✓      | ✓      |
| M. adductor magnus (distaler Anteil)   | AMAG3          | ✓                 | ✓      | ✓      |
| M. tensor fasciae latae                | TFL            | ✓                 | ✓      | ✓      |
| M. gracilis                            | <b>GRA</b>     | ✓                 | ✓      | ✓      |
| M. biceps femoris (caput breve)        | <b>BIFEMSH</b> | ×                 | ×      | ✓      |
| M. vastus medialis                     | <b>VASMED</b>  | ×                 | ×      | ✓      |
| M. vastus intermedius                  | <i>VASINT</i>  | $\pmb{\times}$    | ×      | ✓      |
| M. vastus lateralis                    | <i>VASLAT</i>  | $\pmb{\times}$    | ×      | ✓      |
| M. adductor longus                     | <b>ADDLONG</b> | ✓                 | ✓      | ×      |
| M. gluteus maximus                     | GMAX3          | ✓                 | ×      | ×      |
| M. adductor magnus (proximaler Anteil) | <i>AMAGI</i>   | ✓                 | ×      | ×      |
| M. adductor magnus (mittlerer Anteil)  | AMAG2          | ✓                 | ×      | ×      |
| M. adductor brevis                     | <i>ADDBREV</i> | ✓                 | ×      | ×      |

### *3.5.2.4 Erweiterung durch Muskeldeformationsmodelle*

Aufgrund der Bewegung des distalen Fragments kann es zu Durchdringungen von Muskelverläufen und Knochen kommen. [Abbildung 17a](#page-51-0)) zeigt als Beispiel den *TFL,* der den Knochen bei lateraler Verschiebung schneidet. Um solche Situationen zu vermeiden, können Wrapping-Elemente implementiert werden, die den Muskelpfad entsprechend umlenken und verformen [\(Abbildung 17b](#page-51-0))-d)). Als Wrapping-Elemente dienen einfache geometrische Objekte wie Kugel, Zylinder, Ellipse und Torus. Wenn eine Muskelwirklinie die Oberfläche des Wrapping-Elementes berührt, wird die Linie über die Fläche umgelenkt [\(Abbildung 17\)](#page-51-0). Die Funktion der Wrapping-Methode kann in [60] nachgelesen werden.

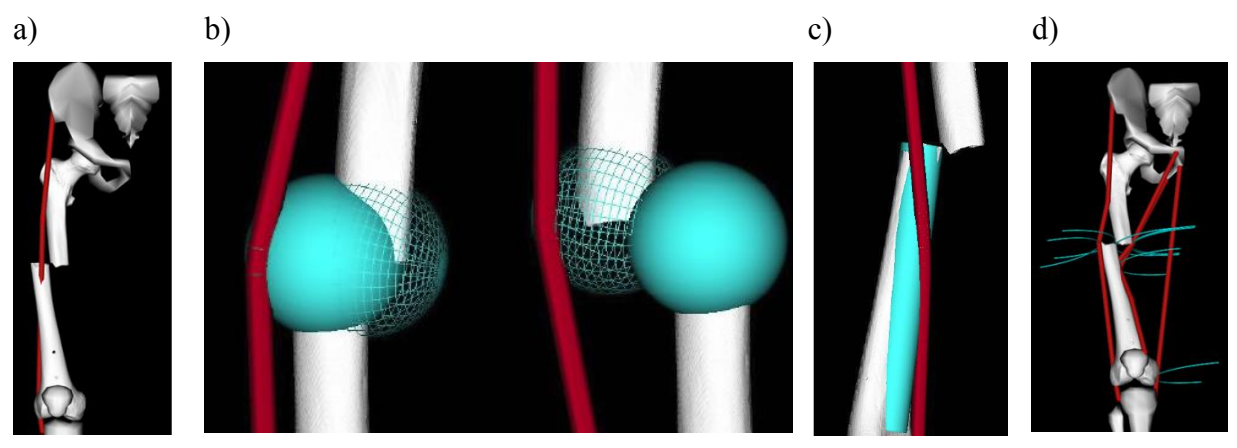

<span id="page-51-0"></span>Abbildung 17: Verwendung von unterschiedlichen Wrapping-Modellen. a) Repositionsmodell ohne, b) mit Kugeln, c) mit Zylindern und d) mit Tori als Wrapping-Elemente.

Ein Nachteil der Verwendung von Kugeln und Zylindern als Wrapping-Elemente [\(Abbildung](#page-51-0)  [17b](#page-51-0)) und [Abbildung 17c](#page-51-0))) ist, dass bei gewissen Stellungen die Muskelwirklinien von den Wrapping-Elementen abgleiten können. Eine Verbesserung bietet das erweiterte *Osim*-Modell in [Abbildung 17d](#page-51-0))). Mehrere Torus-Elemente begrenzen hier die Bewegung der Muskelwirklinien und bilden somit die Verformungen der Muskeln realitätsnäher ab. Die Repositionsmodelle aus Abschnitt [3.5.2.3](#page-49-0) wurden entsprechend der [Abbildung 17d](#page-51-0)) durch Torus-Elemente erweitert [104].

### <span id="page-51-1"></span>*3.5.2.5 Berechnung der muskulären Kräfte bei der Reposition*

Zur Berechnung der muskulären Kräfte wird dem Repositionsmodell ein Repositionspfad  $\Gamma_{Dist}$  (vlg. Abschnitt [3.3\)](#page-32-2) als Relativbewegung zwischen distalem und proximalem Fragment vorgegeben. *OpenSim* berechnet aus der Längenänderung der Muskelwirklinien die dabei

entstehenden Muskelkräfte (Abschnitt [3.5.1.2\)](#page-42-2). Des Weiteren wird die Muskellänge von der Hüft- und Kniegelenkstellung beeinflusst und ist somit von folgenden Parametern abhängig:

$$
l^{MT} = f\left(\underbrace{\theta_1, \theta_2, \theta_3}_{Hüftgelenk}, \underbrace{\alpha, \beta, \gamma, d_s, d_t, d_l}_{Frakturgelenk}, \underbrace{\varphi}_{Kniegelenk}\right).
$$
 (63)

Die gesamte Muskellänge  $l^{MT}$  wird aus Gleichung [\(46\)](#page-41-0) bestimmt und dient zur Berechnung der Muskelkräfte mit den Gleichungen [\(49\)](#page-45-2) bis [\(55\).](#page-46-0) Dazu wird wie in [21, 41] davon ausgegangen, dass eine Aktivierung der Muskeln durch präoperative Medikation vermieden und  $a = 0$  gesetzt wird. Die bei der Reposition entstehenden Kräfte sind demnach ausschließlich passive Kräfte, die durch Dehnung der Muskeln erzeugt werden [21, 41]. Für die resultierende Kraft bei der Reposition gilt:

<span id="page-52-2"></span>
$$
F_{res} = \sum_{i=1}^{n} F_i^{MT},
$$
\n(64)

wobei  $F_i^{MT}$  die Kraft jedes einzelnen Muskel-Sehnen-Komplexes *i* aus Gleichung (49) ist.

Zur weiteren Analyse bietet *OpenSim* die Möglichkeit die Kraft  $F_i^{MT}$  in Bezug auf das Frakturgelenk in drei Komponenten zu zerlegen. Es ist  $F_{sqa}$  die Kraft in sagittaler,  $F_{trans}$  in transversaler und  $F_{long}$  in longitudinaler Richtung. *OpenSim* berechnet dazu das Moment um das Frakturgelenk [84], wobei der Begriff "Moment" aus physikalischer Sicht nicht immer korrekt ist. Für Drehgelenke berechnete sich das Moment  $M_{q_i}$  um den Freiheitsgrad  $q_i$  nach [88] aus:

<span id="page-52-0"></span>
$$
M_{q_i} \cdot dq_i = F^{MT} \cdot dl^{MT}.
$$
\n(65)

Dabei entspricht  $dq_i$  einer virtuellen Rotation um das Gelenk. Die Gleichung [\(65\)](#page-52-0) geht auf das Prinzip der virtuellen Arbeit zurück [2]. Dieses besagt, dass die von inneren und äußeren Kräften/ Momenten geleistete virtuelle Arbeit verschwindet [9]. Das bedeutet, dass die virtuelle Arbeit des Gelenks  $\delta W_G$  und die des Muskels  $\delta W_{MT}$  sich aufheben:

<span id="page-52-1"></span>
$$
\delta W = \delta W_G - \delta W_{MT} = 0. \tag{66}
$$

In Bezug auf Gleichung [\(65\)](#page-52-0) sind diese  $\delta W_G = M_{q_i} \cdot d\phi$  und  $\delta W_{MT} = F^{MT} \cdot dl^{MT}$ . Diese Methode kann ebenso auf Schiebegelenke übertragen werden. Die virtuelle Arbeit im Gelenk wird dabei nicht durch ein Moment, sondern durch eine Kraft erzeugt:

<span id="page-53-0"></span>
$$
\delta W_G = F_{q_i} \cdot dq_i,\tag{67}
$$

wobei  $dq_i$  die Gelenkverschiebung bedeutet. Mit Gleichung [\(67\)](#page-53-0) und [\(66\)](#page-52-1) folgt für die Kraft in Bezug zur generalisierten Koordinaten  $q_i$ :

$$
F_{q_i} = F^{MT} \cdot \frac{d l^{MT}}{d q_i}.\tag{68}
$$

Mit dieser Methode können die Kräfte in Bezug auf die generalisierten Koordinaten  $(d_s, d_t, d_l)$  berechnet werden [85]:

$$
F_{sag} = F^{MT} \cdot \frac{dl^{MT}}{dd_s}, F_{trans} = F^{MT} \cdot \frac{dl^{MT}}{dd_t}, F_{long} = F^{MT} \cdot \frac{dl^{MT}}{dd_t}.
$$
 (69)

Durch das Zusammenfassen der drei Kraftkomponenten ergibt sich der Kraftvektor wie folgt:

<span id="page-53-2"></span>
$$
\vec{F}^{MT} = \begin{pmatrix} F_{sag} \\ F_{trans} \\ F_{long} \end{pmatrix} \cdot \begin{pmatrix} \vec{S} \\ \vec{t} \\ \vec{l} \end{pmatrix} . \tag{70}
$$

# **3.6 Strategie und Algorithmus zur automatischen Planung von optimalen Repositionspfaden**

Das automatische Planen von Repositionspfaden basiert auf dem grundlegenden Konzept zur Erstellung von Repositionspfaden aus Abschnitt [3.3.](#page-32-2) Jede einzelne Repositionsbewegung wird durch die sechs Repositionsparameter beschrieben und als Bewegungsabfolge zu einem Repositionspfad  $\Gamma_{Dist}$  verknüpft. Das Ziel der automatischen Pfadplanung ist die Auswahl einer optimalen Reihenfolge von Repositionsbewegungen, die zum Zusammensetzen der Fraktur benötigt werden. Umgesetzt wird die Planung mit dem A\*-Suchalgorithmus [78], der nach den Vorgaben und Kriterien einer speziellen Planungsstrategie optimale Repositionspfade erstellt.

### <span id="page-53-1"></span>**3.6.1 Die verwendete Planungsstrategie**

Die automatische Planung von Repositionspfaden erfordert die Entwicklung einer Planungsstrategie. Diese beinhaltet Voraussetzungen und Kriterien nach denen der A\*- Algorithmus nach optimalen Wegen sucht. Folgende Suchkriterien wurden verwendet:

- **Kollisionsfreie Pfade.** Repositionsbewegungen, bei denen die beiden Fragmente kollidieren, werden von der Pfadplanung ausgeschlossen, um kollisionsfreie Pfade zu erstellen.
- **Kraftminimale Pfade.** Als weiteres Kriterium werden die auftretenden muskulären Kräfte berücksichtigt, um kraftminimale Pfade zu planen.
- **Kürzeste Wege.** Die Suche nach kürzesten Pfaden hat das Ziel, auf direktem Weg die Zielposition zu erreichen und dabei Um- und Irrwege zu vermeiden. Unnötige Bewegungen, die nicht zielführend sind, werden durch dieses Kriterium von der Pfadplanung ausgeschlossen.

Zur Umsetzung der Pfadplanung mit dem A\*-Algorithmus werden weitere Einschränkungen getroffen. Gestützt werden diese auf die Ergebnisse systematischer Untersuchungen simulierter Repositionen (Abschnitt [4.3\)](#page-65-0) und beinhalten folgende Punkte:

- **Reduktion von Freiheitsgraden durch translatorische Pfade.** Jede Repositionsbewegung ist im Allgemeinen von sechs Bewegungs-Freiheitsgraden abhängig. Werden zwischen zwei Repositionsschritten mehr als drei Parameter gleichzeitig verändert, so handelt es sich um eine überlagerte Bewegung von Translation und Rotation. Die Ausführung von solchen komplexen Bewegungen ist nicht immer praktikabel. Darüber hinaus erhöht die Berücksichtigung aller sechs Bewegungs-Freiheitsgrade in jedem Repositionsschritt die Komplexität des Planungsalgorithmus. Zur Reduktion der Freiheitsgrade werden deshalb ausschließlich translatorische Pfade geplant. Dazu werden im ersten Schritt der Reposition die rotatorischen Abweichungen ausgeglichen und anschließend rein translatorische Verschiebungen ins Ziel geplant.
- **Reponieren in der Grundstellung.** Aufgrund von unterschiedlichen Hüftgelenk- und Kniegelenkstellungen ergeben sich unterschiedliche muskuläre Bedingungen, die das Ergebnis der Reposition beeinflussen. Als Randbedingung wird deshalb festgelegt, dass das Hüftgelenk weder flektiert, abduziert/adduziert, noch rotiert ist. Dabei ist das Kniegelenk gestreckt. Das automatische Planen der Repositionsbewegungen erfolgt ausgehend von dieser Grundstellung.
- **Inverse Pfadplanung.** Die Effizienz der Pfadsuche kann durch die Planung des inversen Weges gesteigert werden. Deshalb wird der Pfad ausgehend von Zielposition zurück in Initialposition geplant.

### <span id="page-55-1"></span>**3.6.2 Automatische Planung von Repositionspfaden mit dem A\*-Algorithmus**

Der A\*-Algorithmus (A-Stern-Algorithmus) ist die Erweiterung des Dijkstra-Algorithmus und dient zur Berechnung eines kürzesten Weges zwischen dem Start- und dem Zielknoten [52, 78]. Die A\*-Suche zählt zu den informierten Suchstrategien, da zusätzliches problemspezifisches Wissen durch eine Heuristikfunktion berücksichtigt wird. Dadurch wird eine zielgerichtete Suche ermöglicht und das Finden einer Lösung effizienter [78]. Der A\*- Algorithmus ist vollständig und optimal effizient [78]. Das bedeutet, dass stets ein Pfad zum Ziel gefunden wird, sofern dieser existiert. Dabei muss nur die Mindestanzahl an Knoten betrachtet werden. Die Beweisführung und eine ausführliche Beschreibung kann in [52] und [78] nachgelesen werden.

**Grundsätzliche Funktionsweise.** Der A\*-Algorithmus hat die Aufgabe, unter Berücksichtigung der Planungsstrategie aus Abschnitt [3.6.1](#page-53-1) einen optimalen Repositionspfad zu finden. Die grundsätzliche Funktionsweise ist in [Abbildung 18](#page-55-0) schematisch dargestellt.

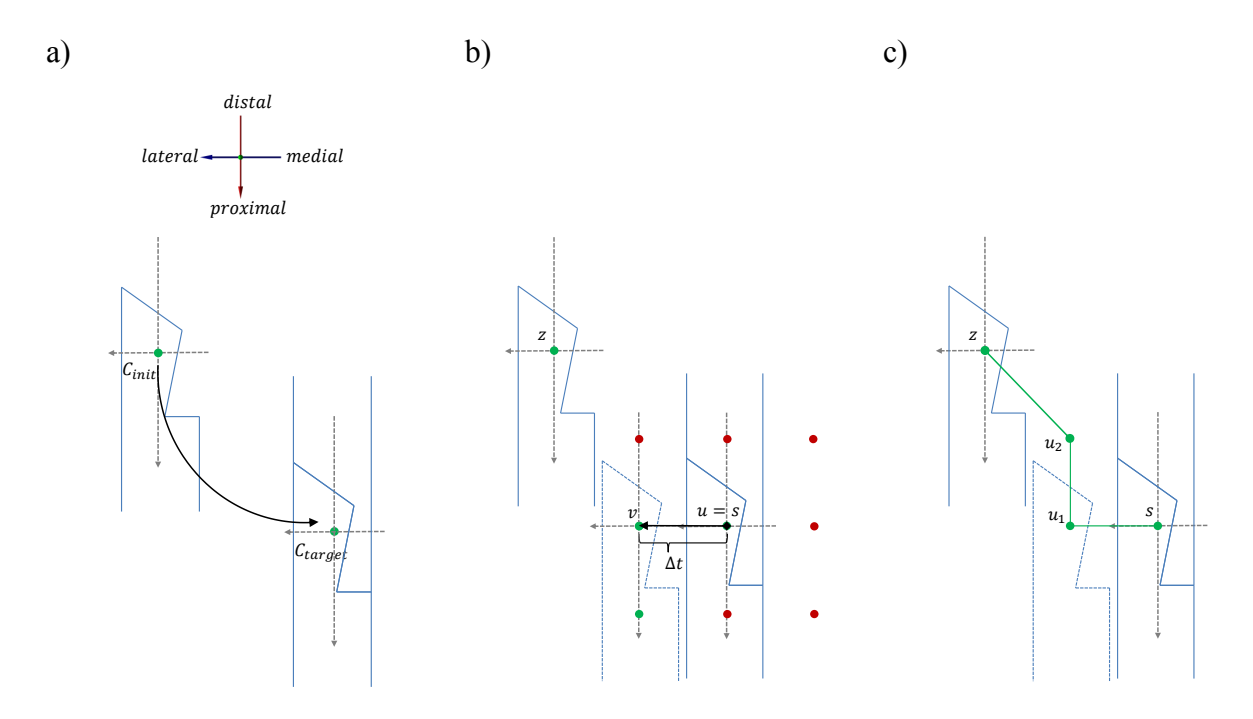

<span id="page-55-0"></span>Abbildung 18: Schematische Darstellung der grundsätzlichen Funktionsweise der Pfadplanung. a) Ausgangslage, b) erzeugtes Gitter von Nachbarknoten und erster Repositionsschritt. c) Ergebnis des geplanten Pfades.

In [Abbildung 18a](#page-55-0)) ist eine Fraktur im dislozierten und im reponierten Zustand abgebildet. Beschrieben werden die Fragmentpositionen jeweils durch die dargestellten Referenzkoordinatensysteme  $C_{init}$  und  $C_{target}$  (vgl. Abschnitt [3.3.3\)](#page-35-0). Der Planungsalgorithmus beginnt, wie in [Abbildung 18b](#page-55-0)) dargestellt, ausgehend vom Startknoten *s* (reponierte Position), einen Weg in die Zielposition z (Initialposition) zu planen. Zu Beginn entspricht der zu untersuchende Knoten  $u$  dem Startknoten s. Zu diesem Knoten werden die Nachbarknoten  $v$ untersucht (dargestellt als rote und grüne Punkte). Jeder dieser Knoten  $\nu$  entspricht einer Verschiebung des distalen Fragments mit der Schrittweite  $\Delta t$  in den räumlichen Richtungen, womit ein Gitter von Nachbarknoten entsteht. Mit der Methode aus Abschnitt [3.4](#page-36-1) werden die Bewegungen zunächst auf Kollisionen überprüft. Nachbarknoten, bei denen eine Kollision auftritt, sind in [Abbildung 18b](#page-55-0)) rot gekennzeichnet und werden von der weiteren Pfadplanung ausgeschlossen. Berücksichtigt werden nur die erlaubten Bewegungen (grüne Knoten). Ausgewählt und bewertet werden die Nachbarknoten  $\nu$  eines Knotens  $u$  durch die folgende Kostenfunktion:

$$
f(v) = Distanz(v) + h(v, z) + w \cdot F_{res}(v). \tag{71}
$$

Dabei gibt  $f(v)$  die "Kosten" für die optimale Lösung durch den Knoten  $v$  an. Diese berechnen sich im Einzelnen aus:

- Distanz (v): Die bisherigen summierten Pfadkosten vom Startknoten s bis zum aktuell untersuchten Knoten  $\nu$ .
- $h(v, z)$ : Die geschätzten Kosten, um vom Knoten  $v$  zum Zielknoten z zu gelangen. Zur Schätzung dient die Distanz zwischen dem Knoten und dem Ziel:

$$
h(v, z) = |v - z|.
$$
\n<sup>(72)</sup>

•  $w \cdot F_{res}(v)$ : Hier ist  $F_{res}$  die resultierende Muskelkraft, die mit Gleichung [\(64\)](#page-52-2) zu jeder Bewegung berechnet wird. Der Gewichtsfaktor w legt fest, wie stark die Kräfte Einfluss auf das Ergebnis nehmen.

Der A\*-Algorithmus untersucht die Knoten, die am nächsten in Richtung Ziel liegen und wählt denjenigen mit den geringsten Kosten  $f(v)$  aus [52, 78]. Eine vereinfachte Darstellung eines mit dieser Methode geplanten Pfades findet sich i[n Abbildung 18c](#page-55-0)).

**Implementierung.** Basierend auf dem Programm von Premakumar [74] wurde die Pfadplanung entsprechend umgesetzt [96]. Der detaillierte Ablauf wird mittels Pseudocode in [Tabelle 4](#page-57-0) beschrieben [52, 28]. Zur Implementierung werden zwei Listen, die OPEN List und die CLOSE List  $C$  verwendet. In  $C$  werden die Knoten gespeichert, die schon untersucht und aufgrund von Kollisionen oder schlechter Bewertung ausgeschlossen wurden (rote Knoten in [Abbildung 18b](#page-55-0))). Die OPEN List  $O$  beinhaltet die potenziell zu untersuchenden Knoten (grüne Knoten in [Abbildung 18b](#page-55-0))). Ist das Ziel z erreicht, sind in  $\ddot{o}$  alle Knoten enthalten, aus denen der gefundene Pfad konstruiert werden kann. Durch die Berücksichtigung der Muskelkräfte [\(Tabelle 4,](#page-57-0) Zeile 21) sowie der Kollisionserkennung [\(Tabelle 4,](#page-57-0) Zeilen 14 - 16) werden mit diesem modifizierten A\*-Algorithmus die Kriterien aus der Planungsstrategie berücksichtigt und die optimalen Repositionspfade ermittelt.

<span id="page-57-0"></span>Tabelle 4: Pseudocode des A\*-Algorithmus. Entnommen und angepasst aus [28, 96].

|     | Pseudocode A*-Algorithmus                                      |                                                           |
|-----|----------------------------------------------------------------|-----------------------------------------------------------|
|     | Eingabe: $s = Start, z = Ziel$                                 |                                                           |
|     | Ausgabe: $Pfad(s, z)$ kürzester Pfad zwischen s und z          |                                                           |
| 1:  | $0 \leftarrow \{s\}$                                           | // Füge Startknoten zur OPEN List.                        |
| 2:  | $Distance(s) \leftarrow 0$                                     | // Setze Distanz des Startknoten auf null.                |
| 3:  | $f(s) \leftarrow \text{Distanz}(s) + h(s,z) + w. F_{res}(s)$   | // Bewertung des Startknoten GL. (66).                    |
| 4:  | while $0 \neq \emptyset$ do                                    | // Solange OPEN List nicht leer ist, führe Schleife aus.  |
| 5:  | $u \leftarrow argmin(f)$                                       | // Wähle den Knoten mit den geringsten Kosten.            |
| 6:  | if $u = z$ then                                                | // Wenn der aktuelle Knoten gleich dem Zielknoten ist,    |
| 7:  | return $Pfad(s, z)$                                            | // wird die Planung abgeschlossen.                        |
| 8:  | end if                                                         |                                                           |
| 9:  | $0 \leftarrow 0 \setminus \{u\}$                               | // Entferne $u$ aus der OPEN List.                        |
| 10: | $C \leftarrow \{u\}$                                           | // Füge $u$ zur CLOSE List.                               |
| 11: | for all $v \in Nachbarn(u)$ do                                 | // Führe zu allen Nachbarknoten folgendes aus:            |
| 12: | if $v \in C$ then                                              | // Wenn $v$ auf der CLOSE List steht,                     |
| 13: | continue                                                       | // fahre mit dem nächsten Knoten fort.                    |
| 14: | if $Kollision(v)$ then                                         | // Tritt eine Kollision auf,                              |
| 15: | $C \leftarrow \{v\}$                                           | // dann füge v zur CLOSE List                             |
| 16: | continue                                                       | // und fahre mit dem nächsten Knoten fort.                |
| 17: | vorläufigeDistanz = Distanz $(u) + e(u, v)$                    | // Addiere die aktuelle Distanz mit der Distanz zwischen  |
|     |                                                                | Knoten $u$ und $v$ .                                      |
| 18: | if $v \notin O$ or vorläufigeDistanz $\leq$ Distanz $(v)$ then | // Wenn die Distanz $v$ größer als die vorläufige Distanz |
| 19: | $Distance(v) \leftarrow vorläuffigeDistanz$                    | // ist, wird diese als Distanz von $\nu$ zugeordnet und   |
| 20: | $Vörgänger(v) \leftarrow u$                                    | $\mathcal{U}$ u als Vorgänger gespeichert.                |
| 21: | $f(v) \leftarrow \text{Distanz}(v) + h(v, z) + w. F_{res}(v)$  | // Bewertung des Knotens $v$ .                            |
| 22: | $0 \leftarrow 0 \cup \{v\}$                                    | // Füge $v$ zur OPEN List.                                |
| 23: | end if                                                         |                                                           |
| 24: | end if                                                         |                                                           |
| 25: | end if                                                         |                                                           |
| 26: | end for                                                        |                                                           |
| 27: | end while                                                      |                                                           |
| 28: | return failure                                                 |                                                           |

### **3.7 Virtuelle Simulation und Analyse von Frakturrepositionen**

Das Reponieren von Frakturen wird mit der entwickelten Repositionssoftware durchgeführt. Dazu werden die Knochenfragmente in der Benutzeroberfläche visualisiert und können aus verschiedenen Ansichten betrachtet werden. Die eigentliche Reposition kann auf drei Arten erfolgen: manuell (Abschnitt 3.7.1), mittels semi-automatischer Bewegungsmuster (Abschnitt 3.7.2) oder vollautomatisch (Abschnitt 3.7.3). Dabei ausgewählte Repositionsbewegungen werden als Repositionspfade abgespeichert und können mit dem entsprechenden Repositionsmodell in *OpenSim* analysiert werden (Abschnitt 3.7.4).

### **3.7.1 Manuelle Frakturrepositionen**

Basierend auf dem grundlegenden Konzept zur Erstellung von Repositionspfaden aus Abschnitt [3.3](#page-32-2) werden manuelle Repositionen durch Änderungen der einzelnen Repositionsparameter durchgeführt. Jedem der sechs Repositionsparameter ist in der Benutzeroberfläche ein Schieberegler zugeordnet, mit dem der entsprechende Parameter schrittweise geändert werden kann. Während des Reponierens detektiert die implementierte Kollisionserkennung (Abschnitt [3.4\)](#page-36-1), ob sich aufgrund der ausgeführten Bewegung die beiden Fragmente schneiden. Die Liste der zulässigen und gewünschten Bewegungen  $(0, ..., N)$  der entsprechenden Repositionsparameter wird dann als Repositionspfad abgespeichert [\(Tabelle 5\)](#page-58-0).

| <b>Schritt</b> | Bewegungsmuster                      | Repositionsparameter |                       |                        |                        |                    |                     |
|----------------|--------------------------------------|----------------------|-----------------------|------------------------|------------------------|--------------------|---------------------|
|                |                                      | $d_s$ in m           | $d_t$ in m            | $d_i$ in m             | $\alpha$ in $^{\circ}$ | $\beta$ in $\circ$ | $\gamma$ in $\circ$ |
| 0              | Initialposition                      | $\left( \right)$     | 0.04                  | $-0.055$               | 14                     | $-1.75$            | 6                   |
|                | Verschiebung in<br>distale Richtung  | $\left( \right)$     | 0.04                  | $d_1 \leftarrow -0.03$ | 14                     | $-1.75$            | 6                   |
| $\mathbf 2$    | Ausgleich der<br>Rotationsabweichung | $\left( \right)$     | 0.04                  | $-0.030$               | $\alpha \leftarrow 0$  | $-1.75$            | 6                   |
| 3              | Verschiebung in<br>mediale Richtung  | $\left( \right)$     | $d_t \leftarrow 0.03$ | $-0.030$               | $\bigcap$              | $-1.75$            | 6                   |
| $\cdots$       | .                                    | $\cdots$             | .                     | .                      | .                      | .                  | .                   |
| N              | Zielposition                         | $\theta$             | 0                     | $\mathbf{0}$           | $\mathbf{0}$           | $\mathbf{0}$       | $\mathbf{0}$        |

<span id="page-58-0"></span>Tabelle 5: Beispiel einer manuellen Reposition.

Die erste Zeile der [Tabelle 5](#page-58-0) beinhaltet die Parameter der Ausgangslage. Im ersten Repositionsschritt wird das Fragment in die distale Richtung verschoben, bis die gewünschte

Stellung erreicht ist. Diese Position wird dem Repositionspfad hinzugefügt. Anschließend wird die Rotationsabweichung inkrementell verändert. Schritt für Schritt können auf diese Weise alle Parameter angepasst werden, bis diese zu Null werden und somit die Fraktur repositioniert ist.

#### <span id="page-59-1"></span>**3.7.2 Verwendung von Bewegungsmustern zur semi-automatischen Reposition**

Eine weitere Möglichkeit zur Reposition ist die Verwendung von vordefinierten Bewegungsmustern. Dabei handelt es sich um Repositionsbewegungen, die beispielsweise die Mittelachsen parallel ausrichten oder Rotationsabweichungen ausgleichen. Die zur Auswahl stehenden Repositionsmuster sind in [Tabelle 6](#page-59-0) aufgelistet. In der linken Spalte der [Tabelle 6](#page-59-0) sind die Bezeichnungen der Bewegungsmuster und in den rechten Spalte die durch dieses Muster geänderten Repositionsparameter angegeben. Die Abkürzung *uv* bedeutet, dass der Wert in diesem Repositionsschritt unverändert bleibt.

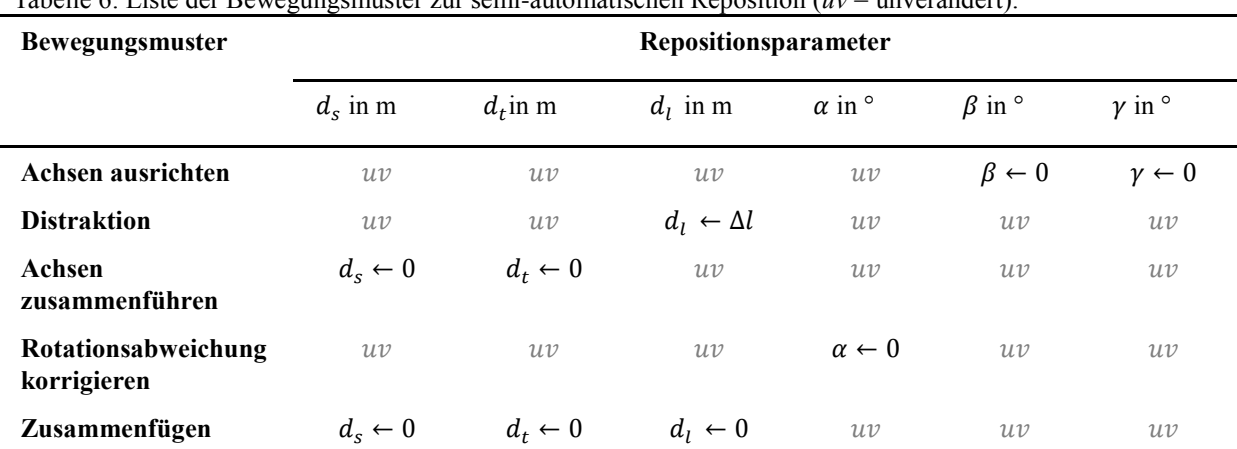

<span id="page-59-0"></span>Tabelle 6: Liste der Bewegungsmuster zur semi-automatischen Reposition (*uv* = unverändert).

Das Ausrichten der Mittelinien in der ersten Zeile bewirkt, dass die Rotationsabweichungen  $\beta$ und  $\gamma$  ausgeglichen werden. Die restlichen Parameter bleiben unverändert ( $uv$ ). Für jedes dieser Bewegungsmuster ist eine Schaltfläche in der Benutzeroberfläche vorgesehen. Durch die Betätigung der Schaltfläche werden die entsprechenden Parameter und damit die Abweichungen von der Zielposition ausgeglichen. Ein Spezialfall ist die Distraktion in der zweiten Zeile der [Tabelle 6.](#page-59-0) In den meisten Fällen wird – gegenüber dem betreffenden Distraktionsparameter – eine zusätzliche Distraktionsbewegung benötigt, um die Fraktur kollisionsfrei zusammensetzten zu können. Bedingt durch die Frakturform variiert die Größe der Distraktion Δl und muss deshalb manuell gewählt werden. Unter der Beachtung von Kollisionen können durch die Auswahl der Muster und deren Reihenfolge unterschiedliche Repositionen simuliert und als Repositionspfade gespeichert werden.

### **3.7.3 Automatische Reposition**

Im ersten Schritt der automatischen Reposition werden die drei rotatorischen Freiheitsgrade manuell ausgeglichen (erste Zeile in [Tabelle 7\)](#page-60-0). Anschließend plant der entwickelte A\*- Algorithmus (Abschnitt [3.6.2\)](#page-55-1) nach den Kriterien der Planungsstrategie (Abschnitt [3.6.1\)](#page-53-1) den Pfad in die gewünschte Zielposition unter ausschließlicher Berücksichtigung translatorischer Bewegungen [\(Tabelle 7\)](#page-60-0). Die Schrittweite ∆t und der Gewichtsfaktor w zur Berücksichtigung der muskulären Kräfte können dabei variiert werden. Für die durchgeführten Repositionen wird  $\Delta t = 5$  mm und  $w = 0.05$  gewählt.

| <b>Schritt</b> | <b>Bewegung</b>                                | Repositionsparameter |            |                            |                       |                      |                       |
|----------------|------------------------------------------------|----------------------|------------|----------------------------|-----------------------|----------------------|-----------------------|
|                |                                                | $d_s$ in m           | $d_t$ in m | $d_i$ in m                 | $\alpha$ in $\circ$   | $\beta$ in $\circ$   | $\gamma$ in $\circ$   |
| 0              | Ausgleich der<br>rotatorischen<br>Abweichungen | $\left( \right)$     | 0.04       | $-0.055$                   | $\alpha \leftarrow 0$ | $\beta \leftarrow 0$ | $\gamma \leftarrow 0$ |
| 1              | Verschiebung<br>in distale<br>Richtung         | $\theta$             | 0.04       | $d_1 \leftarrow +\Delta t$ | $\overline{0}$        | $\theta$             | $\cup$                |
| $\cdots$       | .                                              | $\cdots$             | .          | $\cdots$                   | $\cdots$              | $\cdots$             | $\cdots$              |
| N              | Zielposition                                   | $\boldsymbol{0}$     | $\theta$   | 0                          | $\theta$              | $\theta$             | $\theta$              |

<span id="page-60-0"></span>Tabelle 7: Beispiel eines automatisch erstellten Repositionspfads.

### **3.7.4 Analysemethode**

Zur Analyse der muskulären Kräfte ist für jede Fraktur ein muskuloskelettales Repositions-modell nach Abschnitt [3.5.2](#page-47-1) zu erstellen. Diesem werden die Parameter ( $\theta_1$ ,  $\theta_2$ ,  $\theta_3$ ,  $\varphi$ ) der Hüft- und Kniegelenkstellung sowie die Repositionspfade (vgl. Tabelle 6 - 8) als *mot*-File (motion files) vorgegeben [12]. Die simulierte Bewegungsabfolge des semi-automatischen Pfades aus [Tabelle 2](#page-35-1) ist in [Abbildung 19](#page-61-0) Schritt für Schritt dargestellt.

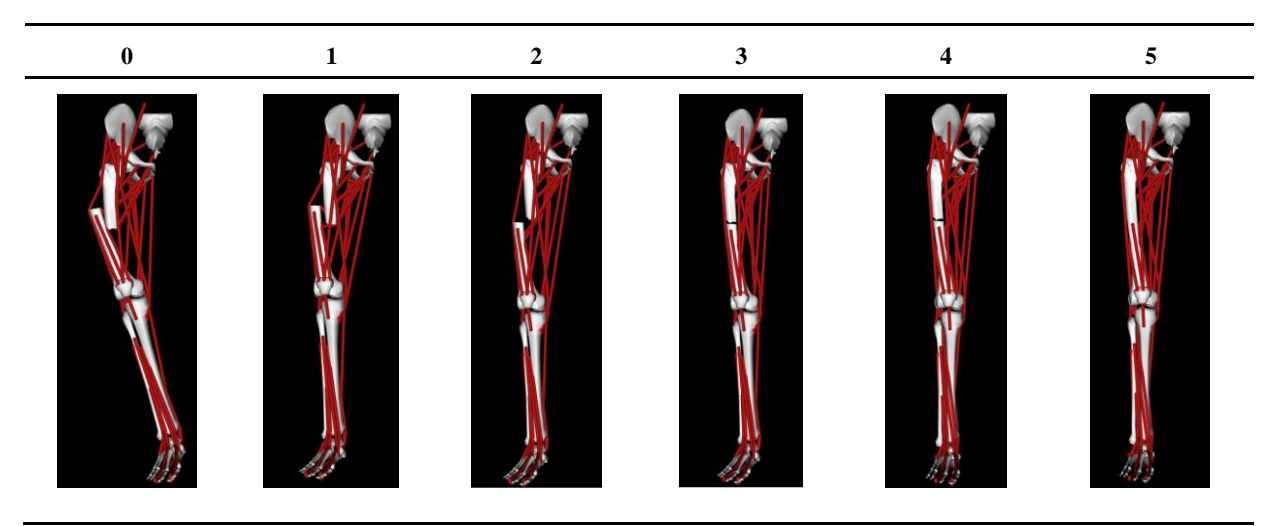

Abbildung 19: Darstellung eines semi-automatischen Repositionspfades.

<span id="page-61-0"></span>*OpenSim* berechnet, wie in Abschnitt [3.5.2.5](#page-51-1) beschrieben, die passiven Muskelkräfte, die aufgrund der Repositionsbewegungen entstehen. Ausgewertet wird das Ergebnis in [Abbildung](#page-61-1)  [20.](#page-61-1) Das Diagramm stellt den Kräfteverlauf der einzelnen Muskeln über den gesamten Repositionsvorgang dar. Auf der Ordinatenachse sind die berechneten passiven Muskelkräfte und auf der Abszisse die durchgeführten Repositionsschritte  $(0, ..., N)$  aufgetragen. Die in der Legende verwendeten Bezeichnungen entsprechenden den Abkürzungen für die Muskeln aus [Tabelle 3.](#page-50-1) In der Analyse wird die maximale Kraft, die ein Muskel während der Reposition erzeugt, mit  $\hat{F}$  bezeichnet. Als Beispiel ist die maximale Kraft des  $\hat{F}_{TFL}$  in [Abbildung 20](#page-61-1) gekennzeichnet. Als weitere Analysemöglichkeiten sind in [Abbildung 21](#page-62-0) die resultierende Kraft  $F_{res}$  sowie die Kräfte in longitudinaler  $F_{long}$ , transversaler  $F_{trans}$  und sagittaler Richtung  $F_{s a q}$  aus Gleichung [\(70\)](#page-53-2) abgebildet.

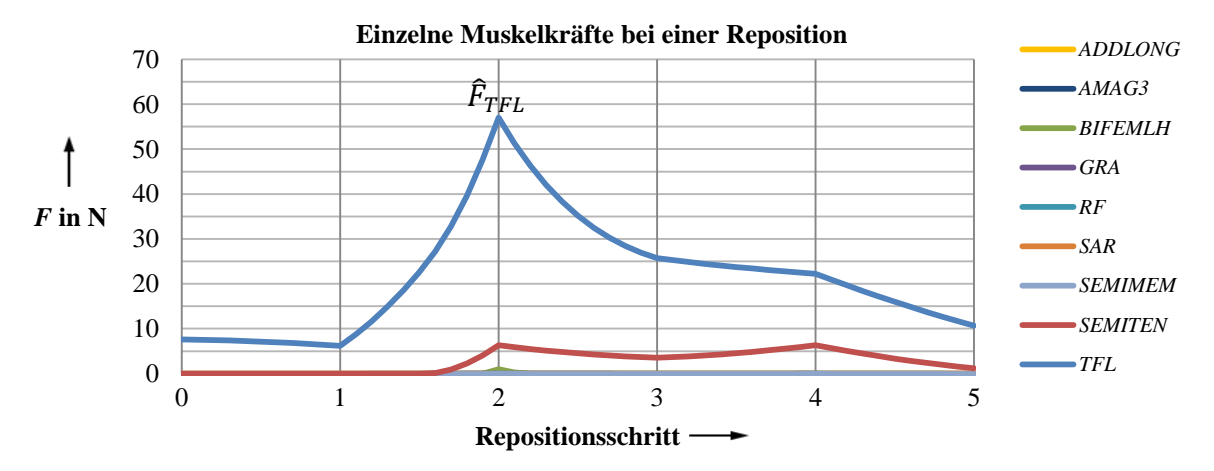

<span id="page-61-1"></span>Abbildung 20: Einzelne Muskelkräfte bei einer simulierten Reposition.

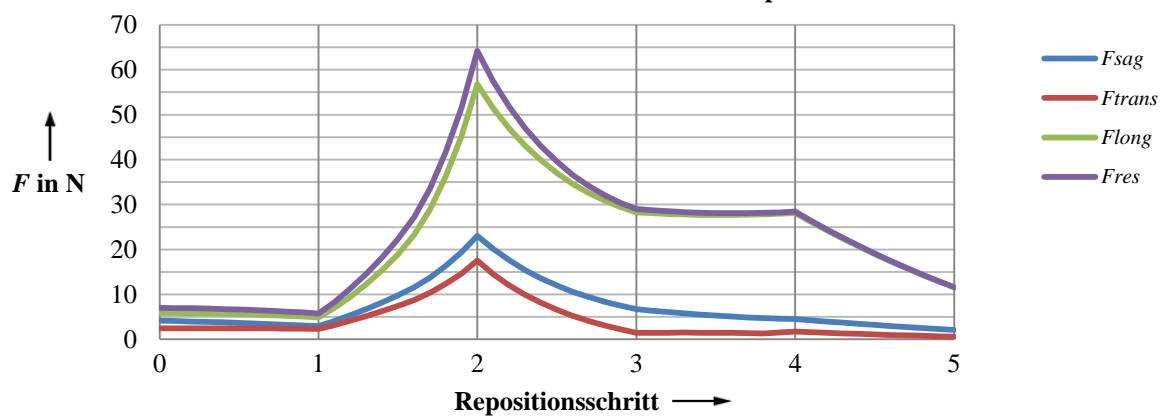

**Resultierende Muskelkräfte bei einer Reposition**

<span id="page-62-0"></span>Abbildung 21: Resultierende Muskelkräfte bei einer simulierten Reposition.

# **4 Ergebnisse**

# **4.1 Segmentierung und statistische Auswertung der Zielpositionsberechnung**

Die wichtigste Grundlage zur Planung von Repositionspfaden ist die Berechnung der Zielposition mit dem entwickelten Algorithmus. Evaluiert wird die Methode an einer Fraktur einer menschlichen Leiche und an neun Femur-Kunstknochen (Typ 2162 SYNBONE AG, Malans, Schweiz), die in unterschiedlicher Weise gebrochen wurden. Die erstellten CT-Aufnahmen der Frakturen sind in verschiedenen Auflösungen aufgenommen. Die Auflösungen sind I: 0,58 mm  $\times$  0,58 mm  $\times$  0,5 mm, II: 0,85 mm  $\times$  0,85 mm  $\times$  2,0 mm und III: 0,34 mm × 0,34 mm × 1,0 mm. Die Angaben entsprechen den Pixelabständen in x und in y-Richtung sowie der Schichtdicke der CT-Aufnahmen.

Mit dem Segmentierungsverfahren werden die virtuellen Modelle aus den CT-Aufnahmen generiert und anschließend mit dem entwickelten Algorithmus automatisch zusammengefügt. Zur Evaluierung der Repositionsergebnisse wird ein statistischer Test durchgeführt, bei dem jede Fraktur 100-mal reponiert wird. Die Ergebnisse werden visuell überprüft und die Wurzel des mittleren quadratischen Fehlers RMSE (root mean squared error) sowie die Standardabweichung SD (standard deviation) berechnet [44, 63]. Eine reponierte SYNBONE-Fraktur (Auflösung I, Typ 32-A2.3) ist in [Abbildung 8](#page-31-0) und die zusammengesetzte Fraktur der Leiche (Auflösung III, Typ 32-A2.2) in [Abbildung 22](#page-64-0) dargestellt. In [Tabelle 8](#page-64-1) sind die ermittelten Abweichungen (RMSE und SD) von sechs ausgewählten Frakturen aufgelistet. Die linke Spalte klassifiziert die CT- Auflösungen (I, II und III) und die unterschiedlichen Frakturtypen. In den sechs rechten Spalten sind die Fehler RMSE und Standardabweichungen SD für ventrale/dorsale, laterale/mediale, distale/proximale Verschiebungen und Innen-/Außenrotation, Antekurvation/Retrokurvation und Varus-/Valgusfehlstellungen aufgelistet. Der höchste Wert für die translatorische Abweichung liegt bei 1,2 mm ± 0,9 mm und für den rotatorischen Fehler bei 2,6° ± 2,8°, was aus klinischer Sicht als akzeptabel angesehen werden kann. Darüber hinaus zeigen die Ergebnisse, dass sowohl die Segmentierung als auch das automatische Zusammenfügen von verschiedenen Frakturtypen – egal ob SYNBONE-Modell oder menschliche Fraktur – auch mit unterschiedlichen CT-Auflösungen problemlos gelingen.

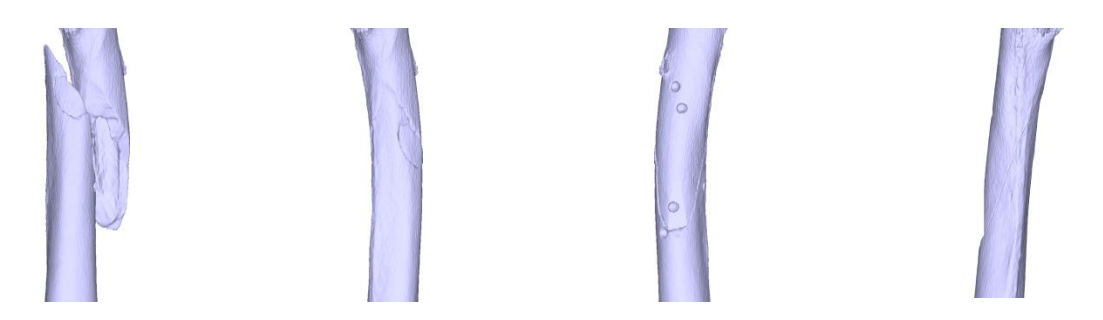

<span id="page-64-0"></span>Abbildung 22: Ergebnisse der Segmentierung und Frakturreposition am Beispiel einer menschlichen Leiche.

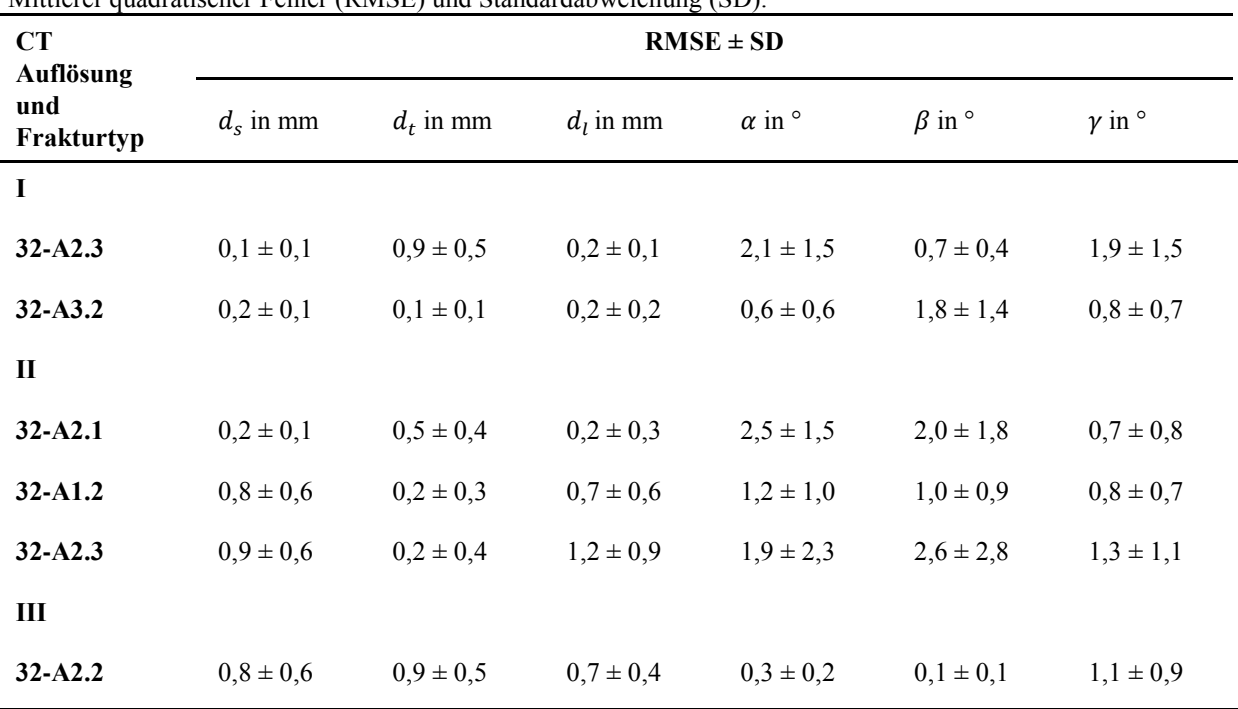

<span id="page-64-1"></span>Tabelle 8: Ergebnisse des statistischen Tests. Mittlerer quadratischer Fehler (RMSE) und Standardabweichung (SD).

# **4.2 Simulation von Frakturrepositionen**

Basierend auf der entwickelten Methode (Abschnitt [3.3\)](#page-32-2) ermöglicht die Software das Reponieren der untersuchten Frakturen und das Erstellen von frakturspezifischen Repositionspfaden. Zentraler Punkt der Methode ist das Erzeugen des Referenz-koordinatensystems und die Berechnung der speziellen Repositionsparameter. Diese definieren die relativen Abweichungen der aktuellen Fragmentposition von der berechneten und gewünschten Zielposition. Durch das Ausgleichen dieser sechs Parameter können somit die Frakturen zielgerichtet reponiert werden.

Zur Durchführung der Frakturrepositionen werden die beiden Fragmente visualisiert und können somit aus verschiedenen Ansichten betrachtet werden. Zusätzlich werden die Referenzkoordinatensysteme der Fraktur dargestellt, wodurch eine bessere Orientierungsmöglichkeit erreicht wird. Besonders die Visualisierung der Fragmentmittellinien erleichtert das Reponieren. Mit der Methode können die Frakturen manuell, semi-automatisch oder automatisch reponiert werden und durch die Implementierung einer Kollisionserkennung kollisionsfreie, frakturspezifische Repositionspfade erstellt werden. In Kombination mit dem entwickelten Repositionsmodell ist die umfangreiche Analyse von simulierten Frakturrepositionen möglich.

### <span id="page-65-0"></span>**4.3 Systematische Untersuchungen von Repositionen**

Die Analysen verschiedener Repositionen haben gezeigt, dass die dabei entstehenden muskulären Kräfte von verschiedenen Faktoren abhängig sind. Nicht nur die Auswahl und Reihenfolge der auszuführenden Repositionsbewegungen, sondern auch die Patientenlage – also die Hüft- und Kniegelenkstellungen – haben Einfluss auf die muskulären Kräfte. Ist zum Beispiel der *RF* durch ein angewinkeltes Kniegelenk vorgespannt, so wird dieser bei Ausführung einer Antekurvation stärker belastet als beim gestreckten Knie. Eine Reduktion der entstehenden Kraft kann einerseits durch die Auswahl einer anderen Repositionsbewegung oder andererseits durch eine geeignetere Wahl der Gelenkstellung erreicht werden. Das Anpassen der Gelenkstellungen an die durchzuführende Bewegung birgt die Gefahr, dass diese wiederum für eine folgende Repositionsbewegung zu schlechteren Bedingungen führen kann. Für alle benötigten Bewegungen wäre das erneute Korrigieren der Gelenkstellungen erforderlich. Deshalb werden durch die systematische Untersuchung einheitliche Hüft- und Kniegelenkstellungen festgelegt, zu denen geeignete Repositionsbewegungen sowie ein bevorzugtes Vorgehen ausgewählt werden. Die Ergebnisse bilden die Grundlage für das automatische Planen von optimalen Repositionspfaden.

### **4.3.1 Ermittlung einer einheitlichen Hüft- und Kniegelenkstellung**

Die größten muskulären Kräfte entstehen aufgrund von Distraktionen, weil die Muskeln in ihrer Längsrichtung beansprucht werden und dadurch die größte Dehnung erfahren. Als geeignete Hüft- und Kniegelenkstellungen werden daher die Stellungen gewählt, bei der diese Kräfte am geringsten sind. Die drei Repositionsmodelle zur Berechnung der Muskelkräfte im mittleren (32-AX.2), proximalen (32-AX.1) und distalen Schaftdrittel (32-AX.3) wurden unter Variationen der Knie- und Hüftgelenkstellungen bis zu 40 mm distrahiert. Die dabei entstehenden Kräfte in longitudinaler Richtung  $F_{long}$  sind in [Abbildung 23a](#page-66-0)) für Frakturen im mittleren, in [Abbildung 23b](#page-66-0)) im proximalen und in [Abbildung 23c](#page-66-0)) im distalen Schaftdrittel dargestellt.

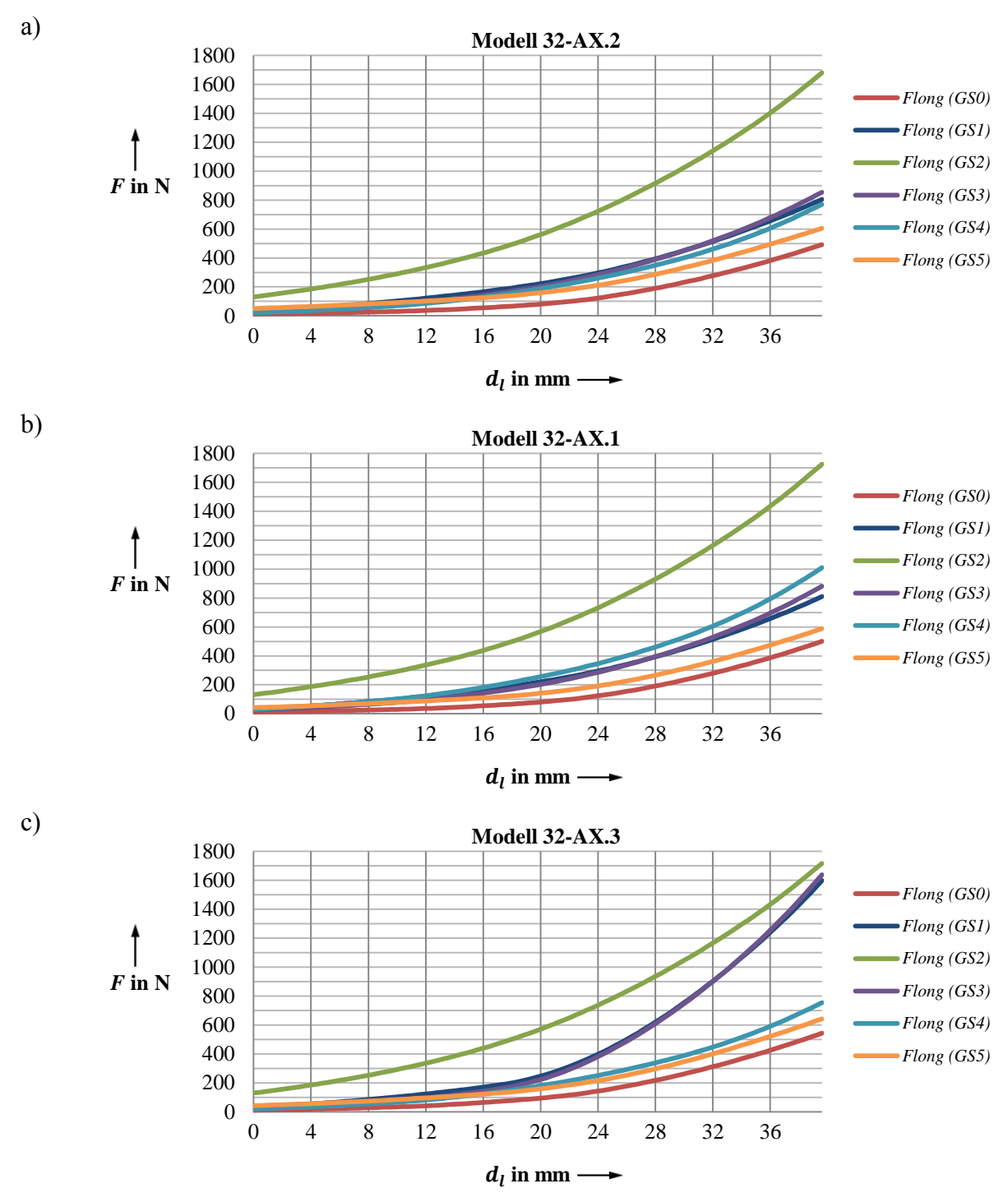

**Kraft**  $F_{long}$  **bei Distraktion unter Variation der Gelenkstellungen (GS)** 

<span id="page-66-0"></span>Abbildung 23: Einfluss der Hüft- und Kniegelenkstellungen auf die Kräfte bei einer Distraktion. a) Erzeugte Kraft  $F_{long}$  bei Distraktion unter Variation der Gelenkstellungen mit Repositionsmodell 32-AX.2, b) mit Modell 32-AX.1 und c) mit Modell 32-AX.3.

Die gewählten Gelenkstellungen sind in [Tabelle 9](#page-67-0) aufgelistet und die Definition der entsprechenden Parameter sind in [Abbildung 24](#page-67-1) schematisch dargestellt. Es sei angemerkt, dass die Auswahl der Innen-/Außenrotation kaum Einfluss auf das Ergebnis hat und somit in den Analysen nicht weiter berücksichtigt wurde. Die Ergebnisse zeigen, dass die berechneten Kräfte bei allen drei Frakturhöhen (proximales, distales und mittleres Schaftdrittel) in der Grundstellung [\(Tabelle 9\)](#page-67-0) am geringsten sind. Deshalb wird die Grundstellung als einheitliche Hüft- und Kniegelenkstellung für alle untersuchten Repositionen ausgewählt.

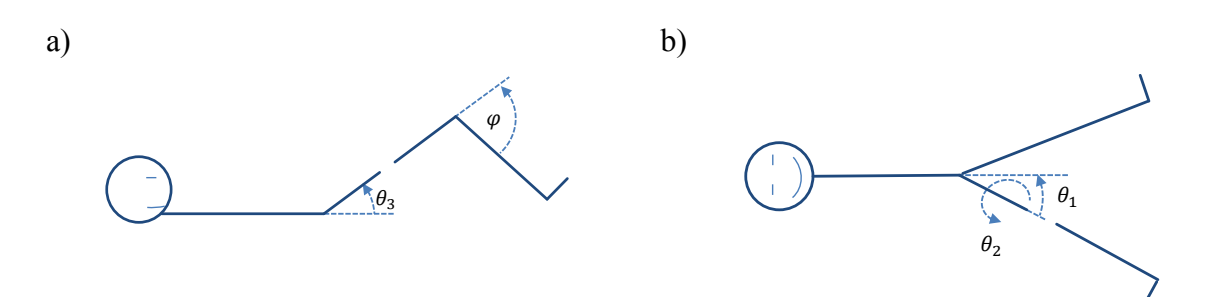

<span id="page-67-1"></span>Abbildung 24: Schematische Darstellung und Bezeichnung der Hüft- und Kniegelenkstellungen.

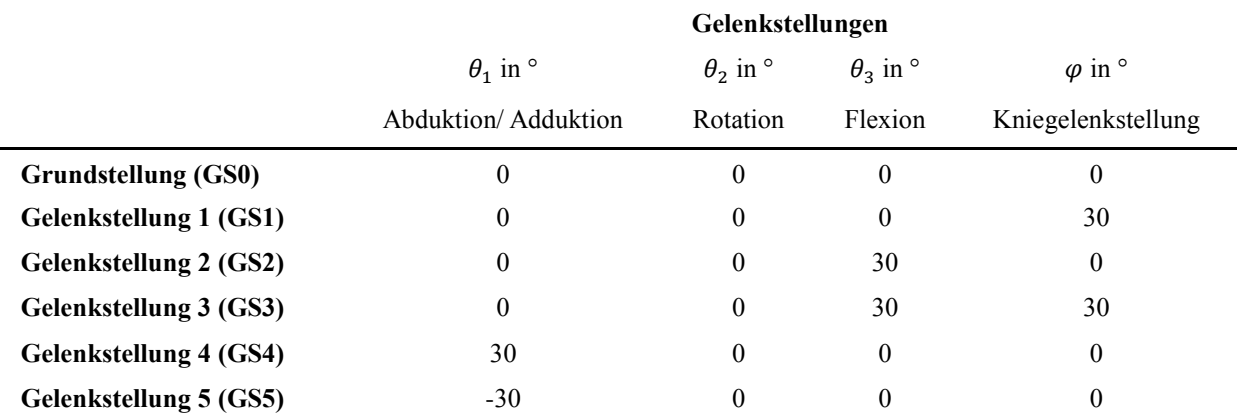

<span id="page-67-0"></span>Tabelle 9: Verwendete Gelenkstellungen.

### **4.3.2 Untersuchung der muskulären Kräfte bei Distraktion in Grundstellung**

Zur Untersuchung der muskulären Belastungen bei der Reposition in Grundstellung wird wie im vorherigen Abschnitt eine Distraktion durchgeführt. Die Repositionsmodelle (32-AX.1, 32-AX.2 und 32-AX.3) zur Berechnung der muskulären Kräfte bei Fraktur im mittleren, proximalen und distalen Schaftdrittel werden bis zu 60 mm distrahiert. Die dabei auftretenden Muskelkräfte sind in der [Abbildung 25](#page-68-0) dargestellt.

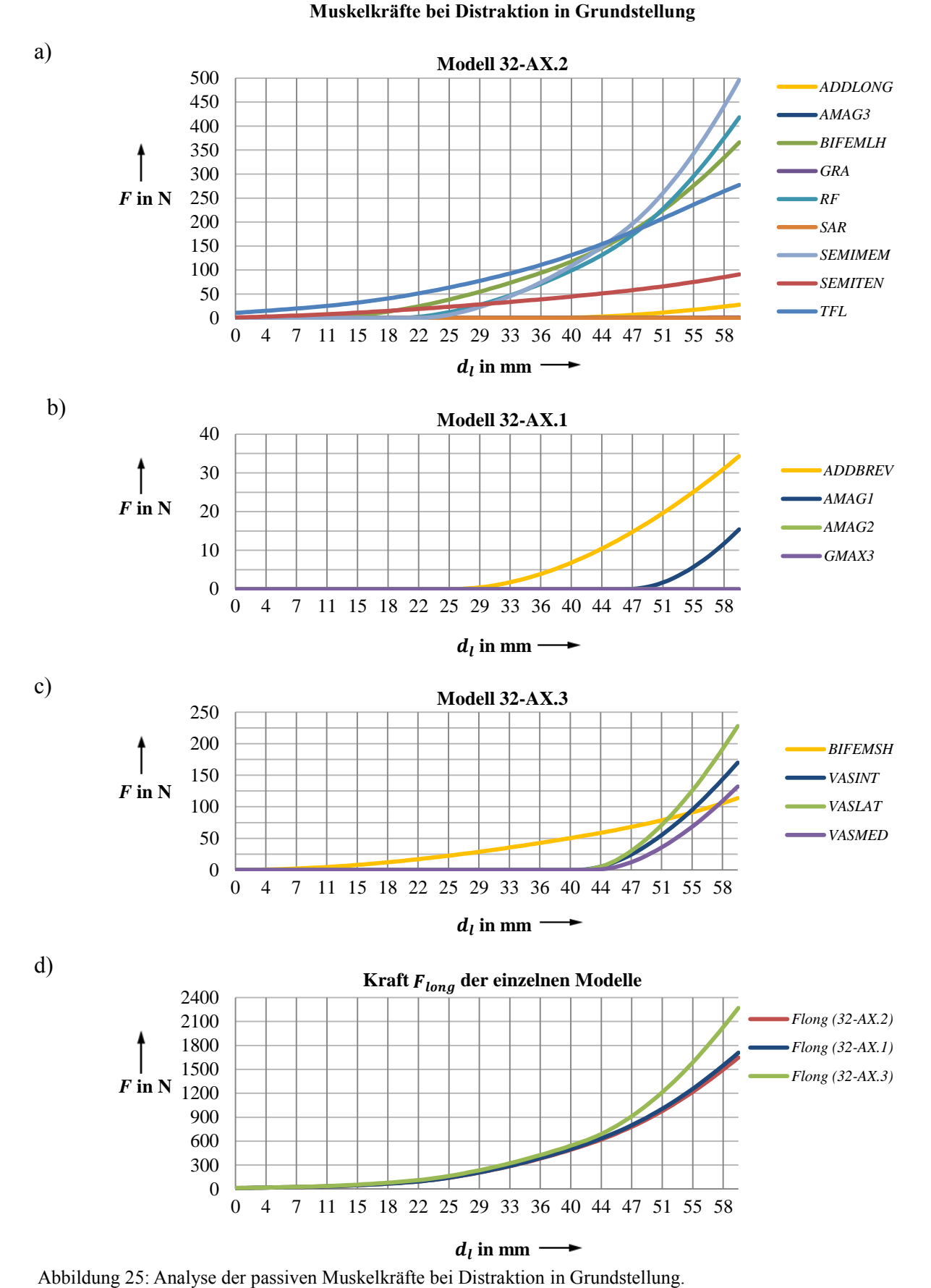

# <span id="page-68-0"></span>a) Einzelne Muskelkräfte bei Modell 32-AX.2, b) bei Modell 32-AX.1 und c) bei Modell 32-AX.3. d) Vergleich der drei Modelle anhand der resultierenden Kräfte  $F_{long}$ .

[Abbildung 25a](#page-68-0)) zeigt die Kräfte bei einer simulierten Distraktion im mittleren Schaftdrittel. Im unteren Bereich bis circa 12 mm Distraktion werden nahezu nur der *TFL* und *SEMITEN* beansprucht. Erst ab einer Distraktionslänge von mehr als 12 mm entwickelt der *BIFEMLH* und ab einer Distraktion größer als 20 mm entwickeln der *RF* und der *SEMIMEM* eine Kraft. Ergänzend zu den Muskelkräften aus [Abbildung 25a](#page-68-0)) sind in [Abbildung 25b](#page-68-0)) die zusätzlich relevanten Muskelkräfte für Frakturen des proximalen Schaftdrittels dargestellt. Bei einer Streckung von circa 27 mm beginnt der *ADDBREV* und erst bei fast 50 mm der *AMAG1* eine Kraft zu entwickeln. In [Abbildung 25c](#page-68-0)) sind die zu [Abbildung 25a](#page-68-0)) ergänzenden Muskeln von Frakturen des distalen Schaftdrittels dargestellt. Bei einer Distraktion von  $d_1 = 10$  mm wird der *BIFEMSH* und bei einer Distraktion mehr als 45 mm der *VASMED, VASINT, VASLAT* belastet. Ein Vergleich der resultierenden Kräfte der drei Repositionsmodelle ist in [Abbildung](#page-68-0)  [25d](#page-68-0)) dargestellt. Bis zu einer Distraktion von 40 mm sind nur geringe Unterschiede zu erkennen. Die Kraft in longitudinaler Richtung beträgt dann circa  $F_{long}$ = 500 N.

### **4.3.3 Auswahl von geeigneten Repositionsbewegungen**

Passend zur einheitlich festgelegten Gelenkstellung (Grundstellung) werden geeignete Repositionsbewegungen gesucht. Zur Analyse wird eine Schaftfraktur, wie in [Abbildung 26](#page-69-0) schematisch dargestellt, nach drei unterschiedlichen Methoden reponiert. Das linke Bild der [Abbildung 26](#page-69-0) stellt die Ausgangslage und die gewünschte Zielposition in der Koronalebene dar. Die drei rechten Bilder zeigen die Vorgehensweise bei den einzelnen Repositionsvarianten **I**, **II** und **III**. Die muskulären Kräfte, die bei den Repositionen **I** bis **III** entstehen sind i[n Abbildung 27](#page-70-0) dargestellt.

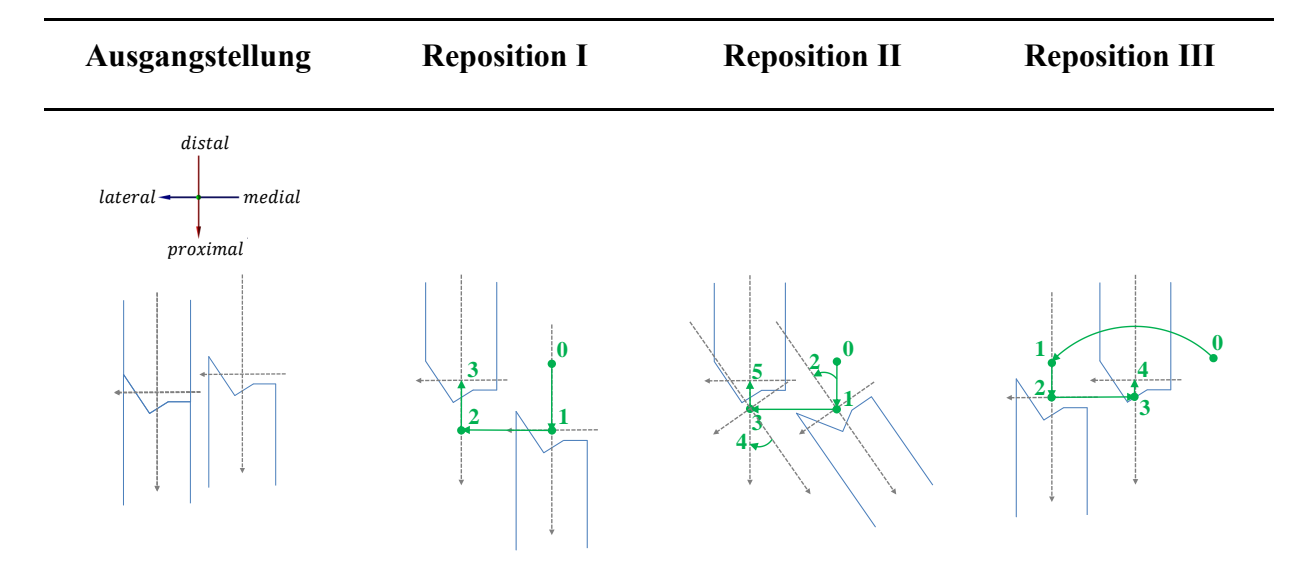

<span id="page-69-0"></span>Abbildung 26: Schematische Darstellung unterschiedlicher Repositionsvarianten.

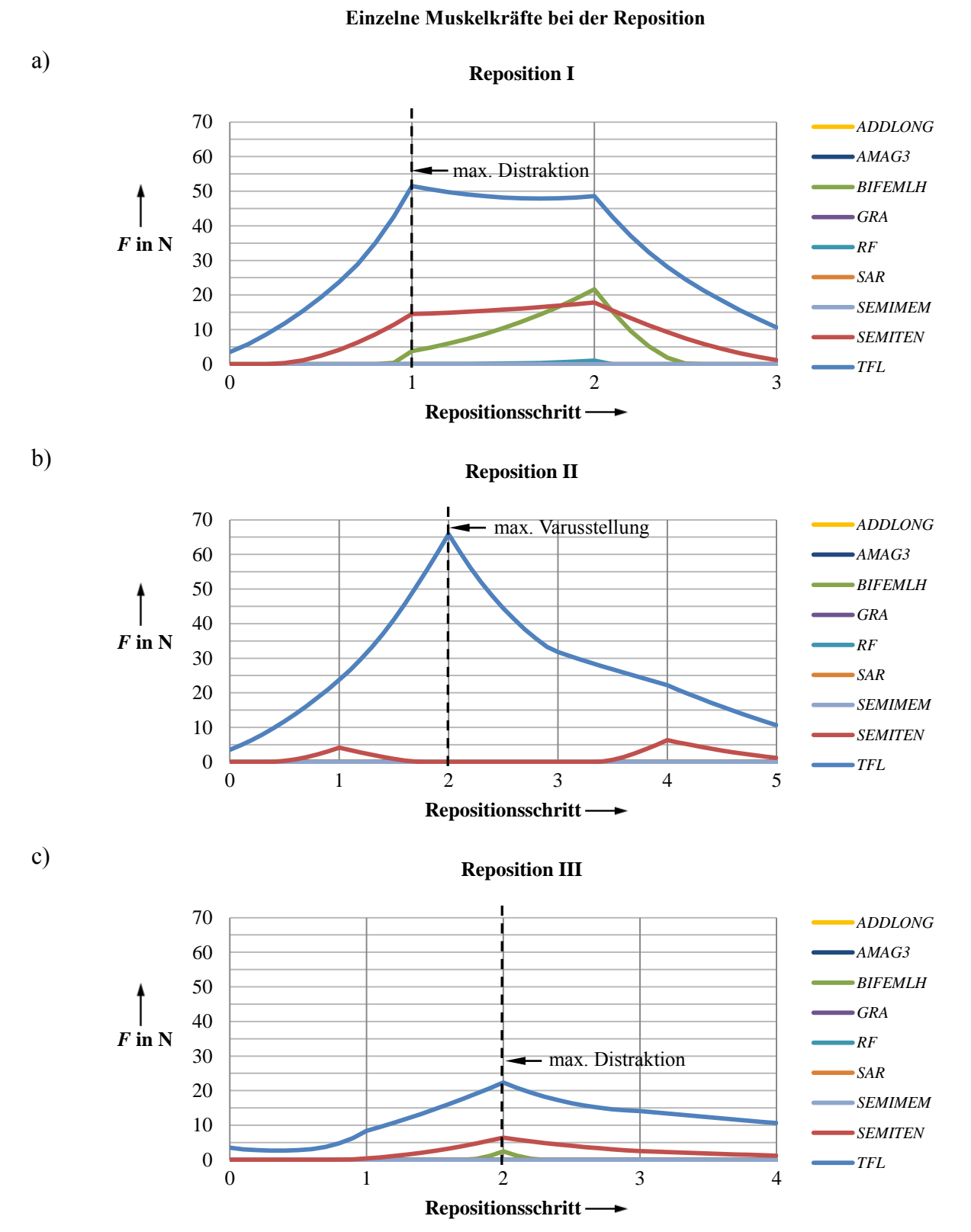

<span id="page-70-0"></span>Abbildung 27: Vergleich der einzelnen Muskelkräfte von unterschiedlichen Repositionsvarianten. a) Muskelkräfte der Reposition I, b) Reposition II und c) Reposition III.

Die einzelnen Repositionsvarianten werden im Folgenden genauer analysiert.

**Reposition I.** Zum Erreichen der Zielposition wird eine große Distraktion benötigt, damit beim Verschieben in laterale Richtung die Spitze des distalen Fragments nicht mit dem proximalen Fragment kollidiert. Die Distraktion führt zur Überdehnung der Muskeln, sodass dieser Repositionsschritt die maximalen Kräfte erzeugt (siehe Repositionsschritt 2 in [Abbildung 27a](#page-70-0))). Es entstehen maximale Kräfte von  $\hat{F}_{TFL}$ = 51,5 N,  $\hat{F}_{BIFEMLH}$ = 21,6 N und  $\widehat{F}_{SEMITEN}$  = 17,3 N.

**Reposition II.** Durch das Aufbiegen im ersten Schritt der Reposition **II** lässt sich die Fraktur ohne zusätzliche Distraktion zusammensetzen. Der Kräfteverlauf in [Abbildung 27b](#page-70-0)) zeigt, dass die Spannung im *TFL* durch das Aufbiegen ansteigt und eine Kraftspitze von  $\hat{F}_{TFL}$  = 65,8 N erzeugt. Zwar wurde in diesem Beispiel eine zu starke Distraktion vermieden, jedoch wird durch die starke Varusfehlstellung die laterale Muskulatur stärker belastet.

**Reposition III.** Beim Reponieren mit Variante **III** wird zunächst das distale Fragment über das proximale Fragment auf die laterale Seite rotiert, sodass die Fraktur aus lateraler Richtung zusammengefügt werden kann. Dadurch lässt sich die benötigte Distraktion zum Zusammenfügen verringern. Ein Vergleich der Kraftverläufe in [Abbildung 27a](#page-70-0)) und [Abbildung 27b](#page-70-0)) mit [Abbildung 27c](#page-70-0)) zeigt, dass die maximale Kraft  $\hat{F}_{TFL}$  auf 22,3 N reduziert werden konnte. Darüber hinaus sind Beanspruchungen des *SEMITEN* und *BIFEMLH* sehr viel geringer.

Damit lässt sich zeigen, dass die Reposition derselben Fraktur aufgrund unterschiedlicher Repositionsbewegungen zu verschiedenen Kräfteverhältnissen führt. Nicht nur Höhe und Verlauf der Kräfte, sondern auch die Beanspruchung einzelner Muskeln können variieren. Während bei Variante **I** mehrere Muskeln stärker beansprucht werden, sind bei der Reposition **II** und **III** hauptsächlich der *TFL* und *SEMITEN* beteiligt. Die Variante **II** zeigt, dass die Vermeidung der Distraktion nicht zwangsläufig zur Reduzierung der Kräfte führt, da das zusätzliche Aufbiegen die muskulären Bedingungen verschlechtert. Aufgrund der geringsten Kraftentwicklung ist das Vorgehen nach Reposition **III** zu bevorzugen.

### **4.3.4 Auffinden eines bevorzugten systematischen Vorgehens**

Ziel ist es, ein bevorzugtes systematisches Vorgehen für das Reponieren aufzufinden. Unter Verwendung der Bewegungsmuster (Abschnitt [3.7.2\)](#page-59-1) werden verschiedene Frakturen semiautomatisch reponiert. Durch die Auswahl und Variation der Repositionsmuster können unterschiedliche Pfade systematisch erstellt und analysiert werden.
a)

**Reposition I.** Als Beispiel dient die Schaftfraktur (32-A3.2) aus [Abbildung 28.](#page-72-0) Das distale Fragment ist in der Ausgangslage [\(Abbildung 28a](#page-72-0))) zur lateralen Seite in proximaler Richtung verschoben. Die dislozierte Lage weist eine Varusfehlstellung von 11°, eine Antekurvation von 11° und eine Außenrotation von 30° auf. Mittels der Bewegungsmuster aus Abschnitt [3.7.2](#page-59-0) werden diese Abweichungen und Fehlstellung korrigiert. Durch Variation der Reihenfolge der Bewegungen wurden fünf verschiedene Repositionsvarianten erzeugt. In [Abbildung](#page-74-0)  [29](#page-74-0) sind die durchgeführten Bewegungen sowie die simulierten Kräfte der verschiedenen Varianten dargestellt.

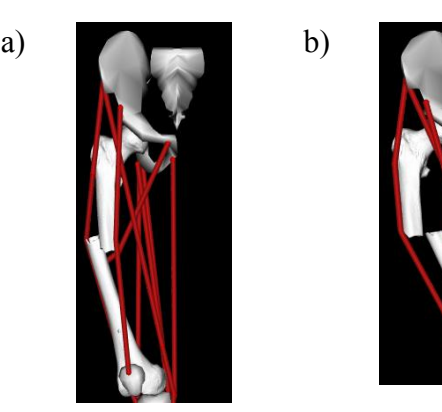

Abbildung 28: Darstellung unterschiedliche Ausgangslagen. a) Ausgangslage für Reposition I und b) für Reposition II.

<span id="page-72-0"></span>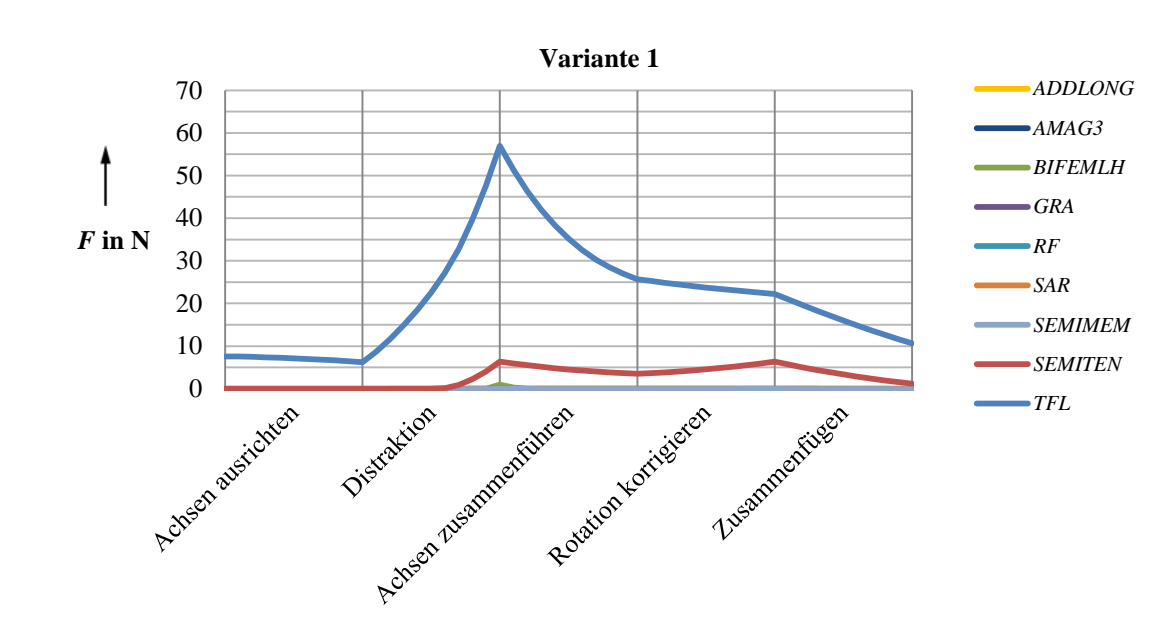

#### **Einzelne Muskelkräfte bei semi-automatischer Reposition**

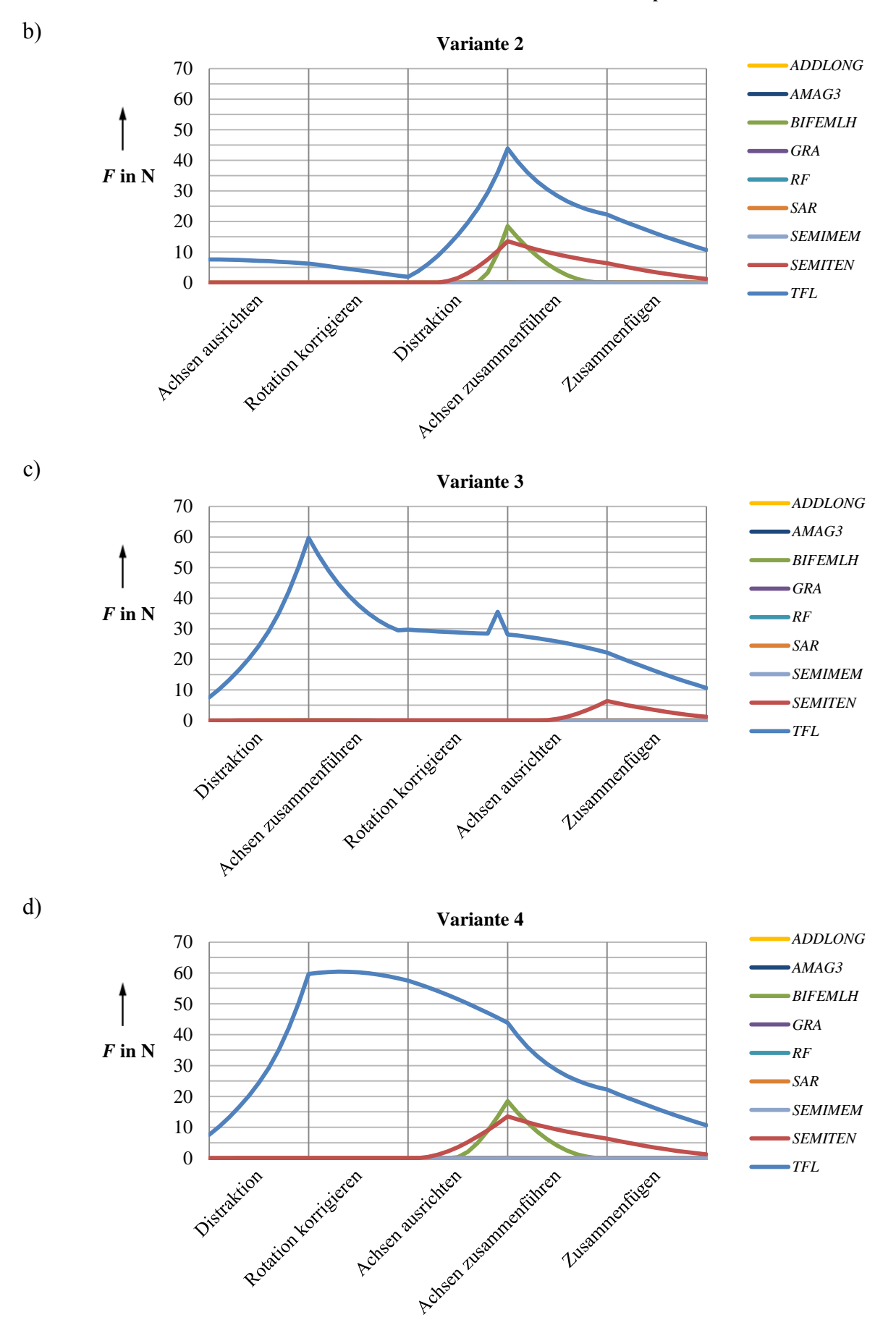

#### **Einzelne Muskelkräfte bei semi-automatischer Reposition**

e)

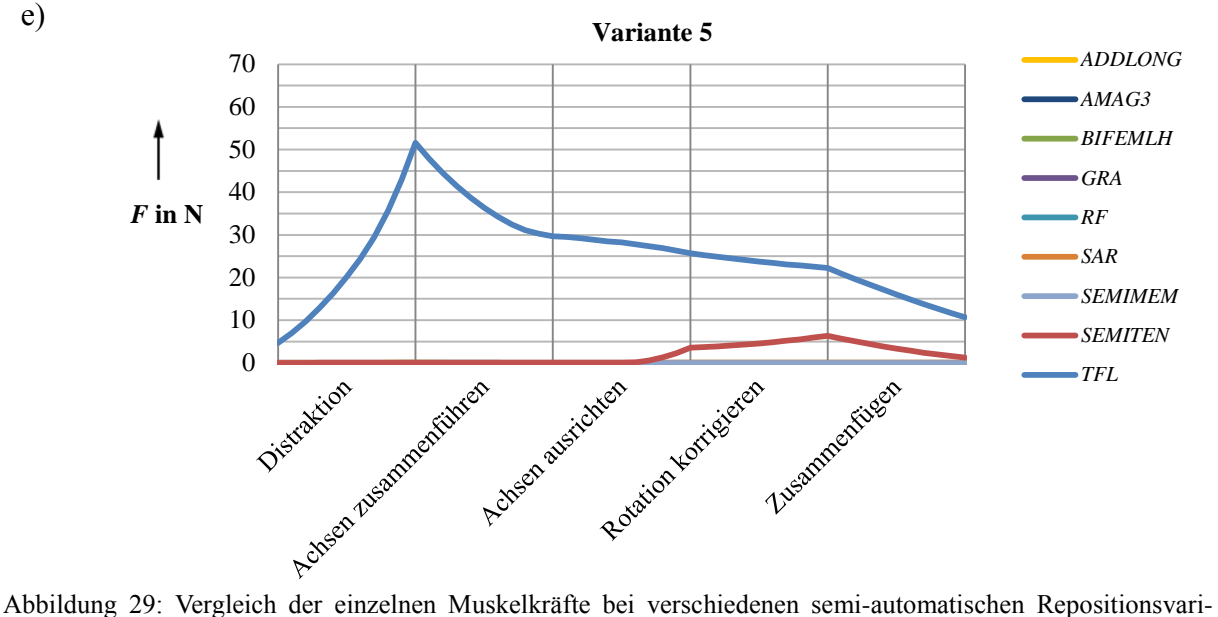

<span id="page-74-0"></span>anten.

a) - e) Entspricht den Varianten 1-5.

Ein Vergleich der fünf Repositionsvarianten zeigt, dass die Reihenfolge der ausgeführten Bewegungen zu unterschiedlichen Kraftverläufen führt. Bei der Repositionsvariante **2** in [Abbildung 29b](#page-74-0)) wird gegenüber den Varianten **1, 3** und **5** nicht nur der *TFL* und der *SEMITEN*, sondern auch der *BIFEMLH* beansprucht. Zudem fällt auf, dass bei allen Varianten die höchsten Kräfte bei der Ausführung der Distraktion entstehen. Die größte Kraft wird in allen Varianten vom *TFL* erzeugt. Diese ist maximal bei Variante 3  $\hat{F}_{TFL}$  = 60 N und minimal bei Variante 2 mit  $\widehat{F}_{TFL}$  = 45 N.

**Reposition II.** Als weiteres Beispiel wird die gleiche Fraktur aus einer anderen Ausgangsstellung reponiert [\(Abbildung 28b](#page-72-0))). Das distale Fragment ist zur medialen Seite verschoben und weist eine Valgusfehlstellung statt einer Varusfehlstellung auf. Wie beim vorherigen Beispiel wird die Fraktur mit den Varianten aus [Abbildung 29](#page-74-0) reponiert. Aufgrund der besseren Ergebnisse sind in [Abbildung 30](#page-75-0) nur noch die Repositionen mit den Varianten **2** und **5** angegeben.

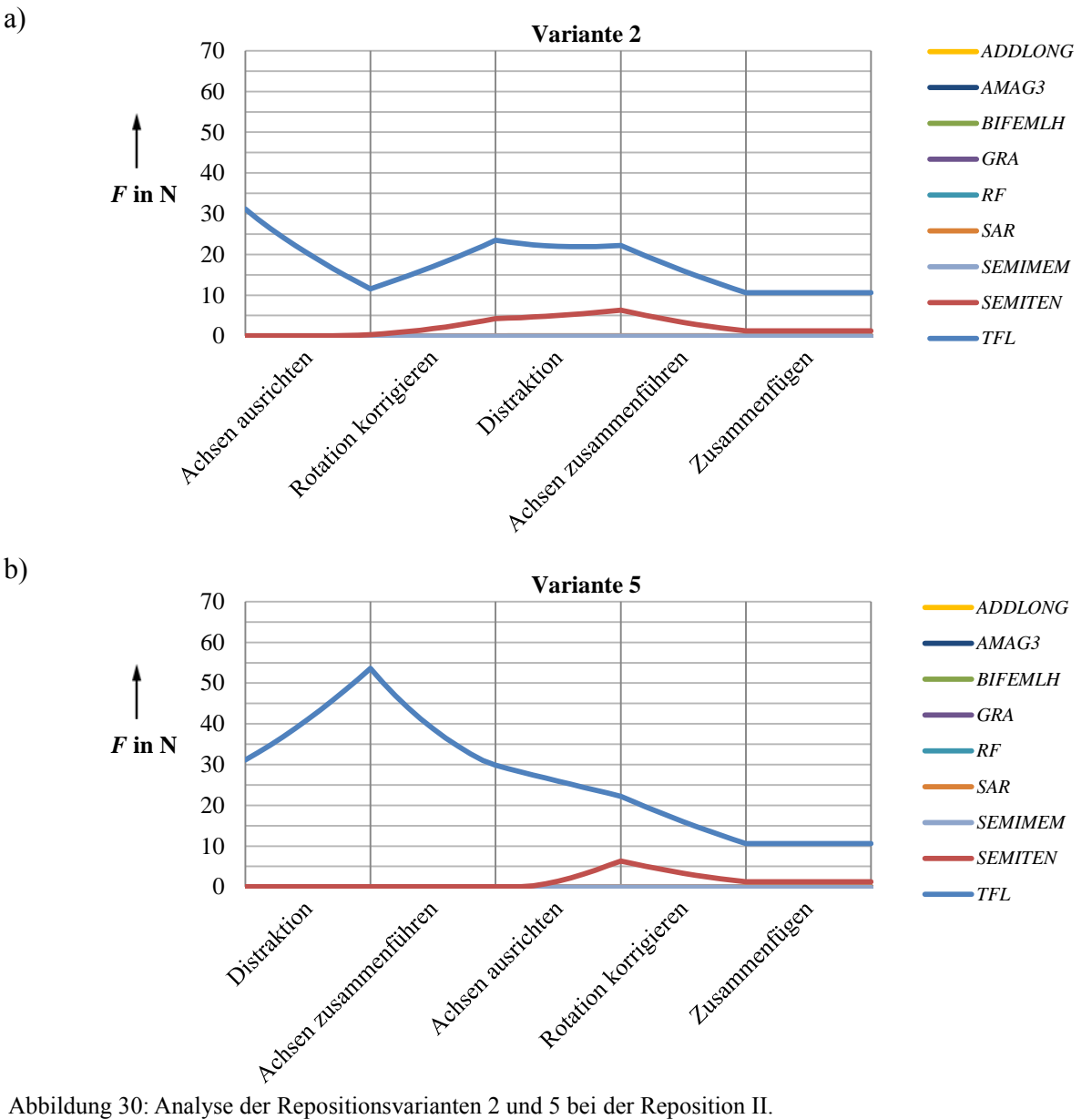

#### **Einzelne Muskelkräfte bei semi-automatischer Reposition**

<span id="page-75-0"></span>a) Einzelne Muskelkräfte der Variante 2 und b) der Variante 5.

Die Ergebnisse i[n Abbildung 30](#page-75-0) zeigen, dass aufgrund der Ausgangslage der *TFL* vorgespannt ist. Eine Distraktion im ersten Schritt der Variante **5** [\(Abbildung 30b](#page-75-0))) erhöht die Spannung des *TFL*, was zu einem zusätzlichen Kraftanstieg ( $\hat{F}_{TFL}$ = 54 N) führt. Die Variante 2 [\(Abbildung 30a](#page-75-0))) hingegen richtet die Achsen erst parallel aus, sodass die Vorspannung des *TFL* reduziert wird. Erst dann wird die Distraktion durchgeführt, wodurch eine weitaus geringere Kraft erzeugt wird  $(\hat{F}_{TFL} = 23 \text{ N})$ . Für dieses Beispiel ist die Variante 2 zu bevorzugen, weil die erzeugten Kräfte am geringsten ausfallen. Ein weiterer Vorteil der Variante **2** zeigt sich im folgenden Beispiel.

**Reposition III.** Die in [Abbildung 31](#page-76-0) dargestellte Schaftfraktur ist in der Ausgangslage zur lateralen Seite verschoben und weist eine Varusfehlstellung auf. Das Reponieren nach Variante **2** richtet die Achsen im ersten Schritt parallel aus, bevor im zweiten Schritt die Fragemente direkt zusammengefügt werden. Mit dieser Reihenfolge von Bewegungen ist keine zusätzliche Distraktion nötig, um die Achsen zusammen zu fügen. Da bei der Variante **5** die Achsen nicht ausgerichtet sind, ist eine zusätzliche Distraktion  $(\Delta d_l)$  nötig, um die beiden Achsen zusammenführen und anschließend ausrichten zu können.

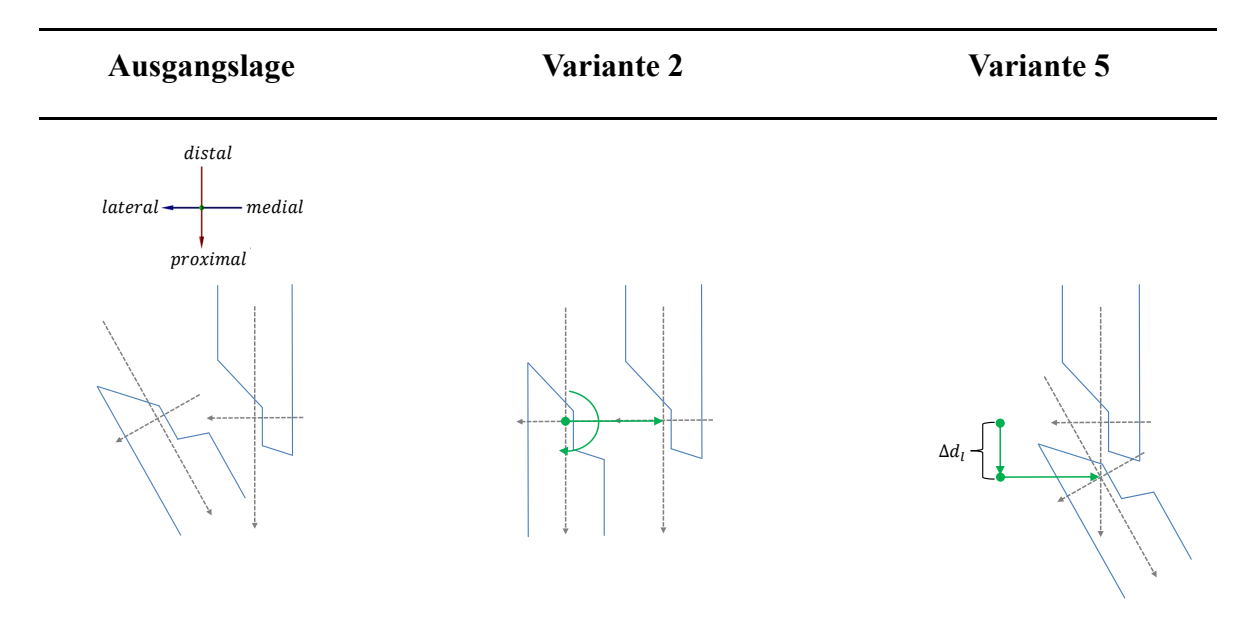

<span id="page-76-0"></span>Abbildung 31: Schematische Darstellung der Repositionsvariante 2 und 5.

Einen Vergleich der muskulären Kräfte zeigt [Abbildung 32.](#page-77-0) Die Variante **2** [\(Abbildung 32a](#page-77-0))) erzeugt erheblich höhere Kräfte als Variante **5** [\(Abbildung 32b](#page-77-0))). Dieses Beispiel zeigt die Abhängigkeit der Bewegungsreihenfolge von der Frakturform. Nicht alle Varianten sind immer unter den gleichen Voraussetzungen möglich. Es hat sich gezeigt, dass sich das Zusammenfügen der Mittelachsen oft als problematisch erweist, wenn die Achsen vorher nicht ausgerichtet und die Rotationsabweichungen nicht ausgeglichen sind. Auch deshalb ist das Reponieren mit Variante **2** zu bevorzugen. Ein weiterer Vorteil ist, dass zum anschließenden Reponieren in die Zielposition die geeigneten Repositionsbewegungen aus Abschnitt [4.3.3](#page-69-0) verwendet werden können und damit rein translatorische Repositionspfade geplant werden können.

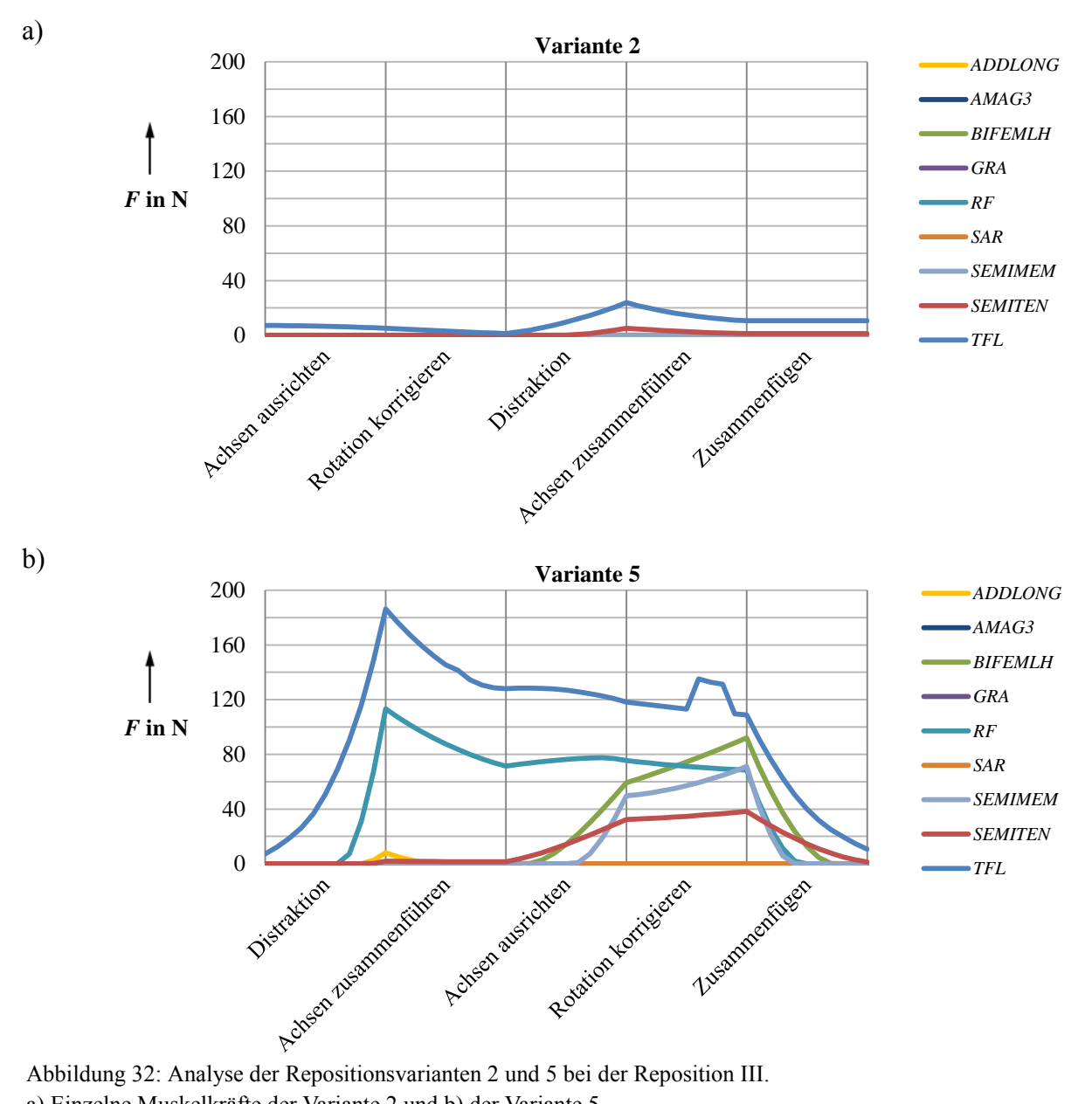

**Einzelne Muskelkräfte bei semi-automatischer Reposition**

<span id="page-77-0"></span>a) Einzelne Muskelkräfte der Variante 2 und b) der Variante 5.

## **4.4 Ergebnisse der automatischen Planung von Repositionspfaden**

Die Kombination einer speziellen Planungsstrategie mit dem A\*-Algorithmus ermöglicht das automatische Planen von optimalen Repositionspfaden. Bevor die experimentellen Ergebnisse vorgestellt werden, wird zunächst die entwickelte Planungsstrategie genauer erläutert.

#### **4.4.1 Entwickelte Planungsstrategie**

Grundlage der automatischen Planung ist die spezielle Planungsstrategie aus Abschnitt [3.6.1.](#page-53-0) Die Strategie basiert auf Erkenntnissen aus systematischen Untersuchungen von Repositionen in Abschnitt [4.3.](#page-65-0) Zur Planung kraftminimaler Wege mit dem A\*-Algorithmus wird deshalb die folgende Vorgehensweise gewählt:

- **Grundstellung.** Die Reposition wird zu einem zweistufigen Prozess, bei dem erst das proximale Fragment in die Grundstellung gebracht und anschließend der Repositionspfad ausgehend von dieser Lage geplant wird (vgl. Abschnitt [4.3.1\)](#page-65-1).
- **Ausgleich der rotatorischen Fehlstellungen.** Zuerst wird die Mittelachse des distalen Fragmentes parallel zu der des proximalen Fragmentes ausgerichtet. Anschließend wird die Rotationsabweichung um die Mittelachse ausgeglichen. Dies führt zu einem besseren systematischen Vorgehen und zur Reduktion der Kräfte (vgl. Abschnitt [4.3.4\)](#page-71-0).
- **Translatorisches Reponieren.** Die Reposition wird anschließend durch rein translatorische Bewegungen ausgeführt. Durch diese Vorgehensweise wird das automatische Planen von Repositionspfaden mit dem A\*-Algorithmus möglich.

### **4.4.2 Experimentelle Ergebnisse der automatischen Pfadplanung**

Zur Analyse der Pfadplanung werden fünf verschiedene Frakturarten automatisch aus 10 unterschiedlichen und zufällig ausgewählten Ausgangslagen reponiert. Die bei den einzelnen Repositionen entstehenden maximalen Kräfte ( $\hat{F}_{TFL}$ ,  $\hat{F}_{SEMTEN}$ ) und die dabei benötigten Distraktionen ( $\hat{d}_l$ ) sind in [Tabelle 10](#page-78-0) aufgelistet. Zusätzlich werden der Mittelwert  $\bar{x}$  und die Standardabweichung  $\sigma$  der entstehenden maximalen Kräfte angegeben.

| Nr.          | Frakturtyp  | Kräfte                       | <b>Repositionen</b> |                |          |              |      |      |              |              | $\overline{x} \pm \sigma$ |          |                |
|--------------|-------------|------------------------------|---------------------|----------------|----------|--------------|------|------|--------------|--------------|---------------------------|----------|----------------|
|              |             |                              |                     | 2              | 3        | 4            | 5    | 6    | 7            | 8            | 9                         | 10       |                |
| 1            | $32 - A2.1$ | $F_{TFL}$ in N               | 21,2                | 13,4           | 10,4     | 10,4         | 22,8 | 21,2 | 11,1         | 10,4         | 12,2                      | 10,4     | $14,3 \pm 4,9$ |
|              |             | $\widehat{F}_{SEMITEN}$ in N | 4,5                 | 1,7            | 1,6      | 1,8          | 4,3  | 4,5  | 1,6          | 1,6          | 2,3                       | 1,2      | $2,5 \pm 1,2$  |
|              |             | $\hat{d}_l$ in mm            | 5                   | $\overline{0}$ | $\theta$ | $\mathbf{0}$ | 5    | 5    | $\mathbf{0}$ | $\mathbf{0}$ | $\overline{0}$            | $\Omega$ |                |
| $\mathbf{2}$ | 32-A1.2     | $\widehat{F}_{TFL}$ in N     | 16,5                | 16,7           | 22,6     | 16,4         | 15,8 | 28,6 | 18,7         | 19,4         | 16,4                      | 17,8     | $18.9 \pm 3.7$ |
|              |             | $\widehat{F}_{SEMITEN}$ in N | 7,5                 | 4,9            | 4,8      | 4,2          | 4,8  | 10,8 | 5,0          | 4,3          | 4,2                       | 4,5      | $5,5 \pm 2,0$  |
|              |             | $\hat{d}_l$ in mm            | 5                   | 5              | 10       | 5            | 5    | 10   | 5            | 5            | 5                         | 5        |                |
| 3            | $32 - A2.2$ | $\hat{F}_{TFL}$ in N         | 12,3                | 11,6           | 21,9     | 10,4         | 21,2 | 21,9 | 12,2         | 13,1         | 10,4                      | 12,2     | $14,7 \pm 4,6$ |
|              |             | $\widehat{F}_{SEMITEN}$ in N | 2,2                 | 3,4            | 4,3      | 2,2          | 3,7  | 4,3  | 1,7          | 2,7          | 2,2                       | 1,7      | $2.8 \pm 0.9$  |

<span id="page-78-0"></span>Tabelle 10: Experimentelle Ergebnisse der automatischen Pfadplanung.

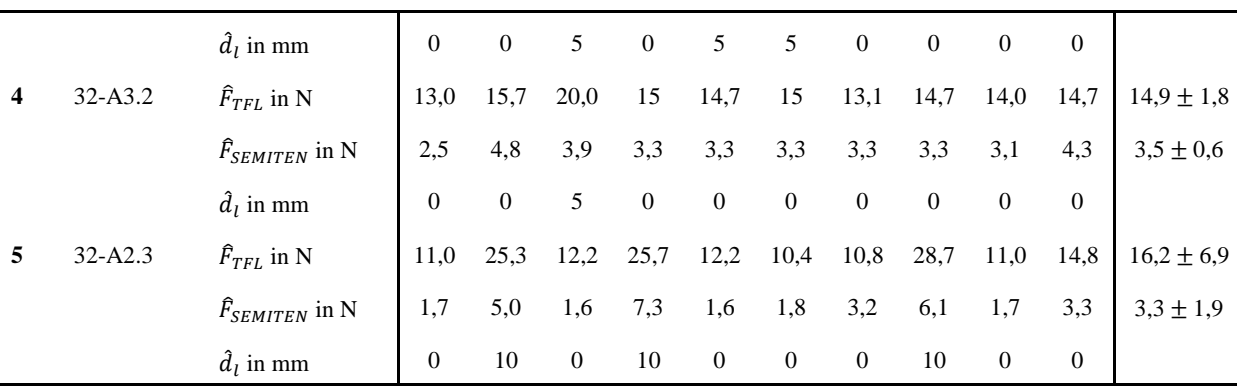

[Abbildung 33a](#page-79-0)) und [Abbildung 33b](#page-79-0)) zeigen zwei automatisch geplante Pfade. In den beiden Abbildungen werden in Rot das distale Fragment in der Ausgangsposition und in Blau das distale Fragment im reponierten Zustand visualisiert. Der geplante Repositionspfad bezieht sich auf den Ursprung des Koordinatensystems und ist als blaue Linie gekennzeichnet. Die während der Reposition auftretenden Kräfte des *TFL* und *SEMITEN* sind in [Abbildung 33c](#page-79-0)) und [Abbildung 33d](#page-79-0)) dargestellt.

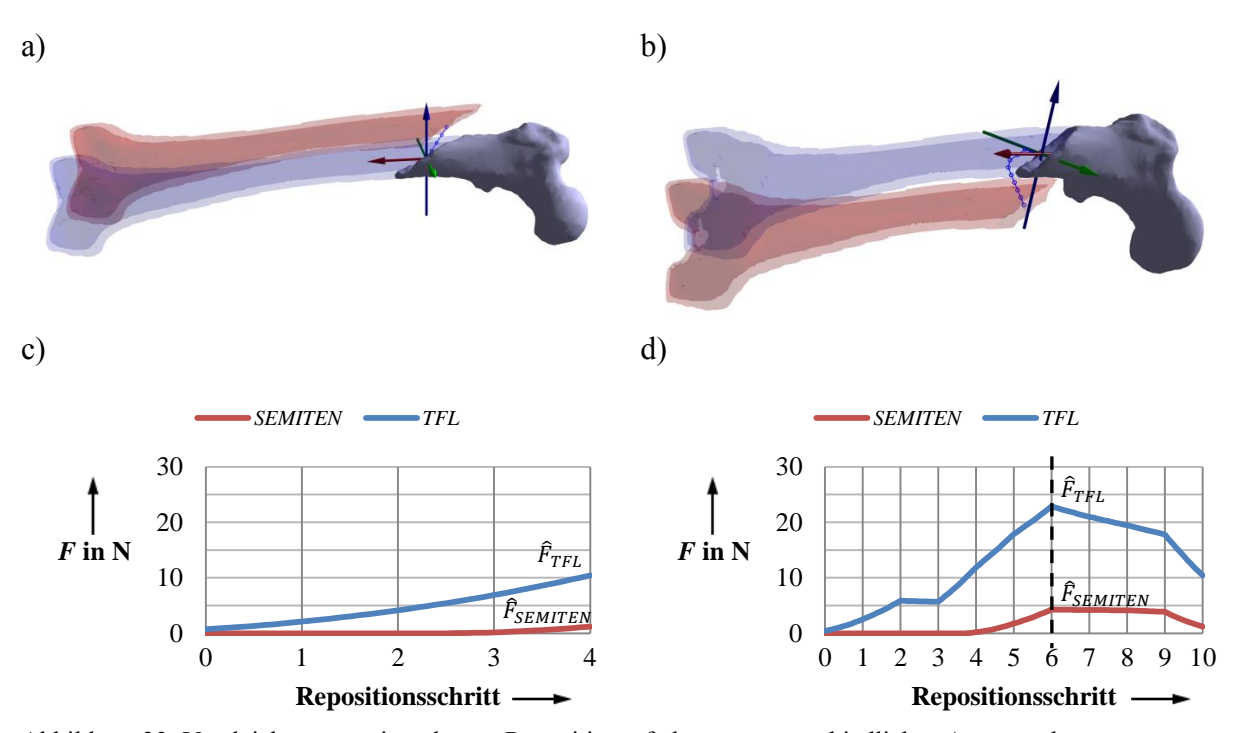

<span id="page-79-0"></span>Abbildung 33: Vergleich von zwei geplanten Repositionspfaden aus unterschiedlichen Ausgangslagen. a), b) Darstellung der geplanten Repositionspfade aus der Ausgangslage (rotes Fragment) in die Zielstellung (blaues Fragment). c), d) Die bei der Reposition berechnete Kraft des *TFL* und des *SEMITEN*.

Die Ergebnisse aus [Tabelle 10](#page-78-0) zeigen, dass die größten Kräfte im *TFL* auftreten. Der Höchstwert von allen Repositionen beträgt  $F_{TFL}$  = 28,7 N, was als unkritisch angesehen wird. Weitere Ergebnisse, Eigenschaften und Besonderheiten werden im Folgenden beschrieben. Gekennzeichnet sind die untersuchten Repositionen mit der entsprechenden Zeilen- und Spaltennummer aus [Tabelle 10.](#page-78-0)

**Vergleich der Reposition 1.3 mit Reposition 1.5.** Aufgrund der unterschiedlichen Ausgangslagen unterscheiden sich die geplanten Pfade und somit die dabei auftretenden Kräfte. Die Reposition 1.3 in [Abbildung 33a](#page-79-0)) benötigt lediglich eine geringe Verschiebung zum Erreichen der Zielposition. Es wird keine Distraktion benötigt, wodurch die Kräfte gering gehalten werden [\(Abbildung 33c](#page-79-0))). Komplizierter wird es bei der Reposition 1.5 [\(Abbildung 33b](#page-79-0))). Durch die mediale Dislokation der Fraktur wird zum Zusammensetzen der Fraktur das distale Fragment auf die laterale Seite verschoben, um von dort aus die Zielposition zu erreichen. Es werden dabei keine kritischen Distraktionen durchgeführt und damit die auftretenden Kräfte minimal gehalten [\(Abbildung 33d](#page-79-0))). Der geplante Pfad wird somit als kraftminimal und optimal angesehen.

**Besonderheiten der Reposition von Fraktur 32-A1.2.** Die Fraktur (32-A1.2, [Abbildung](#page-80-0)  [34b](#page-80-0))) stellt durch ihre Form eine Besonderheit dar. Zum Reponieren der Fraktur wird stets eine geringe Distraktion benötigt, weil die Zielposition sonst nicht erreicht werden kann. Die Schemazeichnung in [Abbildung 34a](#page-80-0)) illustriert das Problem. Aufgrund der speziellen Frakturform existieren nur zwei Positionen, aus denen das distale Fragment in die Zielposition geführt werden kann (grüne Punkte in [Abbildung 34a](#page-80-0))). Für beide Positionen wird eine Distraktion benötigt. Deshalb ist der Mittelwert  $\bar{x}$  der entstehenden Kraft im Vergleich zu den anderen Repositionen etwas höher. Die [Abbildung 34b](#page-80-0)) und die Ergebnisse in [Tabelle 10](#page-78-0) zeigen, dass der Algorithmus trotzdem optimale und kraftminimale Pfade plant.

a) b)

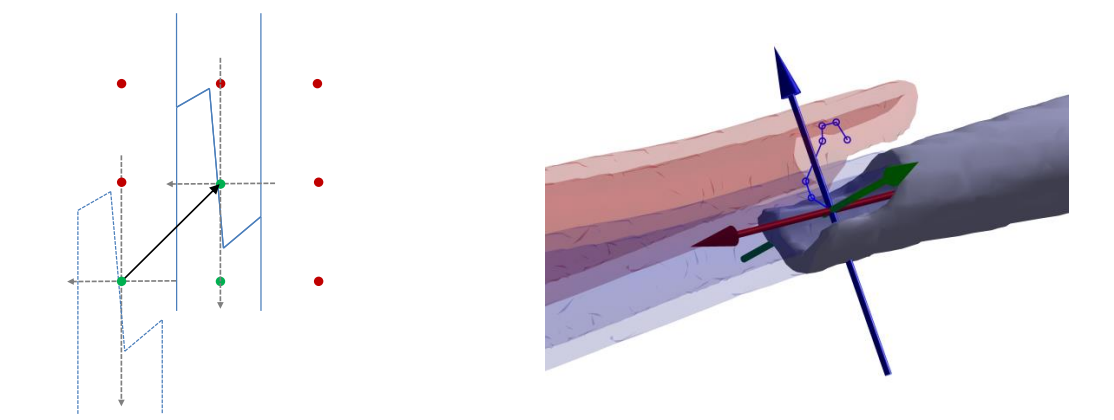

<span id="page-80-0"></span>Abbildung 34: Besonderheiten einer Reposition. a) Schemazeichnung der Frakturform und b) Darstellung der Frakturform.

**Vergleich der Reposition 3.2 mit 3.3.** Weitere Ergebnisse der Pfadplanung zeigen die [Abbildung 35a](#page-81-0)) und die [Abbildung 35b](#page-81-0)). Bei beiden Repositionen ist das distale Fragment in der Ausgangstellung in medialer Richtung verschoben und wird entweder über die dorsale Seite (Reposition 3.2, [Abbildung 35a](#page-81-0))) oder über die ventrale Seite (Reposition 3.3, [Abbildung 35b](#page-81-0))) auf die laterale Seite verschoben, um einen kraftminimalen Pfad zu gewährleisten. Gegenüber Reposition 3.3 tritt bei Reposition 3.5 eine höhere Kraft von  $\hat{F}_{TFL}$  = 22,5 N auf. Diese resultiert aus einer zusätzlichen geringen Distraktion, die nötig ist, damit bei der Verschiebung auf die laterale Seite die beiden Fragmente nicht kollidieren.

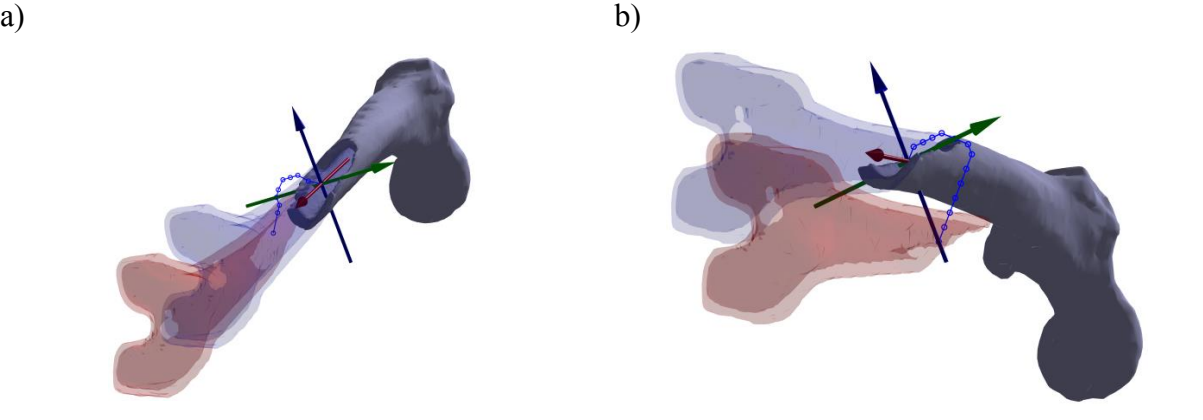

Abbildung 35: Vergleich zweier Repositionen aus unterschiedlichen Ausgangslagen. a) Pfad der Reposition 3.2 und b) der Reposition 3.3.

<span id="page-81-0"></span>**Ergebnis Reposition 5.4.** Ein Spezialfall ist die Reposition 5.4 i[n Abbildung 36a](#page-81-1)). Durch die mediale Ausgangslage wird der *TFL* vorgespannt, womit in dieser Stellung die maximale Kraft von  $\hat{F}_{TFL}$  = 25,3 N erreicht wird. Während der Reposition reduziert sich diese Kraft und es kommt zu keinem weiteren Kraftanstieg [\(Abbildung 36b](#page-81-1))), weshalb der gewählte Pfad als optimal angesehen wird.

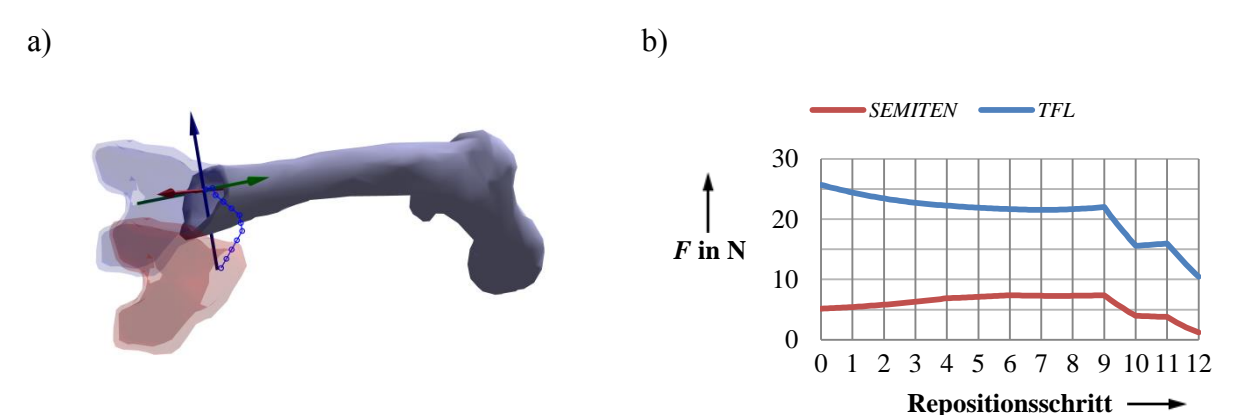

<span id="page-81-1"></span>Abbildung 36: Ergebnisse der automatischen Reposition 5.4. a) Repositionspfad und b) die entstehende Kraft des *TFL* und *SEMITEN*.

**Zusammenfassung.** Die Kombination aus der entwickelten Planungsstrategie und dem A\*- Algorithmus ermöglicht das automatische Planen von frakturspezifischen Repositionspfaden. Verschiedene Frakturtypen wurden aus unterschiedlichen Ausgangslagen reponiert. Die Abbildungen 33 bis 36 zeigen die Ergebnisse der geplanten Repositionspfade. Die Pfadplanung führt die Fragmente auf kürzestem Weg zusammen, womit unnötig starke Distraktionen vermieden werden. Die resultierenden Pfade sind daher kraftminimal [\(Tabelle 10\)](#page-78-0) und werden als optimale Repositionspfade angesehen.

## **5 Diskussion**

Die vorliegende Arbeit beschreibt die Entwicklung einer computerassistierten Methode, die am Beispiel von einfachen Femurschaftfrakturen automatisch Repositionspfade plant. Dazu wurde ein neuartiger Algorithmus konzipiert, der anhand aus CT-Aufnahmen generierter dreidimensionaler Frakturmodelle die exakte Zielposition der Fraktur berechnet. Ein muskuloskelettales Repositionsmodell simuliert die auftretenden Kräfte und ermöglicht darüber hinaus eine umfangreiche Analyse von Repositionsvorgängen. Aus den Erkenntnissen der systematischen Untersuchungen lassen sich nicht nur wichtige Informationen über die muskulären Belastungen während der Reposition gewinnen, sondern vor allem Strategien für die Planung von Repositionspfaden ableiten. Nach den Kriterien dieser Planungsstrategien sucht der A\*-Algorithmus nach dem optimalen Repositionspfad.

Die entwickelte Methode besteht aus mehreren Teilen. Eine Betrachtung der Ergebnisse sowie ein Vergleich mit der Literatur werden daher im Folgenden für die drei Hauptteile separat durchgeführt.

## **5.1 Algorithmus zur Berechnung der Zielposition**

Ein wichtiger Bestandteil der Planung von Repositionspfaden ist das Berechnen der anatomisch korrekten Zielposition der Fragmente. Dazu dient ein Algorithmus, der anhand von dreidimensionalen Frakturmodellen die Bruchkanten ausrichtet und somit die exakte Zielposition berechnet.

#### **5.1.1 Vergleich mit vorhandenen Ansätzen**

Zum automatischen Zusammensetzen von virtuellen 3D Femurschaftfrakturen existieren verschiedene Ansätze:

Die Methode von Mogaheri und Abolmaesumi [64] richtet die Knochenfragmente mit einem globalen Registrierungsverfahren an einem statistischen Atlas aus. Der Atlas wird mittels Hauptkomponentenanalyse aus fünf dreidimensionalen Modellen von intakten Leichenknochen erstellt. Durch einen "local point descriptor" werden korrespondierende Punkte zwischen Fragment und Atlas zugeordnet und anschließend registriert. Als kritisch sehen die Autoren die limitierte Anzahl an verwendeten Knochen zur Erstellung des statistischen Atlas an. Nachteilig ist, dass nicht alle anatomischen Gegebenheiten erfasst werden können und deshalb das Verfahren in gewissen Situationen nicht korrekt arbeitet.

Als Erweiterung kann das Verfahren von Albrecht und Vetter [1] angesehen werden. Die Methode richtet mit einem modifizierten ICP-Algorithmus die Knochenfragmente zu einem intakten Referenzknochen aus. Dieser kann entweder der contra-laterale Knochen oder ein statistisches Formmodell sein. Bei Verwendung eines Formmodells passt sich das Modell an die Anatomie des größten Fragments automatisch an. Die übrigen Fragmente werden anschließend mittels ICP-Algorithmus an diesen Referenzknochen angepasst und somit die Zielposition bestimmt. Nachteilig an der Methode ist, dass die Knochenlänge korrekt vorgegeben werden muss, da sonst fehlerhafte Ergebnisse entstehen. Besser erscheint die Verwendung des contra-lateralen Knochens als Referenz. Dies erfordert jedoch, dass dieser intakt ist und vollständig segmentiert wurde.

Abweichend von den bisher vorgestellten Verfahren benötigen die folgenden Methoden keine intakte Referenz zum Reponieren, sondern setzen die Fraktur durch die Rekonstruktion der Bruchflächen zusammen.

Die Gruppe Winkelbach et al. [108, 109, 110] entwickelte verschiedene Ansätze zum automatischen Erkennen der Zielpositionen von Frakturen.

In [110] werden die Mittellinien der zylindrischen Knochenröhre mit einer Art Hough-Transformation berechnet. Nach Selektion der Bruchflächen werden diese mittels Z-Buffer-Methode ausgerichtet. Diese Methode setzt zylindrische Fragmente voraus, wie sie zum Beispiel bei einer Femurschaftfraktur vorhanden sind. Bei Frakturen in Gelenknähe kann das Verfahren versagen.

Ein weiterer Ansatz von Winkelbach et al. [109] ist die RANSAC-Methode, deren Ziel die Maximierung der Kontaktfläche beider Fragmente ist. Es werden Lagehypothesen konstruiert und diese anhand der im tangentialen Kontakt stehenden Punkte bewertet. Probleme entstehen, wenn die maximierte Kontaktfläche nicht der Bruchfläche entspricht.

Eine Verbesserung bietet deshalb der von Winkelbach et al. in [108] vorgestellte Ansatz. Hierbei wird durch die Schätzung einer Fragmentmittellinie die Bruchfläche vorselektiert und nur diese als Kontaktfläche berücksichtigt. Eine fehlerhafte Lage der Mittellinie führt jedoch zur falschen Auswahl der Bruchflächen und somit zu einem falschen Ergebnis. Zusätzlich können Probleme bei spiralen oder schrägen Frakturen mit langen Frakturflächen auftreten, da nicht alle Punkte der Bruchflächen mit dieser Methode berücksichtigt werden.

Die Methode von Joskowicz und Kronman [38] selektiert die Bruchflächen anhand der maximalen Oberflächenkrümmungen und der Grauwertintensität der CT-Aufnahme. Anschließend werden die Bruchflächen mittels Hauptachsentransformation ausgerichtet und mit dem ICP-Algorithmus zusammengesetzt. Die Ergebnisse zeigen, dass die Bruchflächen komplett erkannt werden. Ein bekanntes Problem des ICP-Algorithmus ist jedoch, dass Ausreißer, also Punkte die nicht zur Bruchfläche gehören, einen fatalen Einfluss auf das Ergebnis haben können. Zu Einzelheiten einer Detektion von Ausreißern und deren Behandlung sind keine Angaben zu finden.

Der in der vorliegenden Arbeit entwickelte Algorithmus zur Berechnung der Zielposition detektiert anhand der Oberflächenkrümmung die Bruchkanten beider Fragmente. Anschließend wird eine Transformation bestimmt, mit der der Kontakt der Frakturlinien maximiert und somit die Fragmente aneinander ausgerichtet werden. Die Frakturlinien bestehen dabei nur aus einer reduzierten Anzahl charakteristischer Punkte, die die Kontur der Bruchkante repräsentieren. Im Gegensatz zu den beschriebenen Ansätzen werden keine Symmetrieeigenschaften oder Mittellinien benötigt, womit die Methode nicht nur auf Schaftfrakturen, sondern auf alle Frakturarten übertragbar ist.

Die statistische Auswertung der Repositionen von insgesamt zehn verschiedenen Frakturen ergab in der Zielposition maximale translatorische Abweichungen von  $1,2$  mm  $\pm 0.9$  mm und einen maximalen rotatorischen Fehler von 2,6° ± 2,8°, was aus klinischer Sicht als akzeptabel angesehen werden kann.

#### **5.1.2 Kritische Betrachtung der entwickelten Methode**

Der Algorithmus wurde am Beispiel einfacher Femurschaftfrakturen entwickelt. Eine Erweiterung auf Frakturen mit mehr als zwei Fragmenten ist grundsätzlich möglich. Bei komplexen Frakturen mit sehr vielen Fragmenten könnte die Methode jedoch versagen, weil die Rekonstruktion der Bruchkanten dann schwierig ist. Eine Erweiterung des Algorithmus um den Abgleich mit einem intakten Referenzknochen kann dieses Problem beheben.

Bisher wurde die entwickelte Methode an zehn frakturierten Kunstknochen und einer Leichenfraktur überprüft. Zusätzlich sind zur Validierung Untersuchungen weiterer menschlicher Frakturen geplant.

### **5.2 Berechnung von muskulären Kräften bei der Frakturreposition**

Basierend auf einem muskuloskelettalen *OpenSim*-Modell der unteren Extremität wurde ein Repositionsmodell konzipiert, mit dem die auftretenden muskulären Kräfte bei der Frakturreposition simuliert werden. Die Muskeln werden hier als Wirklinien dargestellt und nach Hill

[31] modelliert. Die verwendeten Wrapping-Elemente simulieren die durch die Repositionsbewegungen verursachten Verformungen der Muskelwirklinien. Eine umfangreiche Analyse von Frakturrepositionen und einzelnen Repositionsbewegungen wird durch das Repositionsmodell in Verbindung mit der virtuellen Repositionssoftware ermöglicht. Damit lässt sich zeigen, wie sowohl die Auswahl der Repositionsbewegungen als auch deren Reihenfolge die Kräfte während des Reponiervorgangs beeinflussen. Durch Variation der Hüft- und Kniegelenkstellungen können die Einflüsse, bedingt durch die Lagerung des Patienten, auf die muskuläre Belastung analysiert und eine einheitliche Lagerung gefunden werden.

#### **5.2.1 Diskussion einzelner Simulationen**

Erstmals wurde von Graham et al. [21] ein Modell zur Simulation der Kräfte bei der Reposition von Femurfrakturen vorgestellt. Insgesamt werden 27 Muskeln der unteren Extremität nach Hill [31] modelliert und als Wirklinien dargestellt. Die Bewegungen des distalen Fragments werden vorgegeben. Unter der Annahme, dass die Muskeln durch die Anästhesie relaxiert sind, werden die passiven Muskelkräfte mit der sogenannten "modern engineering formulation" von Winters et al. [111] berechnet. Simuliert werden, ausgehend von einer einheitlichen dislozierten Position, vier unterschiedliche Repositionsvorgänge. Die resultierenden Kräfte und Momente werden über den zeitlichen Verlauf der Reposition dargestellt. Dabei weist die Kraft in longitudinaler Richtung  $(f_z)$  in allen Repositionen den höchsten Wert auf. Die durch die Reposition maximal erzeugte Kraft ist  $f<sub>z</sub> = 368$  N, die minimale Kraft  $f_z$ = 105 N. Im Mittel beträgt dieser Wert  $f_z$ = 325 N. Ein Vergleich dieser Ergebnisse mit denen der vorliegenden Arbeit ist schwierig, da die durchgeführten Repositionsbewegungen sowie die Ausgangslage nicht angegeben sind. Es fällt jedoch auf, dass die resultierende Kraft im dislozierten Zustand  $f_z = 105$  N und im reponierten Zustand  $f_z = 350$  N beträgt, was sich mit dem in dieser Arbeit entwickelten Repositionsmodell nicht bestätigen lässt. In der Ausgangsstellung ist die Kraft aufgrund der nicht gespannten Muskeln lediglich  $F_{long}$ = 11 N. Ein weiterer Vergleich einer simulierten Distraktion von 60 mm zeigt, dass das Modell von Graham et al. eine resultierende Kraft von  $f_z = 893$  N erzeugt, wohingegen die Kraft mit dem entwickelten Repositionsmodell fast doppelt so hoch ist ( $F_{long}$ = 1647 N). Aufgrund fehlender Angaben zu Modellierungsdetails, wie der verwendeten Muskeln und deren Muskelparameter, ist das Vergleichen und Reproduzieren der Ergebnisse nicht möglich.

Basierend auf dem muskuloskelettalen Modell von Brand et al. [5] wurde von Joung et al. [41] ein Simulationsmodel zur Bestimmung der Kräfte bei Frakturen im Hüftbereich entwickelt. Simuliert werden zwei Repositionen, bei denen die Ausgangs- und Zielpositionen gleich sind. Als Ergebnisse werden die Verläufe der passiven Kräfte in Abhängigkeit von den durchgeführten Repositionsschritten dargestellt. Die Kräfteverläufe der beiden Repositionen variieren aufgrund der unterschiedlichen Bewegungen. Die maximale Kraft in longitudinaler Richtung beträgt bei der ersten Reposition  $\hat{F}_{long}$ = 273 N und bei der zweiten Reposition  $\hat{F}_{long}$ =382 N. In der dislozierten Position werden keine muskulären Kräfte und im reponierten Zustand circa  $F_{long}$ = 10 N erzeugt, was sich mit den Ergebnissen der vorgestellten Arbeit deckt. Eine ungefähre Reproduktion der Ergebnisse der ersten Reposition mit dem entwickelten Repositionsmodell liefert eine maximale Kraft von  $\hat{F}_{long} = 241 \text{ N}$ , was als vergleichbar angesehen werden kann.

Die Ergebnisse der beiden vorgestellten Arbeiten zeigen zwar den Einfluss von unterschiedlichen Repositionsbewegungen auf die entstehenden Kräfte, aber weitere Analysen hinsichtlich einer optimalen Auswahl von Repositionsbewegungen fehlen. Des Weiteren werden die Einflüsse der Hüft- und Kniegelenkstellungen auf die muskulären Kräfte in beiden Modellen nicht untersucht. Die vorliegende Arbeit ist somit die bisher erste Untersuchung, die sich mit einer detaillierten Simulation sowie der Analyse von Frakturrepositionen und der Herleitung eines optimalen Reponierverhaltens beschäftigt.

#### **5.2.2 Vergleich von In-vivo-Messungen**

Eine In-vivo-Messung der Kräfte bei der Reposition von Femurschaftfrakturen wurde von Gösling et al. publiziert [20]. Acht Patienten wurden, nachdem sie mit einem externen Fixateur versorgt wurden, innerhalb von 10 bis 21 Tagen nach dem Trauma reponiert. Eine Kraftmessdose wurde jeweils mittels Schanzschrauben am distalen Fragment befestigt. Die gemessenen Kräfte und Momente der Reposition wurden aufgezeichnet. Als Ergebnisse werden eine maximale resultierende Kraft von 411 N und ein maximales Moment von 74 N∙m angegeben. Bei allen acht Repositionen tritt die größte Kraft in longitudinaler Richtung auf und beträgt im Mittel 264 N. Als minimale Kraft wurde 146 N und als maximale Kraft 396 N gemessen. Aufgrund des fehlenden Zusammenhangs zwischen den gemessenen Kräften und der ausgeführten Repositionsbewegung lassen sich die Ergebnisse schlecht nachvollziehen und mit denen der hier vorgestellten Simulation nur schwer vergleichen. Grundsätzlich erscheinen die gemessenen Kräfte jedoch höher als die in der Simulation ermittelten. Die Autoren geben an, dass die Zeit zwischen der Erstversorgung und der durchgeführten

Reposition zur Verkürzung der Muskulatur führen kann. Dies ist eine Erklärung für das mögliche Auftreten höherer Kräfte.

Eine weitere In-vivo-Messung von intertrochantären Frakturrepositionen wurde von Maeda et al. [58] vorgestellt. Die Repositionen werden auf einem Extensionstisch durchgeführt. Zur Messung der Kräfte und Momente ist am Fuß des Patienten jeweils eine Kraftmessdose montiert. Bei insgesamt sieben älteren Frauen (Durchschnittsalter 79,6 Jahre) wurden auf diese Weise Femurfrakturen reponiert. Die größte Kraft wird hier ebenfalls in longitudinaler Richtung gemessen und beträgt im Mittel 215,9 N. Das größte Moment wird um die longitudinale Achse erzeugt und ist durchschnittlich 3,2 N∙m groß. Ein Vergleich mit den hier vorgestellten berechneten Kräften ist schwierig, weil es sich um jeweils hüftnahe Frakturen handelt, bei deren Reposition andere muskuläre Bedingungen herrschen. Auch hier fehlen Angaben über die Zusammenhänge zwischen den ausgeführten Repositionsbewegungen und den entstehenden Kräften.

#### **5.2.3 Kritische Betrachtung der muskuloskelettalen Simulation**

Aufgrund fehlender vergleichbarer Studien ist die Validierung der in der Simulation berechneten Kräfte nur schwer möglich. Das entwickelte Repositionsmodell basiert jedoch auf einem vorhandenen *OpenSim-* Modell der unteren Extremität, sodass die Muskelmodelle und deren Parameter als validiert angesehen werden können. Besondere Eigenschaften, wie Verkürzung der Muskulatur oder Restaktivierung der Muskeln durch unzureichende Relaxierung [20], konnten aufgrund fehlender Daten bisher nicht einbezogen werden. Diese können aber ebenso wie weitere patientenspezifische Eigenschaften im Repositionsmodell problemlos berücksichtigt werden. Des Weiteren sei angemerkt, dass nicht die genaue Berechnung der Kräfte das primäre Ziel der vorliegenden Arbeit ist, sondern vielmehr die Herleitung eines generellen taktischen Vorgehens bei der Frakturreposition. Dazu eignet sich das entwickelte Repositionsmodell. Dennoch sollen zukünftig In-vivo-Messungen zur Überprüfung der Ergebnisse durchgeführt werden, bei denen die Kräfte zusammen mit den ausgeführten Repositionsbewegungen aufgezeichnet werden.

Das Repositionsmodell verwendet Wrapping-Elemente, um die Wirklinien der einzelnen Muskeln umzulenken und entsprechende Verformungen der Muskeln zu simulieren. Die dadurch erzeugten Deformationen sind jedoch nur eine erste Annäherung an die Realität. Aufgabe zukünftiger Arbeiten ist die Entwicklung eines Volumenmodells, das die Verformung des gesamten Weichteilmantels simuliert. Dadurch soll eine realistischere Simulation der Muskeldeformationen bei der Frakturreposition erzielt werden.

### **5.3 Automatische Pfadplanung**

Anhand der Ergebnisse der Simulationen und der Analyse von Frakturrepositionen wurde eine Planungsstrategie entworfen, nach deren Kriterien ein modifizierter A\*-Algorithmus automatisch optimale Repositionspfade plant.

#### **5.3.1 Vergleich vorhandener Ansätze**

Zur Planung von Repositionspfaden sind einzig die Arbeiten von Westphal et al. bekannt [100, 103]. Diese entwickelten einen Ansatz zur automatischen und roboterassistierten Reposition von Femurschaftfrakturen. Ziel der Pfadplanung ist es, die erforderliche Distraktion zu minimieren, wodurch Kräfte reduziert und eine Schonung der Weichteile erreicht werden sollen. Anhand von dreidimensionalen Frakturmodellen wird die Zielposition bestimmt. Im ersten Schritt der Pfadplanung wird das distale Fragment unter- oder oberhalb des proximalen Fragments rotiert bis eine Position gefunden ist, bei der die zum Erreichen der Zielposition benötigte Distraktion ein Minimum erreicht. Im nächsten Schritt wird das distale Fragment durch den Roboter von dieser Position in die Zielposition bewegt. Dazu werden typische Repositionsbewegungen durch ein probabilistisches Verfahren ausgewählt und ausgeführt. Sensoren überwachen die Bewegung und detektieren kritische Bedingungen, wie beispielsweise unzulässig hohe Kräfte. Die Repositionsbewegung wird dann abgebrochen und eine alternative Bewegung ausgeführt, bis die gewünschte Zielposition erreicht ist. Das Verfahren wurde bisher nur anhand einer einzigen Fraktur einer menschlichen Leiche getestet und gilt damit als nicht ausreichend validiert.

Die in der vorliegenden Arbeit vorgestellte Pfadplanung ist das bisher einzig bekannte Verfahren, das unter Berücksichtigung von Knochenkollisionen und muskulären Bedingungen automatisch Repositionspfade erstellt. Der besondere Vorteil liegt dabei in der inversen Pfadplanung. Dabei wird aus der Zielposition der optimale Pfad zurück in die Ausgangsstellung geplant. Gesucht wird ein optimaler Weg, der kollisionsfrei und kraftminimal in die Ausgangslage der Fraktur führt. Die Ergebnisse zeigen, dass dadurch automatisch die Distraktion und somit die entstehenden Kräfte minimal gehalten werden. Im Gegensatz zur Methode von Winkelbach et al., handelt es sich somit nicht um eine sensorgestützte, intraoperative Trial-and-Error-Methode, sondern um eine präoperative Planung der Repositionspfade.

#### **5.3.2 Kritische Betrachtung der Pfadplanung**

Die mit der vorgestellten Methode geplanten Repositionspfade bestehen aus rein translatorischen Bewegungen, die zum Zusammensetzen der Fraktur benötigt werden. Ob die so gefundenen Repositionsbewegungen bei einer In-vivio-Reposition durchführbar und auch optimal sind, muss noch überprüft werden. Die Pfade bestehen aus einzelnen Bewegungen, deren Länge durch die gewählte Schrittweite ∆t vorgegeben ist. Wird die Schrittweite sehr klein gewählt, entstehen kurze Einzelbewegungen. Ob solche feinen Repositionsbewegungen bei In-vivo-Repositionen praktikabel sind, muss noch untersucht werden. Die Auswahl einer größeren Schrittweite ermöglicht zwar das Planen größerer Bewegungsschritte, birgt aber die Gefahr, dass innerhalb eines Bewegungsschritts Kollisionen nicht erkannt oder Kräfte zu hoch werden.

Als Weiterentwicklung ist das Auffinden von charakteristischen Punkten der Repositionspfade vorgesehen. Untersuchungen haben gezeigt [46], dass es innerhalb typischer Repositionspfade einige Punkte gibt, die zum Erreichen der Zielposition unbedingt durchlaufen werden müssen. Ziel ist es daher, diese charakteristischen Punkte aufzufinden und den Repositionspfad anhand dieser Punkte zu beschreiben. Zwischen den charakteristischen Punkten soll ein Bewegungsbereich geplant werden, der den erlaubten Korridor für die durchzuführenden Repositionsbewegungen vorgibt. Dadurch soll die Planung der Repositionspfade weiter verbessert werden.

### **5.4 Schlussfolgerungen**

Die Reposition ist ein zentraler Schritt bei der Behandlung von Frakturen und gilt als technisch anspruchsvoller Prozess. Die präoperative Analyse der Dislokation der Fraktur sowie die Erkennung der korrekten Zielposition sind durch bildgebende Verfahren bisher meist schwierig. Während des Reponierens kann die unzureichende Möglichkeit zur Beurteilung der Frakturgeometrie dazu führen, dass die beiden Fragmente kollidieren oder verhaken und somit das Erreichen der gewünschten Position behindert wird. Durch das wiederholte Korrigieren der Fragmentpositionen wird die Reposition zu einem Trial-and-Error-Prozess. Als weiteres Problem gelten hohe intraoperative Kräfte, die durch den umgebenden Weichteilmantel erzeugt werden. Diese können das Reponieren erschweren und sind gleichzeitig das Indiz einer übermäßigen Dehnung der Muskulatur. Durch zu starke Dehnung können Schädigungen oder Rupturen von Muskeln, Sehnen, Bändern, Nerven und Gefäßen verursacht

werden. Schließlich kann eine fehlerhafte Reposition zu postoperativen Fehlstellungen führen.

Die genannten Probleme der Frakturreposition sollen durch einen optimalen Repositionspfad reduziert werden. Die Pfade sind charakterisiert durch eine optimale Reihenfolge von Bewegungen, die zum exakten, einfachen und schonenden Zusammenfügen der Fragmente benötigt werden. Unnötige und unerlaubte Bewegungen, die zu hohen Kräften und zu Schädigungen von Muskeln, Sehnen oder anderer vulnerabler Strukturen führen können, sind zu vermeiden.

Zur Planung solcher Pfade wurde eine computerassistierte Methode entwickelt, die am Beispiel einfacher Femurschaftfrakturen automatisch Repositionspfade erstellt. Ein entwickelter Algorithmus rekonstruiert die Bruchkanten der beiden virtuellen Fragmente und berechnet daraus die exakte Zielposition. Ein speziell konzipiertes Repositionsmodell simuliert die auftretenden Kräfte bei der Frakturreposition und ermöglicht eine umfangreiche Analyse von Repositionsvorgängen. Nach den Kriterien einer speziell entworfenen Planungsstrategie plant ein modifizierter A\*-Algorithmus optimale Repositionspfade. Die Ergebnisse zeigen, dass die Pfadplanung kollisionsfreie und kraftminimale Pfade zum exakten Zusammensetzen der Fraktur findet.

Die vorgestellte Methode ist die bisher einzige, die unter Berücksichtigung von Kollisionen und simulierten Kräften automatisch Repositionspfade plant. Darüber hinaus ist die vorliegende Arbeit die einzig bekannte, die eine detaillierte Berechnung und Analyse von Kräften während der Reposition beschreibt. Zwar müssen die ermittelten Pfade noch validiert werden, eventuell erforderliche Anpassungen sind jedoch problemlos möglich.

Die Erkenntnisse aus der vorliegenden Arbeit können zur Weiterentwicklung von navigierten oder roboterassistierten Repositionsverfahren dienen. Beispielsweise kann ein medizinisches Navigationssystem so erweitert werden, dass ein präoperativ ermittelter Pfad intraoperativ als Hilfestellung genutzt wird. An einem Bildschirm werden die geplanten Bewegungen visualisiert und der Chirurg entlang des geplanten Weges in die exakte Zielposition geführt. Dadurch soll die Reposition schonender, die Strahlenbelastung reduziert und die Gefahr von postoperativen Fehlstellungen minimiert werden. Ferner kann der Pfad als Wissensbasis zum Aufbau eines Expertensystems dienen.

# **6 Anhang**

Tabelle 11: Muskelspezifische Parameter. Entnommen aus [10].

| Name                                   | Abkürzung      | $F_0^M$ in N | $l_0^M$ in m | $l^{ST}$ in m | $\alpha$ in rad  |
|----------------------------------------|----------------|--------------|--------------|---------------|------------------|
| M. adductor brevis                     | <i>ADDBREV</i> | 286          | 0,133        | 0,02          | $\boldsymbol{0}$ |
| M. adductor longus                     | <i>ADDLONG</i> | 418          | 0,138        | 0,110         | 0,1047           |
| M. adductor magnus (proximaler Anteil) | <i>AMAGI</i>   | 346          | 0,087        | 0,06          | 0,0872           |
| M. adductor magnus (mittlerer Anteil)  | AMAG2          | 312          | 0,121        | 0,130         | 0,0523           |
| M. adductor magnus (distaler Anteil)   | AMAG3          | 444          | 0,131        | 0,26          | 0,0872           |
| M. biceps femoris (caput longum)       | <b>BIFEMLH</b> | 717          | 0,109        | 0,341         | $\boldsymbol{0}$ |
| M. biceps femoris (caput breve)        | <b>BIFEMSH</b> | 402          | 0,173        | 0,100         | 0,4014           |
| M. gluteus maximus                     | GMAX3          | 368          | 0,144        | 0,145         | 0,0872           |
| M. gracilis                            | <b>GRA</b>     | 108          | 0,352        | 0,140         | 0,0523           |
| M. rectus femoris                      | RF             | 779          | 0,084        | 0,346         | 0,0872           |
| M. sartorius                           | <b>SAR</b>     | 104          | 0,579        | 0,04          | $\boldsymbol{0}$ |
| M. semimembranosus                     | <b>SEMIMEM</b> | 1030         | 0,08         | 0,359         | 0,2617           |
| M. semitendinosus                      | <b>SEMITEN</b> | 328          | 0,201        | 0,262         | 0,0872           |
| M. tensor fasciae latae                | <b>TFL</b>     | 155          | 0,095        | 0,425         | 0,0523           |
| M. vastus intermedius                  | <b>VASINT</b>  | 1365         | 0,087        | 0,136         | 0,0523           |
| M. vastus lateralis                    | <b>VASLAT</b>  | 1871         | 0,084        | 0,157         | 0,0872           |
| M. vastus medialis                     | <b>VASMED</b>  | 1294         | 0,089        | 0,126         | 0,0872           |

# **7 Literaturverzeichnis**

- 1. Albrecht T, Vetter T (2012) Automatic fracture reduction. In: Levine JA, Paulsen RR, Zhang Y (eds): Mesh Processing in Medical Image Analysis 2012, LNCS 7599. Springer, Berlin Heidelberg, pp 22–29
- 2. An KN, Takahashi K, Harrigan TP, Chao EY (1984) Determination of muscle orientations and moment arms. Journal of biomechanical engineering 106: 280–282
- 3. Arnold EM, Ward SR, Lieber RL, Delp SL (2010) A model of the lower limb for analysis of human movement. Annals of biomedical engineering 38: 269–279
- 4. Besl PJ, McKay ND, Schenker PS (1992) A method for registration 3-D shapes. IEEE Transactions on Pattern Analysis and Machine Intelligence 14: 586–606. doi: 10.1117/ 12.57955
- 5. Brand RA, van Krieken FM, Crowninshield RD, Wittstock CE, Pedersen, Clark CR (1982) A model of lower extremity muscular anatomy. Journal of biomechanical engineering 104: 304–310
- 6. Buschbaum J, Fremd R, Pohlemann T, Kristen A (2014) Computer-assisted fracture reduction: a new approach for repositioning femoral fractures and planning reduction paths. Int J CARS. doi: 10.1007/s11548-014-1011-2
- 7. Carmo MPd (1976) Differential geometry of curves and surfaces. Prentice-Hall, Upper Saddle River, N.J
- 8. Cohen JD, Lin MC, Manocha D, Ponamgi M (1995) I-COLLIDE: An interactive and exact collision detection system for large-scale environments. In: Proceedings of the 1995 symposium on Interactive 3D graphics. ACM, New York, pp 189–196
- 9. Dankert J, Dankert H (2004) Technische Mechanik. Statik, Festigkeitslehre, Kinematik/Kinetik: mit 1070 Abbildungen, 77 Tabellen sowie 390 Übungsaufgaben mit Lösungen und zahlreichen weiteren Aufgaben im Internet, 3rd edn. Lehrbuch: Maschinenbau. Teubner, Stuttgart
- 10. Delp SL (1990) Surgery Simulation: A computer graphics system to analyze and design musculoskeletal reconstructions of the lower limb. Dissertation, Stanford University
- 11. Delp SL, Anderson FC, Arnold AS, Loan P, Habib A, John CT, Guendelman E, Thelen DG (2007) OpenSim: Open-Source Software to Create and Analyze Dynamic Simulations of Movement. IEEE Trans. Biomed. Eng. 54: 1940–1950. doi: 10.1109/ TBME.2007.901024
- 12. Delp SL, Loan JP (1995) A graphics-based software system to develop and analyze models of musculoskeletal structures. Computers in biology and medicine 25: 21–34
- 13. Delp SL, Loan JP, Hoy MG, Zajac FE, Topp EL, Rosen JM (1990) An interactive graphics-based model of the lower extremity to study orthopaedic surgical procedures. IEEE Transactions on Biomedical Engineering 37: 757–767
- 14. Ding C, He X (2004) K-means clustering via principal component analysis. In: Dale Proceedings of the twenty-first international conference on Machine learning. ACM, Banff, Canada, pp 29–ff. doi: 10.1145/1015330.1015408
- 15. Eckstein J (1999) Echtzeitfähige Kollisionserkennung für Virtual-reality-Anwendungen. Herbert Utz Verlag, München
- 16. Erdemir A, McLean S, Herzog W, van den Bogert AJ (2007) Model-based estimation of muscle forces exerted during movements. Clinical Biomechanics 22: 131–154
- 17. Forsyth DA, Ponce J (2012) Computer vision. A modern approach, 2nd edn. Pearson, Boston, Mass
- 18. Friederich JA, Brand RA (1990) Muscle fiber architecture in the human lower limb. Journal of Biomechanics 23: 91–95
- 19. Füchtmeier B, Egersdoerfer S, Mai R, Hente R, Dragoi D, Monkman G, Nerlich M (2004) Reduction of femoral shaft fractures in vitro by a new developed reduction robot system 'RepoRobo'. Injury: international journal of the care of the injured 35: 113–119. doi: 10.1016/j.injury.2004.05.019
- 20. Gösling T, Westphal R, Faülstich J, Sommer K, Wahl F, Krettek C, Hufner T (2006) Forces and torques during fracture reduction: Intraoperative measurements in the femur. J. Orthop. Res 24: 333–338. doi: 10.1002/jor.20045
- 21. Graham AE, Xie SQ, Aw KC, Mukherjee S, Xu WL (2008) Bone-Muscle interaction of the fractured femur. J. Orthop. Res 26: 1159–1165. doi: 10.1002/jor.20611
- 22. Graham AE, Xie SQ, Aw KC, Xu WL, Mukherjee S (2006) Design of a parallel long bone fracture reduction robot with planning treatment tool. Proceedings of the 2006 IEEE/RSJ; International Conference on Intelligent Robots and Systems: 1255–1260
- 23. Guéziec A, Ayache N (1991) Smoothing and matching of 3-D space curves. Rapports de recherché, vol 1544. Institut National de Recherche en Informatique et en Automatique, INRIA, Le Chesnay, France, pp 620–629
- 24. Guéziec A, Pennec X, Ayache N (1997) Medical image registration using geometric hashing. IEEE Comput. Sci. Eng. 4: 29–41. doi: 10.1109/99.641607
- 25. Guoyan Zheng, Xiao Dong, Xuan Zhang, Nolte L (2005) Automated detection and segmentation of diaphyseal bone fragments from registered C-Arm images for long bone fracture reduction. In: Engineering in Medicine and Biology Society, 2005. IEEE-EMBS 2005: 27th Annual International Conference of the Engineering in Medicine and Biology Society: 1-4 September, 2005, [Shanghai, China]. IEEE, Piscataway, N.J, pp 4361–4364
- 26. Haas NP, Krettek C, Henkel R (2012) Tscherne Unfallchirurgie. Hüfte und Oberschenkel. Springer, Heidelberg
- 27. Handels H (2009) Medizinische Bildverarbeitung: Bildanalyse, Mustererkennung und Visualisierung für die computergestützte ärztliche Diagnostik und Therapie. Springer, Wiesbaden
- 28. Herzog M, Riedl WF (2013) Kürzeste Wege. http://www.doc.ma.edu.tum.de/ Hall/KW.pdf, Abgerufen am 10 May 2014
- 29. Hicks J (2011) OpenSim Advanced User & Developer Workshop. http://simtkconfluence.stanford.edu:8080/download/attachments/3376260/AdvancedWorkshopHan dout.pdf?version=1&modificationDate=1337205594778. Abgerufen am 17 Nov 2014
- 30. Hicks J (2011) OpenSim Intermediate Workshop Handout. http://simtkconfluence.stanford.edu:8080/download/attachments/3376260/IntermediateWorkshopH andout.pdf?version=1&modificationDate=1337205594889. Abgerufen 17 Nov 2014
- 31. Hill AV (1938) The heat of shortening and the dynamic constants of muscle. Proceedings of the Royal Society of London. Series B, Biological Sciences: 136–195
- 32. Hofstetter R, Slomczykowski M, Krettek C, Köppen G, Sati M, Nolte L, Müller ME (2000) Computer-assisted fluoroscopy-based reduction of femoral fractures and antetorsion correction. Computer Aided Surgery 5: 311–325. doi: 10.3109/ 10929080009149849
- 33. Hoy MG, Zajac FE, Gordon ME (1990) A musculoskeletal model of the human lower extremity: the effect of muscle, tendon, and moment arm on the moment-angle relationship of musculotendon actuators at the hip, knee, and ankle. Journal of Biomechanics 23: 157–169
- 34. Hudson TC, Lin MC, Cohen J, Gottschalk S, Manocha D (1996) V-COLLIDE: accelerated collision detection for VRML. In: Proceedings of the second symposium on Virtual reality modeling language 1996. ACM, New York, pp 117–ff
- 35. Hüfner T, Pohlemann T, Tarte S, Gänsslen A, Citak M.S. M, Bazak N, Culemann U, Nolte L, Krettek C (2001) Computer-assisted fracture reduction: Novel method for analysis of accuracy. Comput. Aided Surg. 6: 153–159. doi: 10.1002/igs.1018
- 36. Hung S, Lee M (2010) Functional assessment of a surgical robot for reduction of lower limb fractures. The International Journal of Medical Robotics and Computer Assisted Surgery 6: 413–421
- 37. Huxley AF (1974) Muscular contraction. The Journal of Physiology 243: 1–43
- 38. Joskowicz L, Kronman A (2013) Automatic bone fracture reduction by fracture contact surface identification and registration. In: IEEE 10th International Symposium on Biomedical Imaging. IEEE, Piscataway, N.J, pp 246–249
- 39. Joskowicz L, Milgrom C, Simkin A, Tockus L, Yaniv Z, Joskowicz L, Milgrom C, Simkin A, Tockus L, Yaniv Z (1998) FRACAS: A System for Computer-Aided Image-Guided Long Bone Fracture Surgery. Computer Aided Surgery 3: 271–288. doi: 10.3109/10929089809148148
- 40. Joung S, Kamon H, Liao H, Iwaki J, Nakazawa T, Mitsuishi M, Nakajima Y, Koyama T, Sugano N, Maeda Y (2008) A robot assisted hip fracture reduction with a navigation system. In: Medical Image Computing and Computer-Assisted Intervention–MICCAI 2008. Springer, Berlin Heidelberg, pp 501–508
- 41. Joung S, Shikh SS, Kobayashi E, Ohnishi I, Sakuma I (2011) Musculoskeletal model of hip fracture for safety assurance of reduction path in robot-assisted fracture reduction. In: Abu-Osman NA, Ting H (eds) 5th Kuala Lumpur International Conference on Biomedical Engineering 2011. 20 - 23 June 2011, Kuala Lumpur, Malaysia, vol 35. Springer, Berlin Heidelberg, pp 116–120
- 42. Kim S (2012) Extraction of ridge and valley lines from unorganized points. Multimed Tools Appl 63: 265–279. doi: 10.1007/s11042-012-0999-y
- 43. Kjer HM, Wilm J (2010) Evaluation of surface registration algorithms for PET motion correction. Bachelor Thesis, Technical University of Denmark, Lyngby, Denmark
- 44. Kobayashi K, Salam MU (2000) Comparing simulated and measured values using mean squared deviation and its components. Agronomy Journal 92: 345–352
- 45. Koo TKK, Mak AFT (2007) A bone reposition device for execution of CT-based diaphyseal fracture reduction. Journal of Biomechanics 40: 283
- 46. Kristen A, Culemann U, Fremd R, Pohlemann T (2008) Visualisierung von Repositionspfaden. Unfallchirurg 111: 395–402. doi: 10.1007/s00113-008-1429-5
- 47. Kroon D (2014) Patch Curvature. Principal, Gaussian and Mean Curvature of triangulated mesh. http://www.mathworks.com/matlabcentral/fileexchange/32573 patch-curvature. Abgerufen am 17 Nov 2014
- 48. Kühnel W (2008) Differentialgeometrie. Kurven Flächen Mannigfaltigkeiten, 4th edn. Vieweg, Wiesbaden
- 49. Küspert K (2000) Kräfte im Kniegelenk bei Normal-und Fehlstellungen der Beine und Simulation chirurgischer Eingriffe. Tectum Verlag, Marburg
- 50. Kutz M, Adrezin RS, Barr RE, Batich C, Bellamkonda RV, Brammer AJ, Buchanan TS, Cook AM, Currie JM, Dolan AM (2003) Standard handbook of biomedical engineering and design. McGraw-Hill, New York
- 51. Lane J, Magedson B, Rarick M (1984) An efficient point in polyhedron algorithm. Computer Vision, Graphics, and Image Processing 26: 118–125. doi: 10.1016/0734- 189X(84)90133-6
- 52. LaValle SM (2006) Planning algorithms. Cambridge University Press, Cambridge, New York
- 53. Lehmann T, Oberschelp W, Pelikan E, Repges R (1997) Bildverarbeitung für die Medizin, vol 1. Springer, Berlin
- 54. Lengagne R, Tarel J, Monga O (1996) From 2D images to 3D face geometry. In: Proceedings of the Second International Conference on Automatic Face and Gesture Recognition, October 14-16, 1996, Killington, Vermont. IEEE Computer Society Press, Los Alamitos, Calif, pp 301–306
- 55. Lin MC, Gottschalk S (1998) Collision detection between geometric models: A survey. In: Proc. of IMA conference on mathematics of surfaces. pp 602–608
- 56. Lohmann G (1998) Volumetric image analysis. Wiley, Teubner, Chichester, West Essex, England; New York, Stuttgart
- 57. Lorensen WE, Cline HE (1987) Marching cubes: A high resolution 3D surface construction algorithm. SIGGRAPH Comput. Graph. 21: 163–169. doi: 10.1145/ 37402.37422
- 58. Maeda Y, Sugano N, Saito M, Yonenobu K, Sakuma I, Nakajima Y, Warisawa S, Mitsuishi M (2008) Robot-assisted femoral fracture reduction: Preliminary study in patients and healthy volunteers. Computer Aided Surgery 13: 148–156
- 59. Markworth P (2009) Sportmedizin. Physiologische Grundlagen, 23rd edn., Rowohlt-Taschenbuch-Verlag, Reinbek bei Hamburg
- 60. Marsden SP, Swailes DC, Johnson GR (2008) Algorithms for exact multi-object muscle wrapping and application to the deltoid muscle wrapping around the humerus. Proceedings of the Institution of Mechanical Engineers, Part H: Journal of Engineering in Medicine 222: 1081–1095. doi: 10.1243/09544119JEIM378
- 61. Matthews F, Neuhaus V, Schmucki D, Schwyn R, Gross T, Regazzoni P, Trentz O, Messmer P (2005) Passive pneumatic stabilization device for assisting in reduction of femoral shaft fractures. European Journal of Trauma 31: 568–574
- 62. Mitsuishi M, Sugita N, Warisawa S, Ishizuka T, Nakazawa T, Sugano N, Yonenobu K, Sakuma I (2005) Development of a computer-integrated femoral head fracture reduction system. In: Proceedings of the 2005 IEEE - International Conference on Mechatronics, IEEE, Piscataway, N.J, pp 834–839
- 63. Mittag H (2012) Statistik. Eine interaktive Einführung, 2nd edn. Springer-Lehrbuch. Springer Spektrum, Berlin, Heidelberg
- 64. Moghari MH, Abolmaesumi P (2008) Global registration of multiple bone fragments using statistical atlas models: Feasibility experiments. In: Dumont G, Galiana H, Proncipe J et al. (eds) Proceedings of the 30th Annual International Conference of the IEEE Engineering in Medicine and Biology Society. "Personalized Healthcare through Technology"; August, 20–24, 2008, Vancouver Convention & Exhibition Centre, Vancouver, British Columbia, Canada. IEEE Operations Center, Piscataway, NJ, pp 5374–5377
- 65. Monga O, Benayoun S (1995) Using partial derivatives of 3D images to extract typical surface features. Computer Vision and Image Understanding 61: 171–189. doi: 10.1006/cviu.1995.1014
- 66. Mukherjee S, Rendsburg M, Xu WL (2005) Surgeon-instructed, image-guided and robot-assisted long bone fractures reduction. In: 1st International Conference on Sensing Technology, pp 78–84
- 67. Nakajima Y, Tashiro T, Okada T, Sato Y, Sugano N, Saito M, Yonenobu K, Yoshikawa H, Ochi T, Tamura S (2004) Computer-assisted fracture reduction of proximal femur using preoperative CT data and intraoperative fluoroscopic images. International Congress Series 1268: 620–625. doi: 10.1016/j.ics.2004.03.335
- 68. Ohtake Y, Belyaev A, Seidel H (2004) Ridge-valley lines on meshes via implicit surface fitting. ACM Trans. Graph. 23: 609–612. doi: 10.1145/1015706.1015768
- 69. Oszwald M, Westphal R, Bredow J, Calafi A, Hufner T, Wahl F, Krettek C, Gosling T (2010) Robot-assisted fracture reduction using three-dimensional intraoperative fracture

visualization: An experimental study on human cadaver femora. J. Orthop. Res 28: 1240–1244. doi: 10.1002/jor.21118

- 70. Pajdla T, van Gool L (1995) Matching of 3-D curves using semi-differential invariants. In: Computer Vision, 1995. Proceedings., Fifth International Conference on. IEEE Computer Society Press, Los Alamitos, pp 390–395
- 71. Petersen K (2007) Effiziente Kollisionserkennung und echtzeitfähige Simulation der Kinematik, Dynamik und Sensorik autonomer Fahrzeuge. Diplomarbeit, Technische Universität Darmstadt
- 72. Piazza SJ, Delp SL (2001) Three-dimensional dynamic simulation of total knee replacement motion during a step-up task. Journal of biomechanical engineering 123: 599–606
- 73. Preim B, Bartz D (2007) Visualisation in medicine. Theory, algorithms, and applications. The Morgan Kaufmann series in computer graphics. Elsevier, Morgan Kaufmann, Amsterdam, San Francisco, Calif., Heidelberg [u.a.]
- 74. Premakumar P (2010) A\* (A Star) search for path planning tutorial. A tutorial that presents the A\* search algorithm for determining the shortest path to a target. http://www.mathworks.com/matlabcentral/fileexchange/26248-a---a-star--search-forpath-planning-tutorial. Abgerufen am 17 Nov 2014
- 75. Reinbolt JA, Seth A, Delp SL (2011) Simulation of human movement: applications using OpenSim. Procedia IUTAM 2: 186–198. doi: 10.1016/j.piutam.2011.04.019
- 76. Ron O, Joskowicz L, Milgrom C, Simkin A (2002) Computer-based periaxial rotation measurement for aligning fractured femur fragments from CT: A feasibility study. Comput. Aided Surg. 7: 332–341. doi: 10.1002/igs.10056
- 77. Rüedi T, Buckley RE, Morgan CG (2007) AO Principles of fracture management, Books and DVD, 2nd edn. Thieme; AO Pub., Stuttgart, New York
- 78. Russell S, Canny JF (2004) Künstliche Intelligenz. Ein moderner Ansatz, 1st edn. Informatik. Pearson Studium, München, Boston [u.a.]
- 79. Schlag PM, Eulenstein S, Lange T (2011) Computerassistierte Chirurgie, 1st edn. Elsevier, Urban & Fischer, München
- 80. Schmucki D, Gebhard F, Grützner PA, Hüfner T, Langlotz F, Zheng G (2004) Computer aided reduction and imaging. Injury 35: 96–104
- 81. Seide K, Faschingbauer M, Wenzl ME, Weinrich N, Juergens C (2004) A hexapod robot external fixator for computer assisted fracture reduction and deformity correction. IJMRCAS 01: 64–69. doi: 10.1581/mrcas.2004.010101
- 82. Seth A, Sherman M, Eastman P, Delp S (2010) Minimal formulation of joint motion for biomechanisms. Nonlinear Dyn 62: 291–303. doi: 10.1007/s11071-010-9717-3
- 83. Seth A, Sherman M, Reinbolt JA, Delp SL (2011) OpenSim: a musculoskeletal modeling and simulation framework for in silico investigations and exchange. Procedia IUTAM 2: 212–232. doi: 10.1016/j.piutam.2011.04.021
- 84. Sherman M, Ajay S, Scott D (2010) How to compute muscle moment arm. http://simtkconfluence.stanford.edu:8080/download/attachments/3376330/HowToComputeMuscle MomentArm.pdf?version=1&modificationDate=1341887981184. Abgerufen am 17 Nov 2014
- 85. Sherman MA, Seth A, Delp SL (eds) (2013) What is a moment arm? Calculating muscle effectiveness in biomechanical models using generalized coordinates. Proceedings of the ASME International Design Engineering Technical Conferences and Computers and Information in Engineering Conference-2013. American Society of Mechanical Engineers, New York, N.Y
- 86. Siciliano B, Khatib O (2008) Springer Handbook of Robotics. Springer, Berlin
- 87. Siewert J, Brauer R (2007) Basiswissen Chirurgie. Springer London, Limited; Springer, Heidelberg
- 88. Spoor CW, van Leeuwen JL, Meskers CG, Titulaer AF, Huson A (1990) Estimation of instantaneous moment arms of lower-leg muscles. Journal of Biomechanics 23: 1247– 1259
- 89. Statistisches Bundesamt (2014) Fallpauschalenbezogene Krankenhausstatistik (DRG-Statistik). Diagnosen, Prozeduren, Fallpauschalen und Case Mix der vollstationären Patientinnen und Patienten in Krankenhäusern, Fachserie 12 Reihe 6.4 - 2013. https://www.destatis.de/DE/Publikationen/Thematisch/Gesundheit/Krankenhaeuser/Fall pauschalenKrankenhaus.html. Abgerufen am 18 Nov 2014
- 90. Tang P, Hu L, Du H, Gong M, Zhang L (2012) Novel 3D hexapod computer‐assisted orthopaedic surgery system for closed diaphyseal fracture reduction. The International Journal of Medical Robotics and Computer Assisted Surgery 8: 17–24
- 91. The National Center for Simulation in Rehabilitation Research NCSRR (2014) OpenSim. Open-Source Software to create and analyze dynamic simulations of movement. http://opensim.stanford.edu/. Abgerufen am 17 Nov 2014
- 92. Thelen DG (2003) Adjustment of muscle mechanics model parameters to simulate dynamic contractions in older adults. Journal of biomechanical engineering 125: 70–77
- 93. Thelen DG, Anderson FC, Delp SL (2003) Generating dynamic simulations of movement using computed muscle control. Journal of Biomechanics 36: 321–328. doi: 10.1016/S0021-9290(02)00432-3
- 94. Thirion J (1993) The extremal mesh and the understanding of 3D surfaces. Rapports de recherché, vol 2149. Institut National de Recherche en Informatique et en Automatique. INRIA, Le Chesnay, France, pp 1–30
- 95. Tockus L, Joskowicz L, Simkin A, Milgrom C (1998) Computer-aided image-guided bone fracture surgery: Modeling, visualization, and preoperative planning. Medical Image Computing and Computer-Assisted Interventation — MICCAI'98. Lecture Notes in Computer Science: 29–38. doi: 10.1007/BFb0056185
- 96. Vu AT (2014) Path planning algorithms for femoral fracture reduction. Master Thesis, Fachhochschule Kaiserslautern - University of Applied Sciences
- 97. Wang J, Han W, Lin H (2013) Femoral fracture reduction with a parallel manipulator robot on a traction table. The International Journal of Medical Robotics and Computer Assisted Surgery 9: 464–471
- 98. Ward SR, Eng CM, Smallwood LH, Lieber RL (2009) Are current measurements of lower extremity muscle architecture accurate? Clinical orthopaedics and related research 467: 1074–1082
- 99. Weber W (2009) Industrieroboter. Methoden der Steuerung und Regelung, 2nd edn. Hanser, München
- 100. Westphal R (2007) Sensor based surgical robotics. Contributions to robot assisted fracture reduction. Shaker, Aachen
- 101. Westphal R, Gösling T, Oszwald M, Bredow J, Klepzig D, Winkelbach S, Hüfner T, Krettek C, Wahl F (2008) Robot assisted fracture reduction. Experimental Robotics - Springer Tracts in Advanced Robotics: 153–163. doi: 10.1007/978-3-540-77457-0\_15
- 102. Westphal R, Winkelbach S, Gösling T, Oszwald M, Hüfner T, Krettek C, Wahl F (2008) Telemanipulated long bone fracture reduction. In: Bozovic V (ed) Medical robotics. I-Tech Education and Publishing, Vienna, Austria, pp 507–526
- 103. Westphal R, Winkelbach S, Wahl F, Gösling T, Oszwald M, Hüfner T, Krettek C (2009) Robot-assisted long bone fracture reduction. The International Journal of Robotics Research 28: 1259–1278
- 104. Wetsch J (2014) Entwurf und Implementierung von Muskeldeformationsmodellen zur muskuloskelettalen Simulation. Master Thesis, Fachhochschule Kaiserslautern - University of Applied Sciences
- 105. Wickiewicz TL, Roy RR, Powell PL, Edgerton VR (1983) Muscle architecture of the human lower limb. Clinical orthopaedics and related research 179: 275–283
- 106. Wilke W (2002) Segmentierung und Approximation großer Punktwolken. Dissertation, Technische Universität Darmstadt
- 107. Wilm J (2013) Iterative Closest Point. An implementation of various ICP (iterative closest point) features. http://www.mathworks.com/matlabcentral/fileexchange/27804 iterative-closest-point. Abgerufen am 17 Nov 2014
- 108. Winkelbach S (2006) Das 3d-Puzzle-Problem. Effiziente Methoden zum paarweisen Zusammensetzen von dreidimensionalen Fragmenten. Fortschritte in der Robotik, vol 10. Shaker, Aachen
- 109. Winkelbach S, Rilk M, Schönfelder C, Wahl FM (2004) Fast random sample matching of 3d fragments. In: Pattern Recognition. Springer, Berlin Heidelberg, pp 129–136
- 110. Winkelbach S, Westphal R, Goesling T (2003) Pose estimation of cylindrical fragments for semi-automatic bone fracture reduction. In: Krell G, Michaelis B (eds) Pattern recognition. Springer, Berlin Heidelberg, pp 566–573
- 111. Winters JM, Woo SL (1990) Multiple muscle systems. Biomechanics and movement organization. Springer, New York
- 112. Wirth CJ, Mutschler W, Kohn D, Pohlemann T (2014) Praxis der Orthopädie und Unfallchirurgie, 3rd edn. Thieme, Stuttgart
- 113. Ye R, Chen Y (2009) Development of a six degree of freedom (DOF) hybrid robot for femur shaft fracture reduction. In: Proceedings of the 2008 IEEE - International Conference on Robotics and Biomimetics. IEEE, Piscataway, N.J, pp 306–311
- 114. Zajac FE (1989) Muscle and tendon: properties, models, scaling, and application to biomechanics and motor control. Critical reviews in biomedical engineering 17: 359– 411

## **Publikation**

Der erste Teil der vorliegenden Arbeit wurde als Originalartikel in der Fachzeitschrift "International Journal of Computer Assisted Radiology and Surgery" veröffentlich:

Buschbaum  $J^1$ , Fremd R<sup>1</sup>, Pohlemann T<sup>2</sup>, Kristen A<sup>2</sup> (2014) Computer-assisted fracture reduction: a new approach for repositioning femoral fractures and planning reduction paths. Int J CARS. DOI.: 10.1007/s11548-014-1011-2

<sup>1</sup> Hochschule Kaiserslautern - University of Applied Sciences, Fachbereich Angewandte Ingenieurwissenschaften.

<sup>2</sup>Klinik für Unfall-, Hand- und Wiederherstellungschirurgie der Universitätsklinik des Saarlandes, Homburg/Saar. Direktor: Prof. Dr. med. T. Pohlemann

Eine Zusammenfassung der vorliegenden Arbeit wird als Konferenzbeitrag für das "67th Annual Meeting of The Association of Bone and Joint Surgeons ABJS" eingereicht.

## **Danksagung**

Die vorliegende Dissertation ist im Rahmen meiner Tätigkeit als wissenschaftlicher Mitarbeiter im Fachbereich Angewandte Ingenieurwissenschaften an der Hochschule Kaiserslautern entstanden. Das Forschungsprojekt ist eine Kooperation zwischen der Klinik für Unfall-, Hand- und Wiederherstellungschirurgie der Universitätsklinik des Saarlandes, Homburg/Saar und der Hochschule Kaiserslautern.

Gefördert wurde das Forschungsvorhaben aus dem Budget für Forschung und Innovation sowie aus weiteren Mitteln der Hochschule Kaiserslautern. Ferner wurde das Projekt von der Klinik für Unfall-, Hand- und Wiederherstellungschirurgie der Universitätsklinik des Saarlandes, Homburg/Saar gefördert. Danken möchte ich beiden Partnern für die finanzielle Unterstützung und für die Möglichkeit zur Durchführung des Projektes.

Des Weiteren wurde das Projekt (Projektnummer 961-386261/1059) durch Drittmittel der Stiftung Rheinland-Pfalz für Innovation gefördert, wofür ich mich recht herzlich bedanke.

Bedanken möchte ich mich bei Herrn Prof. Dr. med. Tim Pohlemann für die Möglichkeit der Bearbeitung des Themas und für die ausgezeichnete Betreuung der Promotion.

Mein besonderer Dank gilt Herrn Prof. Dr.-Ing. Rainer Fremd für die kompetente fachliche Betreuung, Hilfsbereitschaft, Mühe und Geduld, die er mir entgegenbrachte. Seine konstruktiven Ideen, Ratschläge und wertvollen Erfahrungen waren mir eine sehr große Hilfe.

Ganz herzlich möchte ich mich bei Dr. med. Alexander Kristen für die hervorragende freundschaftliche und hilfsbereite Zusammenarbeit bedanken. Besonders dankbar bin ich für seine Unterstützung, die er mir trotz seiner Belastungen in Klinik und Forschung entgegenbrachte.

Danken möchte ich schließlich meinen Eltern Sylvia und Dr.-Ing. Friedhelm Buschbaum, meiner Schwester Nina Buschbaum sowie meiner Freundin Carina Winkler für die Durchsicht der Arbeit und die moralische Unterstützung.

# **Lebenslauf**

Der Lebenslauf wurde aus Gründen des Datenschutzes entfernt.